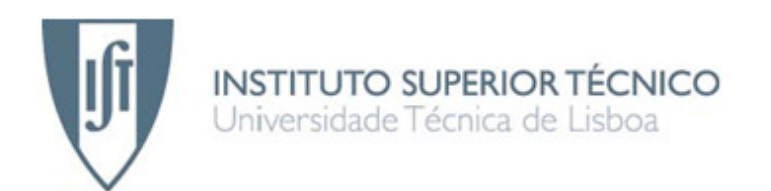

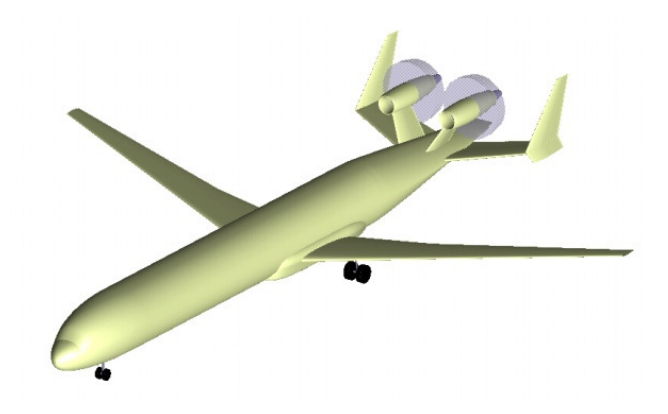

# **Optimização de Asas Laminares para Aeronaves "pro-green"**

# **André Rafael Ferreira Matos**

Dissertação para obtenção do Grau de Mestre em **Engenharia Aeroespacial** 

# **Júri**

 Presidente: Prof. Fernando José Parracho Lau Orientador: Prof. João Manuel Melo de Sousa Vogal: Prof. Filipe Szolnoky Ramos Pinto Cunha

**Outubro de 2009**

### Resumo

Este trabalho insere-se no âmbito do projecto aerodinâmico de aeronaves pro-green, onde o uso de asas de maior alongamento e menor ângulo de flecha que o normalmente usado em configurações convencionais abre uma oportunidade para reduzir a resistência aerodinâmica e, consequentemente, a emissão de gases para a atmosfera. Assim sendo, pretende-se optimizar a forma geométrica de uma asa com estas características, a operar em regime transónico (número de Mach de 0.74), para condições de projecto fixas, com um coeficiente de sustentação de 0.72 e um número de Reynolds de 20 milhões. Este processo de optimização envolveu simulações associadas a CFD, realizadas no programa comercial FLUENT. Foi escolhido como modelo de turbulência o de Spalart-Allmaras, como método de previsão da transição laminar-turbulento o critério  $\mathcal{C}_1$  e como método de optimização o algoritmo genético. Este último baseia-se na selecção natural como processo de optimização e foi aplicado de modo a estabelecer sucessivas *populações* de asas, como potenciais soluções optimizadas. As asas que apresentaram menores valores de resistência foram seleccionadas para criar uma nova geração de asas. Terminado o processo de optimização, concluiu-se que a asa da geometria de base não apresentava um potencial de optimização significativo para o conjunto de parâmetros geométricos escolhidos para este processo, pois a "melhor" asa com a mesma espessura da asa de referência só apresenta uma redução de 3% no coeficiente de resistência. No entanto, se a espessura for reduzida em apenas 1% da corda, é possível obter uma redução da resistência aerodinâmica de 16%, estabelecendo assim um importante compromisso entre estudos aerodinâmicos e estruturais.

Palavras-chave: Optimização de Asas, Algoritmo Genético, Coeficiente de Resistência, Transição Laminar-Turbulento,

## Abstract

This work falls within the scope of aerodynamic design of pro-green aircraft, where the use of wings with higher aspect ratio and lower sweep angle than that usually employed in conventional configurations provides an opportunity to reduce the aerodynamic drag and, therefore, the emission of gases to the atmosphere. The objective is to optimize the shape of a wing with these characteristics, operating under transonic speeds (Mach number of 0.74) for fixed design conditions, with a lift coefficient of 0.72 and a Reynolds number of 20 million. This optimization process involved CFD simulations carried out with the commercial program FLUENT. The Spalart-Allmaras model, the  $C_1$  criterion and the genetic algorithm have been chosen as turbulence model, laminar-turbulent transition prediction method and optimization method, respectively. The latter is based on natural selection as an optimization process and was applied to establish successive populations of candidate wing shapes. The wings with higher fitness values (lower values of drag coefficient) were allowed to 'breed' and create the next generation of wings. At the end of the optimization process, it was concluded that the reference wing did not present a significant optimization potential for the set of geometrical parameters chosen for this process, because the "best" wing with the same thickness of the reference wing only shows a reduction of 3% in the drag coefficient. However, if the thickness is reduced by just 1% of the wing chord, it is possible to obtain a reduction of 16% in the drag coefficient, thus establishing an important trade-off between aerodynamic and structural studies.

Keywords: Wing Optimization, Genetic Algorithm, Drag Coefficient, Laminar-Turbulent **Transition** 

# Agradecimentos

Agradeço ao Professor João Manuel Melo de Sousa por todo o apoio, orientação e disponibilidade ao longo do trabalho.

Agradeço também a todos os meus familiares, principalmente aos meus pais e irmã, pelo constante apoio ao longo do meu percurso académico.

# Índice

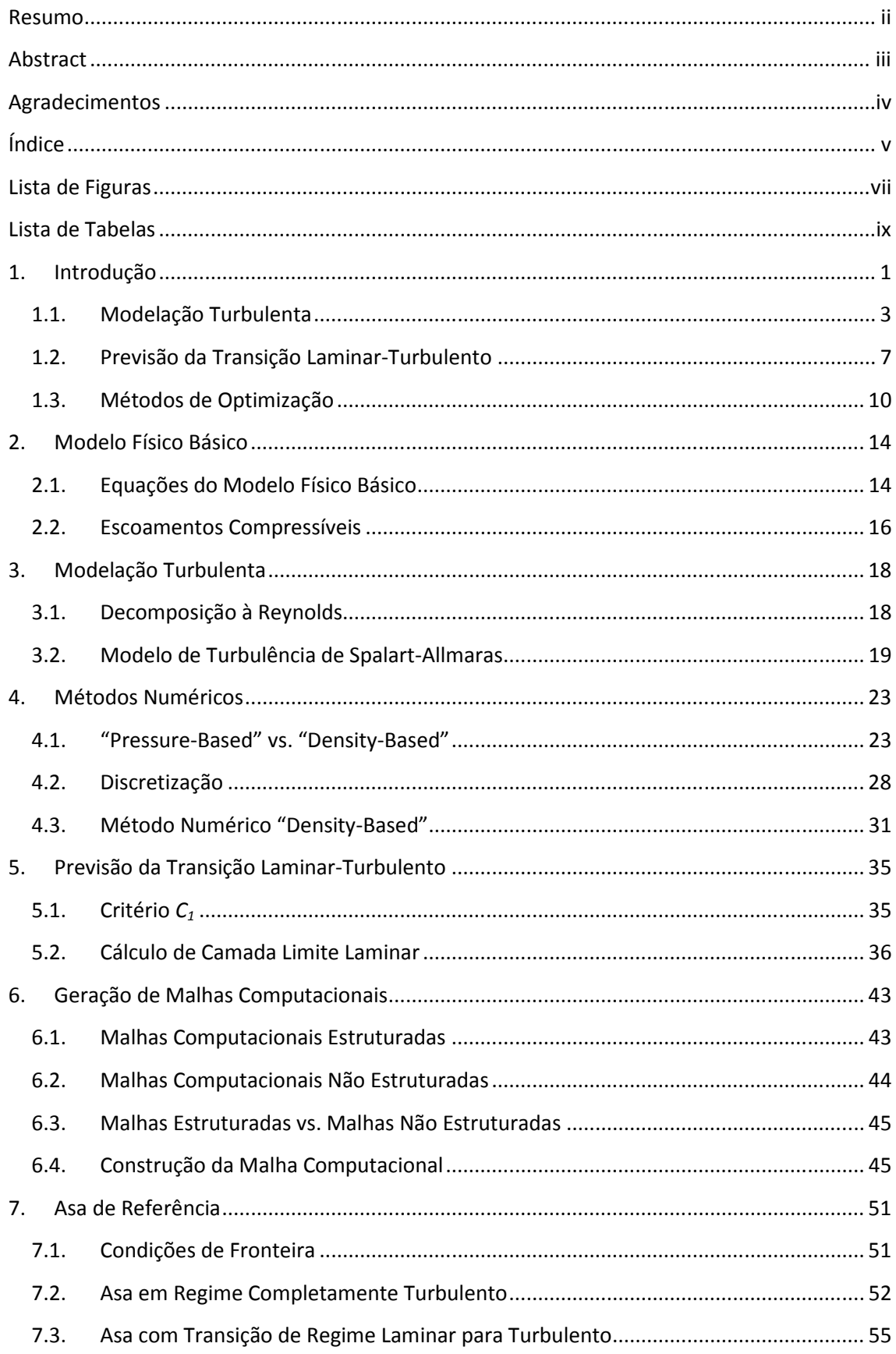

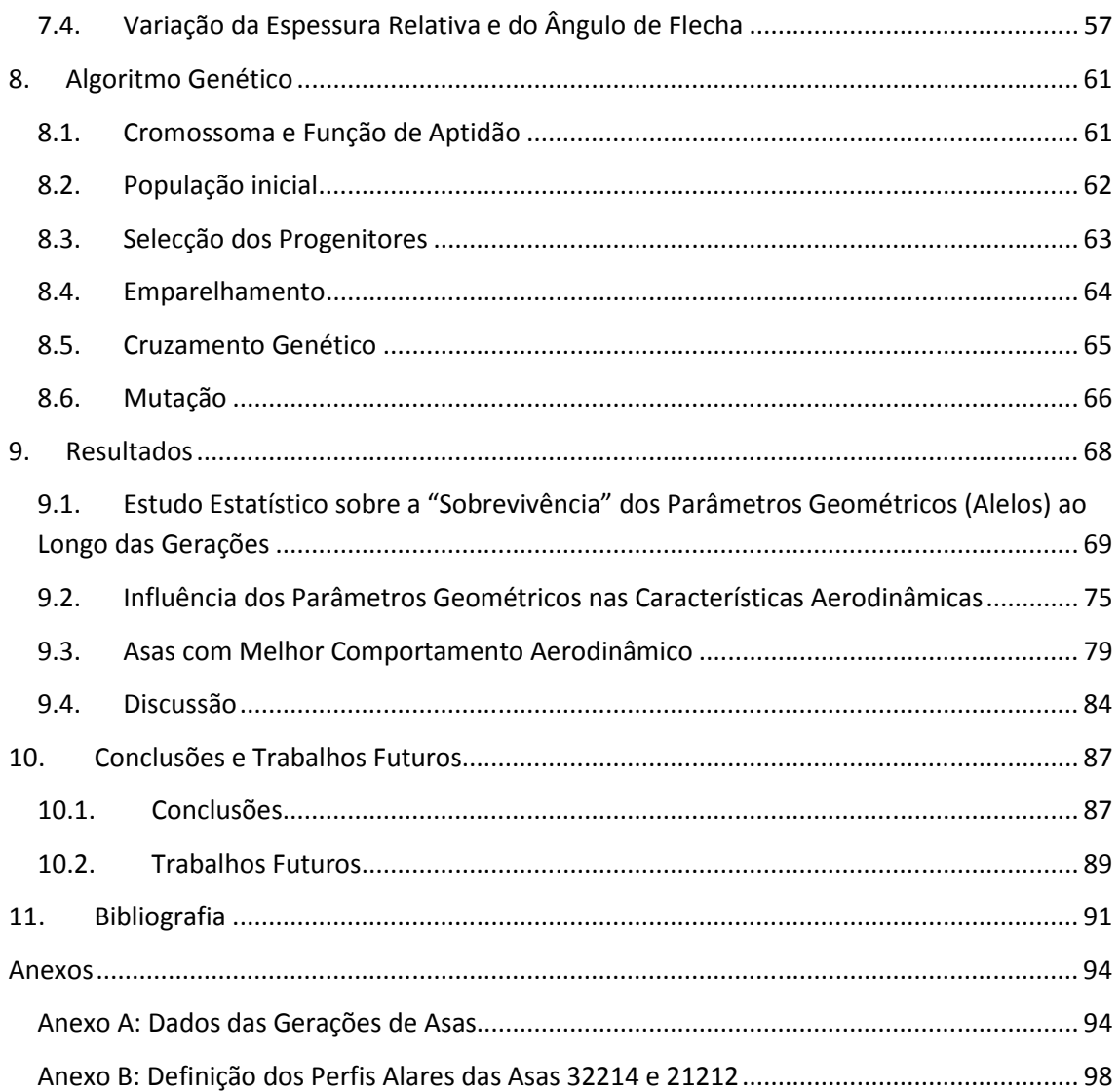

# Lista de Figuras

**Figura 1.1.** Esboço de duas aeronaves pertencentes à configuração HARLS

**Figura 1.2.** Curva de estabilidade neutra e envolvente para o método

**Figura 1.3.** Fluxograma do algoritmo genético

**Figura 4.1.** Fluxogramas dos algoritmos do método numérico "Pressure-Based"

**Figura 4.2.** Fluxograma do método numérico "Density-Based"

**Figura 4.3.** Volume de controlo usado para ilustrar a discretização de uma equação escalar de transporte

**Figura 5.1.** Asa e sistema de coordenadas polares

**Figura 5.2.** Variáveis relacionadas com a definição do perfil alar

**Figura 6.1.** Transformação do espaço físico para o espaço computacional

**Figura 6.2.** Malhas computacionais em O e C, e as correspondentes transformações do espaço físico para o espaço computacional

**Figura 6.3.** Exemplo de uma malha não estruturada

**Figura 6.4.** Exemplos de células computacionais usadas em malhas não estruturadas

**Figura 6.5.** Contorno da malha computacional

**Figura 6.6.** Adição de perpendicularidade às células próximas da superfície da asa

**Figura 6.7.** Resíduos estáveis da solução numérica

**Figura 6.8.** Malha computacional de resolução  $512 \times 128 \times 1$  com a região próxima da asa em detalhe

**Figura 7.1.** Perfil alar da asa de referência

**Figura 7.2.** Zonas de fronteira da malha computacional

**Figura 7.3.** Características aerodinâmicas da asa de referência

**Figura 7.4.** Distribuições do coeficiente de pressão  $\mathcal{C}_p$  para um ângulo de ataque de 2  $graus$ 

**Figura 7.5.** Evolução dos pontos de transição com o ângulo de ataque

**Figura 7.6.** Distribuições do coeficiente de pressão  $C_p$  para ângulos de ataque de 2, 2.5 e 3 graus

**Figura 7.7.** Distribuições do coeficiente de pressão  $\mathit{C}_p$  da variação da espessura relativa

**Figura 7.8.** Distribuições do coeficiente de pressão  $\mathcal{C}_p$  da variação do ângulo de flecha

**Figura 8.1.** Exemplo do método da roleta

**Figura 8.2.** Processo de emparelhamento

**Figura 8.3.** Cruzamento por um e por dois pontos

**Figura 8.4.** Mutação num descendente

**Figura 9.1.** Evolução do algoritmo genético

**Figura 9.2.** Estudo estatístico sobre o ângulo de flecha da asa,

**Figura 9.3.** Estudo estatístico sobre a espessura relativa,  $t/c$ 

**Figura 9.4.** Estudo estatístico sobre a posição de máxima espessura relativa,  $({}^{\mathcal{X}}\!/_C)_{({}^t\!/_C)_{max}}$ 

**Figura 9.5.** Estudo estatístico sobre a flecha relativa,  $1/c$ 

**Figura 9.6.** Estudo estatístico sobre a posição de máxima flecha relativa,  $({}^{\mathcal{X}}\!/ _{\mathcal{C}})_{(f/_{\mathcal{C}})_{max}}$ 

**Figura 9.7.** Distribuições do coeficiente de pressão das três "melhores" asas com espessura relativa de 11.7% e da asa de referência 22212

**Figura 9.8.** Distribuições do coeficiente de pressão das cinco "melhores" asas com espessura relativa de 10.7% e da asa de referência 22212

**Figura 9.9.** Perfis alares das asas com melhor comportamento aerodinâmico para espessuras relativas de 11.7% e 10.7%

# Lista de Tabelas

**Tabela 6.1.** "Estudo de independência da malha"

**Tabela 7.1.** Evolução dos coeficientes de sustentação (C<sub>L</sub>) e de resistência (C<sub>D</sub>) com o ângulo de ataque  $\alpha$ 

**Tabela 7.2.** Evolução dos coeficientes de sustentação  $(C_L)$  e de resistência  $(C_D)$ , e do ponto de transição com o ângulo de ataque  $\alpha$ 

**Tabela 7.3.** Evolução dos coeficientes de sustentação ( $C_L$ ) e de resistência ( $C_D$ ), e do ponto de transição com a varação de espessura relativa

**Tabela 7.4.** Evolução dos coeficientes de sustentação  $(C_L)$  e de resistência  $(C_D)$ , e do ponto de transição com a variação do ângulo de flecha

**Tabela 8.1.** Selecção aleatória de cada alelo

**Tabela 9.1.** Resultados da população inicial

**Tabela 9.2.** Resultados da 2ª geração

**Tabela 9.3.** Resultados da 3ª geração

**Tabela 9.4.** Resultados da 4ª geração

**Tabela 9.5.** Resultados da 5ª geração

**Tabela 9.6.** Características aerodinâmicas das três "melhores" asas com espessura relativa de 11.7% e da asa de referência 22212

**Tabela 9.7.** Características aerodinâmicas das cinco "melhores" asas com espessura relativa de 10.7% e da asa de referência 22212

## 1. Introdução

 Ao longo dos últimos anos tem havido uma clara tendência na indústria, no sentido de desenvolver produtos cada vez mais complexos em todos os domínios da engenharia. Simultaneamente, há uma grande pressão para que esse desenvolvimento seja cada vez mais rápido, a preços competitivos, e com elevados padrões de qualidade. A indústria aeroespacial, como é óbvio, não foge à regra. Foi com este intuito que um grupo de personalidades se juntou para elaborar um conjunto de medidas a adoptar no futuro, para que as aeronaves se tornem cada vez mais eficientes. Este conjunto de medidas está compactado no documento Vision 2020 [15], onde se abordam, entre outros assuntos, alguns desafios futuros para que áreas como a qualidade e acessibilidade, a segurança, o ambiente e o sistema de transporte se tornem também mais eficientes. Nestas áreas, destacam-se alguns tópicos sobre os quais, trabalhos de investigação mais avançados terão, obrigatoriamente, que ser realizados num futuro próximo:

 - Qualidade e Acessibilidade: serviços de passageiros, sistemas de manutenção, novos materiais e conceitos estruturais, métodos avançados de design, validação dos sistemas através de modelação e simulação;

 - Segurança: protecção do risco de voo, análises de probabilidade e risco, sistemas de investigação de erro humano;

 - Ambiente: redução da resistência da aeronave através de novas configurações, redução de ruído, conceitos de propulsão, redução de emissões, melhor integração aeronave/motor;

- Sistema de Transporte: conceitos inovativos de ATM [Alr Traffic Management], sistemas de elevada densidade de tráfego aéreo para todas as condições temporais, capacidade dos aeroportos.

 Destas áreas destaca-se o ambiente e, mais propriamente, a redução da resistência da aeronave através de novas configurações. Uma das novas configurações em voga é a chamada de aeronave pro-green. Nesta, a redução de resistência é conseguida através de uma asa com um alongamento significativamente mais elevado e um ângulo de flecha menor do que as configurações actuais. O aumento do alongamento da asa permite uma redução da resistência, já que a resistência induzida pela folha de vórtices arrastados também diminui [7]. A redução do ângulo de flecha abre uma oportunidade para que a asa seja projectada de modo a que apresente grandes extensões em regime laminar. Isto acontece devido à menor ocorrência de instabilidades por corrente cruzada, em asas com menores ângulos de flecha. É assim possível que a transição de regime laminar para turbulento ocorra em regiões da asa mais a jusante, caso os parâmetros geométricos da asa também o permitam (questões relacionadas com o processo de transição serão abordadas mais à frente, ainda na Introdução). Esta técnica passiva (baseia-se, somente, em alterações geométricas) de controlo da camada limite laminar é designada por "escoamento laminar natural" [Natural Laminar Flow, NLF]. (Estas técnicas de controlo de camada limite laminar, assim como técnicas de controlo

activo e híbrido, são abordadas na referência [27].) É de prever que a redução de resistência, nestes casos, possa ir até aos 20%, levando a largas reduções das emissões de gases para a atmosfera, já que possibilita um consumo menor de combustível.

 Ao longo da história do desenvolvimento das aeronaves têm sido feitos esforços significativos para reduzir a resistência, com o objectivo de reduzir a quantidade de combustível queimado. As configurações de aeronaves que têm sido desenvolvidas, junto com os avanços de ferramentas de design, tal como a mecânica de fluidos computacional [computational fluid dynamics, CFD], têm levado a soluções altamente optimizadas nesse aspecto. Daqui, a importância de processos de optimização, envolvendo simulações computacionais.

 Um exemplo de uma configuração de aeronaves baseada nas características referidas atrás é a chamada de configuração HARLS [High Aspect Ratio Low Sweep], cujos exemplos de esboços de duas aeronaves estão representados na Figura 1.1.

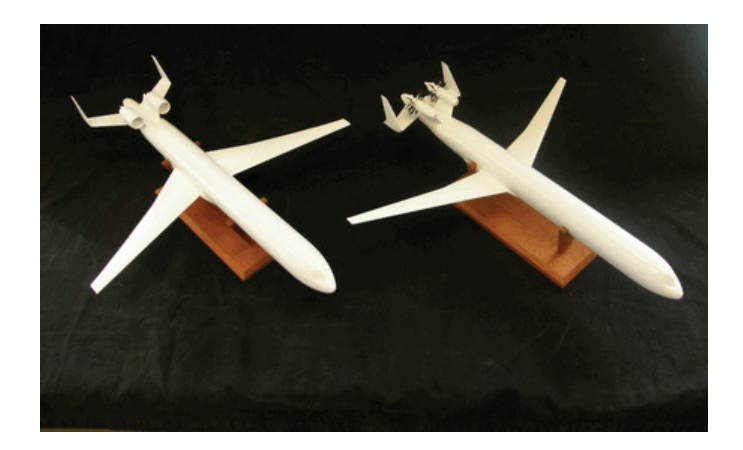

**Figura 1.1.** Esboço de duas aeronaves pertencentes à configuração HARLS (Airbus UK, Private communication, 2005)

Para esta configuração, estudos preliminares [1] revelaram que a resistência pode ser reduzida em cerca de 15%, correspondendo a uma redução do consumo de combustível de, aproximadamente, 12%, ao comparar com uma configuração mais convencional. Tendo em conta que o consumo de combustível corresponde, normalmente, a cerca de 30% dos custos operacionais directos da aeronave, é de prever que, com este tipo de configuração, os custos efectivos da aeronave sejam substancialmente menores.

Apesar de todas as vantagens associadas a este tipo de configuração, existem questões menos aerodinâmicas que são limitativas. Uma das limitações refere-se às restrições estruturais associadas a asas de grande alongamento, pois estas são mais susceptíveis, entre outros, à ocorrência de fenómenos aeroelásticos estáticos e dinâmicos, tais como, divergência e flutter, respectivamente, que no limite podem mesmo causar a ruptura da asa [35]. Por isso, estas asas não podem ser muito pouco espessas, que era o que gostaríamos de ter, o mais possível, em alto subsónico (principalmente em regime transónico, que é onde as aeronaves de transporte, normalmente, operam), para minimizar a ocorrência de choques e a correspondente resistência associada. Daí ser necessária uma solução de compromisso no

estabelecimento da espessura da asa. Aliás, todo o projecto de uma aeronave é um compromisso!

 O presente trabalho baseia-se na abordagem descrita atrás. Assim sendo, o principal objectivo será optimizar uma asa com as características próprias de uma aeronave de configuração HARLS, ou seja, com elevado alongamento e baixo ângulo de flecha. Já se sabe à partida que a geometria de base se encontra já bastante bem optimizada para operar em condições similares à das aeronaves de transporte convencionais. Para as condições de projecto, a asa opera em regime transónico, com uma velocidade de cruzeiro correspondente a um número de Mach de 0.74 e um número de Reynolds de 20 milhões. O coeficiente de sustentação de projecto é relativamente elevado e é igual a 0.72. Este número elevado é também uma das características das aeronaves de configuração HARLS, devido à redução de superfície sustentadora. A asa possui um ângulo de flecha de 19  $graus$  (ângulo relativamente baixo comparado com o convencionalmente usado). Considera-se que a asa a optimizar será infinita, pois é uma aproximação bastante razoável de asa com elevados alongamentos. A espessura relativa da asa de partida é de 11.7% da corda, relativamente fina, como se pretendia. O processo de optimização tem como objectivo reduzir a resistência aerodinâmica da asa para o coeficiente de sustentação de projecto.

 De referir ainda que as simulações de CFD, requeridas pelo processo de optimização, são realizadas no programa comercial FLUENT [17].

Num processo de optimização deste tipo, envolvendo simulações associadas a CFD, é necessário ter em conta as diversas opções metodológicas que podem ser usadas. A seguir, serão descritas essas opções.

#### 1.1. Modelação Turbulenta

Escoamentos em regime turbulento constituem a regra, e não a excepção, em problemas de aerodinâmica, já que se processam a elevados números de Reynolds e, devido também, às inúmeras fontes de perturbação presentes.

Embora a noção de turbulência seja quase intuitiva, é extremamente difícil formular uma definição precisa que consiga caracterizar um processo tão complexo. No entanto, Peter Bradshaw [6] apresenta uma das boas definições existentes. A tradução literal dessa definição é:

"Turbulência é um movimento tridimensional dependente do tempo no qual estiramentos de vórtices fazem com que flutuações de velocidade se estendam a todos os comprimentos de onda, entre um mínimo determinado por forças viscosas e um máximo determinado pelas condições de fronteira do escoamento. É um estado usual do movimento de fluidos excepto a baixos números de Reynolds."

Através da compreensão desta definição é possível sumarizar as características principais dum campo turbulento: aleatório, tridimensional, grande difusão, dissipativo, propriedade do fluído, meio contínuo, grandes números de Reynolds.

Em termos de cálculo do escoamento turbulento é preciso ter em conta que este é caracterizado por campos de velocidade flutuantes, provocando um efeito de mistura nas quantidades transportadas no seio do escoamento, tais como a quantidade de movimento e energia, o que, consequentemente, faz com que essas mesmas quantidades apresentem também flutuações. No caso de estas flutuações turbulentas serem de pequena escala e de alta frequência, torna-se computacionalmente muito dispendioso simulá-las directamente em projectos reais de engenharia. Para contornar esta limitação recorre-se a outros métodos para simular o escoamento turbulento, entre os quais se destacam a aplicação de médias no tempo ou médias de conjunto às variáveis que compõem as equações exactas de Navier-Stokes [23], ou ainda a outros métodos de manipular essas equações de modo a remover a influência das flutuações turbulentas de pequena escala (isto é, evitar calculá-las; [7]).

Entre os métodos de modificação das equações de Navier-Stokes para o cálculo turbulento, destacam-se dois: decomposição à Reynolds [Reynolds-Averaged] e simulação dos grandes turbilhões [Large Eddy Simulation, LES].

 A decomposição à Reynolds das equações de Navier-Stokes [Reynolds-averaged Navier-Stokes, RANS, 7] origina um conjunto de equações de transporte somente para as quantidades do campo médio (caracterizado pela média no tempo do valor instantâneo das quantidades do escoamento), sendo todas as escalas de turbulência modeladas. Esta aproximação reduz grandemente o esforço computacional, por isso é comummente adoptada para a resolução de problemas práticos de engenharia. Da aplicação da decomposição à Reynolds resulta um conjunto de equações modificadas que contêm novas incógnitas, conhecidas como as tensões de Reynolds, sendo necessária, por isso, a introdução de modelos de turbulência para fecho do sistema.

O estabelecimento do modelo de turbulência não é imediato, pois não existe um que seja aceite como "o modelo de turbulência". Sendo assim, há que ter em consideração alguns factores na escolha do modelo a usar, tais como a física do escoamento, o nível adequado de precisão, os recursos computacionais disponíveis (memória de armazenamento, por exemplo) e o tempo disponível para as simulações.

A grande maioria dos modelos de turbulência usados em problemas de engenharia tem como base a aproximação por decomposição à Reynolds das equações de Navier-Stokes (equações RANS), entre os quais se destacam, por ordem de complexidade, os modelos algébricos, "modelos de uma equação", "modelos de duas equações" e modelos de mais de duas equações.

Os modelos algébricos são muito simples e permitem fechar o sistema de equações RANS através de relações algébricas. De entre estes modelos, destaca-se o proposto por Prandtl [40], onde introduz a noção de comprimento de mistura, para o cálculo da viscosidade

turbulenta, definida por Boussinesq [40]. No entanto, este tipo de modelos, devido à sua simplicidade, não se baseia inteiramente na física do processo, não contemplando muitas das suas características. De modo a contornar estes inconvenientes surgiram os "modelos de uma equação".

As primeiras propostas de "modelos de uma equação" foram avançadas, por Prandtl [40] e por Bradshaw et al. [5], onde se assume que as tensões de Reynolds são proporcionais à energia cinética turbulenta e, por isso, é resolvida uma equação de transporte para a mesma, precisando porém de prescrever ainda uma escala de comprimentos, à semelhança do praticado no caso do modelo algébrico de Prandtl, para o comprimento de mistura. Nesta classe de modelos, surgiu, mais recentemente, o modelo de turbulência de Spalart-Allmaras [41]. Este, personifica uma classe relativamente nova de modelos de uma só equação, que representa (neste caso) o transporte da viscosidade cinemática turbulenta. Este modelo foi desenvolvido especificamente para aplicações aeroespaciais, onde tem vindo a mostrar bons resultados, particularmente, em escoamentos de camada limite sujeitos a gradientes adversos. Tem também como particularidade não ser necessário o cálculo de uma escala de comprimentos relacionada com a espessura da camada de corte local. Na sua forma original, é um modelo de baixos números de Reynolds, sendo, por isso, necessário o cálculo da região viscosa da camada limite turbulenta.

Com o desenvolvimento das capacidades de cálculo, novos modelos mais elaborados e mais exigentes computacionalmente foram surgindo. Foi o caso dos "modelos de duas equações", de que exemplo típico e bem sucedido é o modelo de turbulência  $k - \varepsilon$  (proposto por Jones e Launder [26]) em que a solução de duas equações de transporte, uma para a energia cinética turbulenta  $k$  e outra para a sua taxa de dissipação  $\varepsilon$ , permite determinar independentemente as escalas de comprimento e velocidade turbulentas. Este é um modelo bastante popular devido à sua robustez e precisão razoável para uma larga gama de escoamentos turbulentos. É um modelo semi-empírico, pois a sua derivação baseia-se tanto em considerações fenomenológicas como em factos empíricos. À medida que se foi usando o modelo  $k - \varepsilon$ , os seus pontos fortes e pontos fracos foram conhecidos. Para tentar melhorar o seu desempenho foram introduzidas algumas modificações no modelo padrão. Daí surgiram duas variantes do modelo  $k - \varepsilon$  padrão: o modelo RNG  $k - \varepsilon$  e o modelo *Realizable*  $k - \varepsilon$ .

O modelo RNG  $k - \varepsilon$  é baseado numa técnica estatística rigorosa chamada de "teoria do grupo de renormalização" [Renormalization Group, RNG]. A sua forma é similar ao modelo padrão incluindo alguns refinamentos, tais como, a introdução de termos adicionais na equação de  $\varepsilon$  que melhoram a precisão para escoamentos rapidamente constrangidos, a inclusão dos efeitos de rotação em escoamentos turbulentos [swirling flows] e a introdução de uma fórmula derivada analiticamente para a viscosidade efectiva que tem em conta os efeitos de baixos números de Reynolds (já que o modelo padrão contempla somente efeitos de altos números de Reynolds). Estas alterações fazem o modelo RNG  $k - \varepsilon$  mais preciso e confiável para uma maior gama de escoamentos turbulentos, comparando com o modelo padrão.

O termo "realizável" (do inglês realizable) significa que o modelo Realizable  $k - \varepsilon$ satisfaz um conjunto de constrangimentos matemáticos nas tensões de Reynolds, que são consistentes com a física dos escoamentos turbulentos. Nenhum dos modelos  $k - \varepsilon$  padrão e RNG  $k - \varepsilon$  são "realizáveis". O modelo *Realizable*  $k - \varepsilon$  difere do modelo padrão em dois aspectos diferentes: contém uma nova formulação para a viscosidade turbulenta e uma nova equação de transporte para a taxa de dissipação  $\varepsilon$ , que foi derivada da equação exacta de transporte da flutuação de vorticidade média. Um benefício imediato deste modelo é possuir um melhor desempenho em escoamentos envolvendo rotação e camadas limites sujeitas a elevados gradientes de pressão adversos, mas também sujeitos a separação e recirculação.

Modelos mais elaborados são constituídos por mais de duas equações de transporte. Um exemplo desta classe é o modelo das tensões de Reynolds [Reynolds Stress Model, RSM, 31], que resolve equações de transporte para as tensões de Reynolds (abandonando a hipótese de isotropia da viscosidade turbulenta, associada à aproximação de Boussinesq, usada nos modelos anteriormente descritos), juntamente com uma equação para a taxa de dissipação. Significando isto que para escoamentos a duas dimensões (2D), o modelo é descrito por quatro equações, enquanto em três dimensões (3D) é descrito por sete equações. Um benefício inerente é que este modelo tem um potencial maior para fornecer resultados mais precisos para escoamentos mais complexos. Contudo, a fidelidade dos resultados é ainda limitada pelas premissas estabelecidas em vários termos das equações exactas de transporte das tensões de Reynolds. Há que referir ainda que nem sempre o modelo das tensões de Reynolds fornece resultados que são claramente superiores aos resultados fornecidos pelos modelos mais simples, tendo em conta o custo computacional adicional associado a este modelo. No entanto, em casos em que o interesse se cinge ao estudo da anisotropia das tensões de Reynolds, o modelo RSM é o recomendado.

Outro dos métodos referidos de modificação das equações de Navier-Stokes para o cálculo turbulento foi a simulação dos grandes turbilhões, LES [37]. Este método é uma aproximação alternativa das equações de Navier-Stokes, em que os turbilhões (entidades tridimensionais com elevada vorticidade associadas às flutuações turbulentas) de grande escala são calculados (e não modelados como acontece na decomposição à Reynolds), usando um conjunto de equações "filtradas". O uso do termo "filtradas" refere-se à manipulação das equações exactas de Navier-Stokes de modo a remover a influência dos turbilhões de dimensões menores do que a dimensão do "filtro", que é usualmente associada à dimensão dos espaçamentos da malha computacional a usar nas simulações numéricas. Uma das mais importantes vantagens desta aproximação (em relação a outras) é que, modelando menos a turbulência (e calculando mais), o erro associado ao modelo de turbulência é menor. Por outro lado, como foi escrito, ao "calcular mais", evidentemente os recursos computacionais terão que ser muito maiores. Esta técnica de tratamento do campo turbulento é, somente, compatível com as capacidades de supercomputadores.

O estágio mais avançado do cálculo do escoamento turbulento consiste numa simulação do comportamento de todas as estruturas presentes no escoamento (tanto das maiores escalas de turbilhões contendo energia, como das menores escalas dos turbilhões dissipativos), resolvendo, numericamente, as equações exactas de Navier-Stokes. Assim sendo, os únicos erros são de nível numérico e estes podem ser tornados muito pequenos. Este cálculo, designado por simulação numérica directa [Direct Numerical Simulation, DNS, 37], só é possível com máquinas de processamento paralelo massivo.

No caso do presente trabalho, devido às limitações computacionais e ao elevado valor do número de Reynolds a considerar,  $O(10^7)$ , as técnicas de cálculo LES e DNS são, obviamente, postas de lado. Logo a metodologia escolhida para o cálculo turbulento é a decomposição à Reynolds das equações de Navier-Stokes (Capítulo 3). Para tal, também é necessário escolher um modelo de turbulência, baseado nessa metodologia, para que o sistema de equações seja fechado. De entre os modelos descritos foi escolhido o modelo de turbulência de Spalart-Allmaras (Capítulo 3). Tal escolha deveu-se, principalmente, a este modelo ser de complexidade reduzida (comparando com os outros modelos), constituindo assim uma solução intermédia, e por isso menos dispendioso computacionalmente. Este facto é de extrema importância, pois, tendo o presente trabalho como ponto fulcral um processo de optimização, terão que ser efectuadas bastantes simulações. Outro factor importante nesta escolha é este modelo ter sido desenvolvido originalmente para aplicações aeroespaciais, enquadrando-se assim no âmbito deste trabalho.

#### 1.2. Previsão da Transição Laminar-Turbulento

 A transição de regime laminar para turbulento é um processo extremamente complexo que se processa por amplificação de pequenas perturbações existentes no ambiente e impostas sobre a camada limite. Estas perturbações podem ser vibrações mecânicas da estrutura, irregularidades da superfície do corpo, etc. Se o escoamento laminar evidenciar receptividade à pequena perturbação (que depende das características do escoamento e das características da perturbação), esta poderá ser de tal modo amplificada que, através de um processo altamente não-linear, leve o escoamento a um regime caótico, turbulento. Por outro lado, se essa perturbação for amortecida, o escoamento permanecerá organizado, em regime laminar.

A transição em asas infinitas com flecha, caso do presente trabalho, ocorre essencialmente por dois mecanismos.

O primeiro mecanismo que pode causar transição deve-se á instabilidade do escoamento na direcção do vector da velocidade exterior à camada limite. Geralmente, ocorre mais afastado do bordo de ataque, especialmente a baixos ângulos de ataque, e está relacionado com as propriedades do perfil de velocidades longitudinal (alinhado com o vector da velocidade exterior). Esta instabilidade deve-se ao aparecimento de perturbações sob a forma de uma onda progressiva bidimensional conhecida por onda de Tollmien-Schlichting [7]. Esta onda progressiva é distorcida por perturbações secundárias que surgem devido a flutuações de velocidade. Devido à sua distorção, a onda toma uma forma sinuosa tridimensional, produzindo alterações também elas tridimensionais no perfil de velocidades. Esta distorção tem a tendência para se amplificar e como consequência dos fenómenos subsequentes acaba por levar o escoamento a um regime completamente turbulento.

O segundo mecanismo deve-se a instabilidades do escoamento na direcção transversal ao vector da velocidade exterior. Uma característica deste mecanismo é o perfil de velocidade transversal (direccionado transversalmente ao vector da velocidade exterior) poder exibir um ponto de inflexão, tornando-o inerentemente instável, sendo de prever que o processo de transição possa também ser despoletado por uma onda de perturbação progressiva propagando-se numa direcção fazendo, aproximadamente, 90 graus com o escoamento exterior. Este tipo de instabilidade é designado de instabilidade de corrente cruzada [7]. Usualmente, o mecanismo desenrola-se em regiões próximas do bordo de ataque, onde a velocidade exterior está sujeita a uma rápida aceleração, podendo neste mecanismo a transição ocorrer mesmo em regiões sujeitas a gradientes de pressão favorável.

A previsão de transição em escoamentos tridimensionais pode ser conseguida por métodos empíricos ou semi-empíricos.

Entre os métodos semi-empíricos destaca-se o método  $e^n$  [7]. Este método é baseado na teoria linear das pequenas perturbações, a partir da qual é feita uma avaliação das perturbações cujas características são propícias à sua amplificação, permitindo ainda quantificar a respectiva taxa de amplificação. Para perceber melhor o procedimento associado a este método, ilustra-se a Figura 1.2.

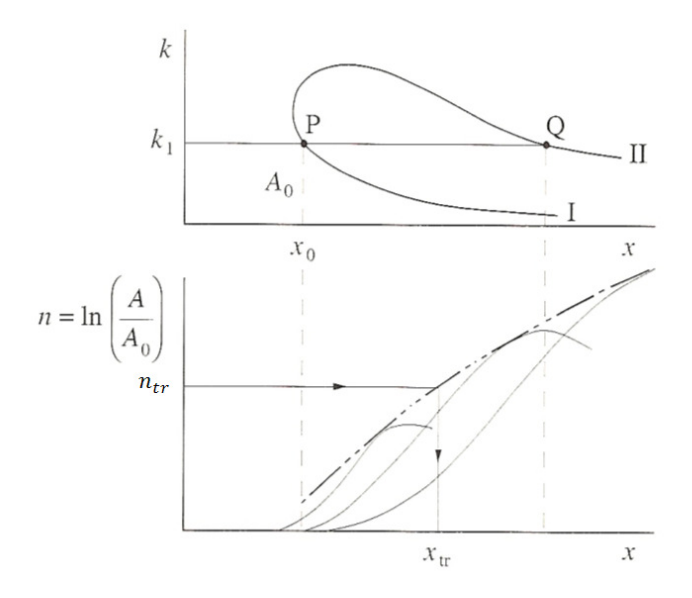

**Figura 1.2.** Curva de estabilidade neutra e envolvente para o método  $e^n$ 

No gráfico de cima da Figura 1.2 está representada uma curva de estabilidade neutra que é obtida a partir da solução da famosa equação fundamental da teoria da estabilidade hidrodinâmica designada por equação de Orr-Sommerfeld [27]. Esta curva representa a fronteira entre as regiões no escoamento em que as perturbações são amortecidas ou amplificadas.

Admite-se então uma perturbação do tipo onda progressiva de Tollmien-Schlichting com um número de onda  $k_1$  que, ao longo do escoamento, é primeiramente amortecida até que, no ponto P, atinge a amplitude crítica  $A_0$  a partir da qual é amplificada até ao ponto  $Q$ , sendo de seguida novamente amortecida.

A razão de amplitudes  $^{A}/_{A_0}$  ao longo do escoamento pode ser determinada por solução da equação de Orr-Sommerfeld para número de onda fixo, cujos exemplos estão representados no gráfico de baixo da Figura 1.2. A envolvente da família de curvas  $^A\!/_{A_0}$  vs.  $x$ para diferentes números de onda (também representada na Figura 1.2) corresponde ao lugar geométrico das maiores taxas de amplificação das perturbações. A partir desta envolvente é possível estimar o ponto em que o escoamento passa a regime turbulento. No entanto, é necessário conhecer o valor do factor  $n = ln\left(\frac{A}{A_0}\right)$  para o qual a transição ocorre. Este factor é, usualmente, obtido por meios empíricos (via experimental).

O procedimento para o caso de instabilidade de corrente cruzada é similar ao descrito atrás, obrigando naturalmente à formulação da equação de Orr-Sommerfeld para escoamento tridimensional. Posteriormente, determina-se o ponto em que o escoamento degenera em regime turbulento como aquele correspondendo ao mínimo das distâncias para ocorrência de transição verificadas para os dois tipos de instabilidade, de Tollmien-Schlichting e de corrente cruzada.

Apesar deste método ser bastante fiável e flexível, revela-se muitas vezes computacionalmente pesado para trabalho corrente de engenharia, pois envolve:

- cálculo preciso dos perfis de velocidade laminares ao longo do escoamento;
- cálculo das características de estabilidade para cada um destes perfis;
- integração das taxas de amplificação locais para a definição da curva envolvente;
- adopção de um factor empírico  $n$  para localização do ponto de transição.

 Devido aos limites de esforço computacional que envolvem o presente trabalho, já computacionalmente exigente por envolver optimização, optou-se pelos métodos empíricos para o cálculo de transição de regime laminar para turbulento. De entre os métodos empíricos, destacam-se o critério de Cebeci-Smith [9] e o critério  $\mathcal{C}_1$  [3]. O critério de Cebeci-Smith é um método muito simples que não se baseia, especificamente, nos fenómenos promotores de transição. Pelo contrário, o critério  $\mathcal{C}_1$  prevê, somente, transição por instabilidade de corrente cruzada, logo ao adoptá-lo exclui-se a hipótese de transição por instabilidade de Tollmien-Schlichting. No caso do presente trabalho, em que os cálculos incidirão sobre asas *com flecha* definidas por perfis alares laminares (caracterizados por grandes extensões do escoamento

sujeitas a gradiente de pressão favorável), esta hipótese torna-se aceitável, pois a transição por instabilidade de Tollmien-Schlichting ocorre essencialmente quando o escoamento está sujeito a gradientes de pressão adversos, independentemente da presença de flecha. Assim sendo, é de prever que o mecanismo de transição seja, de facto, a instabilidade de corrente cruzada.

 Apesar da implementação do critério de Cebeci-Smith ser, computacionalmente, mais económico comparado com o critério  $C_1$ , é de prever que este apresente resultados mais fiáveis, já que tem mais significado físico.

Por estas razões, para o presente trabalho, escolheu-se o critério  $c_1$ , cuja utilização se encontra largamente validada.

Para a aplicação do critério  $C_1$  é necessário o cálculo dos perfis de velocidade da camada limite laminar. Para o conseguir, destacam-se dois possíveis procedimentos. Os perfis de velocidade podem ser obtidos directamente do cálculo de RANS ou, para obter mais precisão, pode-se usar a distribuição de pressão correspondente (pouco sensível à elevada resolução numérica requerida para um cálculo de camada limite a elevados números de Reynolds) para um cálculo intermédio de camada limite laminar. Para o presente trabalho, foi escolhida a segunda opção, já que apresenta maior precisão.

O critério  $C_1$  e o cálculo de camada limite laminar serão apresentados no Capítulo 5.

#### 1.3. Métodos de Optimização

Os métodos de optimização podem ser divididos em métodos derivativos [derivative methods] e não-derivativos [non-derivative methods]. Os métodos não-derivativos são mais robustos na localização do óptimo global e são aplicáveis a um conjunto mais amplo de problemas [21]. Outra vantagem dos métodos não-derivativos é que estes não requerem qualquer derivação da função-objectivo (função que se pretende maximizar ou minimizar num processo de optimização) a fim de encontrar o óptimo do problema em questão. Por isso, são também conhecidos como métodos de caixa negra [blackbox methods]. Nestes, os objectivos são resultados de simulações computacionais complexas, logo as derivadas da funçãoobjectivo não são explicitamente conhecidas. Estes métodos têm a desvantagem de não ser possível provar que se encontrou um óptimo global. Isto também é parcialmente verdade no caso dos métodos derivativos, pois, apesar de se poder garantir que se atinge um óptimo do problema, não é seguro que seja o óptimo global. No entanto, realizando diversas optimizações com diferentes condições iniciais, é provável que o óptimo global seja verdadeiramente encontrado.

No presente trabalho, considerou-se que o método de optimização a escolher pertencia à classe de métodos não-derivativos, devido à função-objectivo não ser uma função contínua, impossibilitando a imediata aplicação de métodos derivativos. A função-objectivo escolhida é o quociente entre sustentação e a resistência da asa e, como é óbvio, pretende-se maximizá-la.

Entre os métodos não-derivativos destacam-se o método complexo [complex method] desenvolvido por Box [4] nos anos 60, os algoritmos genéticos [genetic algorithms, 25] ou os similares algoritmos evolucionários [evolutionary algorithms, 39], ambos desenvolvidos nos anos 70 por Holland e Rechenberg, respectivamente. O método de arrefecimento simulado [simulated annealing method] foi desenvolvido por Kirkpatrick [30] nos anos 80. Recentemente surgiram outros métodos não-derivativos, como por exemplo a pesquisa tabu [tabu search], desenvolvido por Glover [20] e os métodos de Taguchi [11].

De entre os métodos referidos, optou-se, para este trabalho, pelo algoritmo genético, devido à sua crescente popularidade na área da optimização aerodinâmica e, principalmente, devido à sua maior robustez na localização do óptimo global do problema, comparando-o com outros métodos.

Recentemente, os algoritmos genéticos têm emergido como uma nova ferramenta de optimização para problemas de engenharia. Estes algoritmos baseiam-se na teoria da evolução natural das espécies de Darwin [13]. A evolução natural é o processo pelo qual um organismo biológico muda ao longo do tempo, adaptando-se ao meio ambiente onde habita. Essa adaptação deve-se ao aparecimento de certas características vantajosas ao longo das gerações, através de cruzamentos e mutações genéticas. Certamente, também são originados organismos com características não tão vantajosas. Para os que apresentam as características mais vantajosas será mais fácil a sua sobrevivência, podendo, assim, passá-las às gerações futuras. Quanto aos organismos que apresentam piores características, encontrarão uma maior dificuldade em sobreviver e, consequentemente, é menos provável que passem as suas características às próximas gerações. Assim sendo, ao longo do tempo, as espécies evoluem no sentido de possuírem cada vez "melhores" características. O processo acabado de descrever é conhecido por selecção natural.

Apesar da teoria evolucionária ter sido desenvolvida em meados do século XIX, o uso prático da mesma em aplicações de engenharia só ocorreu, praticamente, um século depois. No final da década de 50, biólogos tentaram pela primeira vez imitar a evolução natural usando simulações computacionais. A meio da década de 60, John Holland começou a trabalhar nesta técnica, culminando, em 1975, com a publicação da referência [25]. Posteriormente, designou a técnica de "algoritmo genético".

Resumindo, os algoritmos genéticos são modelados através de mecanismos de selecção natural. Cada parâmetro de optimização é codificado por um *gene*, usando uma representação adequada, tal como, um número real ou uma sequência de bits. Os genes correspondentes a todos os parâmetros formam um cromossoma, capaz de descrever uma possível solução individual, designada, normalmente, de indivíduo. Um conjunto de cromossomas representando vários indivíduos forma uma população, onde os indivíduos são avaliados por uma função de aptidão [fitness function] de modo a seleccionar, como o nome indica, os mais aptos, para que estes (*progenitores*) se possam reproduzir. A geração de novos indivíduos (descendentes) é realizada através de cruzamentos e mutações dos genes dos

progenitores. Com os descendentes forma-se uma nova geração e o processo recomeça. O algoritmo genético é, por isso, um processo iterativo, que está representado na Figura 1.3.

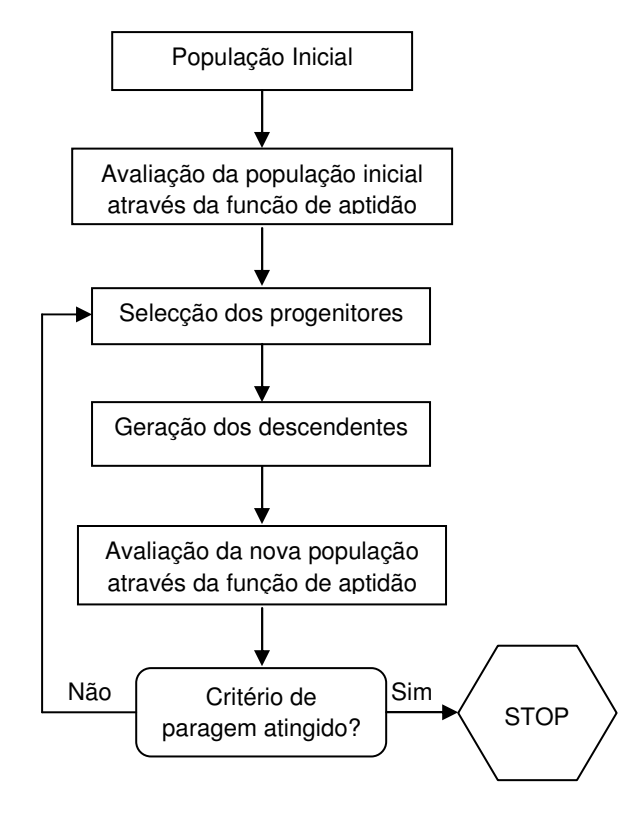

**Figura 1.3.** Fluxograma do algoritmo genético

 Os algoritmos genéticos têm sido, correntemente, usados em muitos ramos da engenharia, incluindo a indústria aeroespacial. Muitos estudos têm combinado CFD com os algoritmos genéticos de modo a optimizar formas de asas e de perfis alares. Zang [42] usou algoritmos genéticos e software de CFD para optimizar o perfil alar de uma asa em certas secções ao longo da envergadura. Quagliarella [38] e Hacioglu [22] também usaram algoritmos genéticos e CFD para optimizar um perfil alar em regime transónico. Aplicações deste algoritmo também incluem o desenho de configurações de aeronaves. Marta [34] utilizou parâmetros da aeronave, tais como, o comprimento e o diâmetro da fuselagem, a altitude de cruzeiro, o peso à descolagem, a envergadura da asa, a corda da asa, o ângulo de ataque, a posição da asa, a posição da cauda e outras características da aeronave como parâmetros de optimização. O alcance da aeronave foi usado como função de aptidão. Algoritmos genéticos são também usados na indústria da electrónica e das telecomunicações. Cox [12] utilizou este tipo de algoritmos para reduzir custos, optimizando traçados de redes telefónicas. Noren [36] usou algoritmos genéticos para optimizar circuitos eléctricos. A sua aplicação não se limita somente aos campos da engenharia. Lucasias [33] recorreu a estes algoritmos para determinar a estrutura de uma amostra de DNA. Também no estudo das proteínas se usaram os algoritmos genéticos, como foram os casos dos trabalhos de Levin [32], Brinkman [8], Deerman [14] e Gates [19]. Os algoritmos genéticos estão também a ser usados no desenvolvimento de

software, na filosofia lean manufacturing, na teoria dos jogos [game theory], e noutros campos diversos. À medida que o uso dos algoritmos genéticos se torna cada vez mais popular, é de prever que o seu potencial alastrar-se-á a muitos outros campos que ainda não recorreram a esta técnica.

No presente trabalho, como já foi referido, recorre-se ao algoritmo genético para optimizar uma asa infinita em flecha para o regime transónico. As características mais detalhadas, assim como, o respectivo procedimento do algoritmo são descritas no Capítulo 8.

Neste documento, para além dos capítulos já mencionados, ainda são abordadas questões associadas com o modelo físico básico (Capítulo 1), com os métodos numéricos utilizados pelo programa FLUENT (Capítulo 4), com a geração da malha computacional a usar (Capítulo 6) e com o estudo aerodinâmico da asa que se pretende optimizar (Capítulo 7). Por fim, são apresentados os resultados e a respectiva discussão (Capítulo 9).

### 2. Modelo Físico Básico

Este capítulo irá descrever sucintamente os modelos físicos básicos que o programa comercial FLUENT [16] utiliza para os cálculos de escoamentos de fluidos.

Para todos os escoamentos de fluidos, são resolvidas as equações de conservação de massa e de conservação de quantidade de movimento. Adicionalmente, para escoamentos que envolvam transferência de calor ou efeitos de compressibilidade, a equação para conservação de energia é também resolvida. No caso de escoamentos turbulentos há que ter em conta equações de transporte adicionais, obviamente associadas ao modelo de turbulência utilizado (apresentado no próximo capítulo).

### 2.1. Equações do Modelo Físico Básico

 A forma geral da equação de conservação de massa, também designada de equação de continuidade, pode ser escrita da seguinte forma:

$$
\frac{\partial \rho}{\partial t} + \frac{\partial}{\partial x_i} (\rho u_i) = S_m \qquad (2.1)
$$

em que  $\rho$  é a massa especifica do fluído,  $t$  é a variável tempo,  $u_i$  é a componente i do vector velocidade do escoamento e  $x_i$  é a componente  $i$  do vector posição espacial. O termo  $S_m$ corresponde a qualquer fonte de massa.

A equação de balanço de quantidade de movimento na direcção  $i$  num referencial inercial é descrita por

$$
\frac{\partial}{\partial t}(\rho u_i) + \frac{\partial}{\partial x_j}(\rho u_i u_j) = -\frac{\partial p}{\partial x_i} + \frac{\partial \tau_{ij}}{\partial x_j} + \rho g_i + F_i \tag{2.2}
$$

onde  $p$  é a pressão estática,  $\tau_{ij}$  é o tensor das tensões,  $\rho g_i$  e  $F_i$  são a força gravitacional e as forças externas (por unidade de volume) na direcção espacial i, respectivamente.

O tensor das tensões  $\tau_{ij}$  é dado por

$$
\tau_{ij} = \left[ \mu \left( \frac{\partial u_i}{\partial x_j} + \frac{\partial u_j}{\partial x_i} \right) \right] - \frac{2}{3} \mu \frac{\partial u_i}{\partial x_i} \delta_{ij} \tag{2.3}
$$

em que  $\mu$  é a viscosidade molecular e  $\delta_{ij}$  é o operador delta de Kronecker. O segundo termo do lado direito da equação corresponde ao efeito de dilatação volumétrica.

 O conjunto da equação de conservação de massa e de balanço de quantidade de movimento é frequentemente designado por equações de Navier-Stokes.

A equação de conservação de energia pode ser escrita da seguinte forma:

$$
\frac{\partial}{\partial t}(\rho E) + \frac{\partial}{\partial x_i} (u_i(\rho E + p)) = \frac{\partial}{\partial x_i} \left( k_{eff} \frac{\partial T}{\partial x_i} - \sum_{j} h_{j}, J_{j'} + u_j (\tau_{ij})_{eff} \right) + S_h \tag{2.4}
$$

em que

$$
\left(\tau_{ij}\right)_{eff} = \left[\mu_{eff}\left(\frac{\partial u_i}{\partial x_j} + \frac{\partial u_j}{\partial x_i}\right)\right] - \frac{2}{3}\mu_{eff}\frac{\partial u_i}{\partial x_l}\delta_{ij}
$$
 (2.5)

onde E é a energia total,  $k_{eff}$  é a condutividade térmica efectiva ( $k + k_t$ , em que  $k_t$  é a condutividade térmica turbulenta), T é a temperatura,  $h_{i}$ , e  $J_{i}$ , são a entalpia e o fluxo difusivo da espécie j' e  $\mu_{eff}$  é a viscosidade efectiva ( $\mu + \mu_t$ , em que  $\mu_t$  é a viscosidade turbulenta, definida de acordo com o modelo de turbulência a ser usado). Os primeiros três termos do lado direito da equação correspondem à transferência de energia por condução, difusão e dissipação viscosa, respectivamente. O termo  $S_h$  representa qualquer fonte de calor.

A energia total é definida por

$$
E = h - \frac{p}{\rho} + \frac{u_i^2}{2}
$$
 (2.6)

onde a entalpia  $h$ , para gases ideais, é dada por

$$
h = \sum_{j\prime} m_{j\prime} h_{j\prime} \qquad (2.7)
$$

em que, no caso de mistura de gases,  $m_i$ , é a fracção de massa da espécie j' e

$$
h_{j\prime} = \int_{T_{ref}}^{T} c_{p,j\prime} dT \qquad (2.8)
$$

onde  $T_{ref} = 298.15 K$ .

#### 2.2. Escoamentos Compressíveis

 Depois de apresentar as equações que estão na base da modelação de escoamentos de fluidos tanto incompressíveis como compressíveis, seguir-se-á uma breve apresentação dos aspectos subjacentes ao caso particular de escoamentos compressíveis, já que é um dos pressupostos do presente trabalho.

 Os efeitos de compressibilidade estão presentes em escoamentos de fluidos tipicamente caracterizados por altas velocidades e grandes variações de pressão. À medida que a velocidade do escoamento se aproxima da velocidade do som (no gás) ou quando a variação de pressão no sistema é grande, a subsequente variação da massa específica do gás causa um impacto significativo na velocidade, na pressão e temperatura do escoamento. Portanto, é preciso estar atento a estes efeitos e perceber de que forma os mesmos podem afectar as enunciadas variáveis do escoamento.

 Os escoamentos compressíveis podem ser caracterizados pelo valor do número de Mach:

$$
M = \frac{u}{c} \qquad (2.9)
$$

em que  $u$  é a velocidade do escoamento e  $c$  é a velocidade do som no gás, que no caso de gases ideais é dada por:

$$
c = \sqrt{\gamma RT} \qquad (2.10)
$$

onde  $\gamma$  é o quociente dos calores específicos  ${c_p \choose c_v}$  e R é a constante específica dos gases ideais. No caso do ar seco  $R = 287.058$  *J.kg*<sup>-1</sup>. $K^{-1}$  e  $\gamma = 1.4$ .

 Quando o número de Mach é menor do que um, o escoamento é designado de subsónico. Quando é significativamente menor do que um (na ordem de  $M < 0.3$ ), os efeitos de compressibilidade são desprezáveis. Pelo contrário, à medida que o número de Mach se aproxima da unidade (escoamento transónico) ou a ultrapassa (escoamento supersónico), tais efeitos tornam-se particularmente importantes, resultando no aparecimento de ondas de choque (compressão) e de ondas de expansão.

 Um escoamento compressível também é caracterizado pela pressão total (ou de estagnação)  $p_0$  e pela temperatura total (ou de estagnação)  $T_0$  desse mesmo escoamento. Para um gás ideal estas quantidades estão relacionadas com a pressão estática  $p$  e com a temperatura estática  $T$  através de:

$$
\frac{p_0}{p} = \left[1 + \frac{\gamma - 1}{2} M^2\right] \frac{\gamma}{\gamma - 1}
$$
 (2.11)  

$$
\frac{T_0}{T} = 1 + \frac{\gamma - 1}{2} M^2
$$
 (2.12)

Recorrendo à equação dos gases ideais, escrita na forma adequada para escoamentos compressíveis

$$
\rho = \frac{p}{RT} \qquad (2.13)
$$

é possível obter também a relação entre a massa específica total  $\rho_0$  e a massa específica estática  $\rho$  através de:

$$
\frac{\rho_0}{\rho} = \left[1 + \frac{\gamma - 1}{2}M^2\right] \frac{1}{\gamma - 1} \tag{2.14}
$$

Estas relações descrevem a variação da pressão, temperatura e massa específica estática no escoamento em função das variações de velocidade (número de Mach) sob condições isentrópicas, ajudando também a prever as condições do escoamento (pressão, temperatura, massa específica e velocidade), por exemplo, antes e depois de uma onda de choque.

 Relativamente às equações básicas para escoamentos compressíveis, há ainda a referir que estes são descritos pelas equações de conservação de massa e balanço de quantidade de movimento e ainda pela equação da energia (apresentadas atrás), ao contrário do que acontece em escoamentos incompressíveis, em que a equação da energia não é necessária para a determinação da pressão estática e da velocidade do escoamento.

 De notar que toda a descrição do modelo físico feita atrás se refere somente a escoamentos em regime laminar. Para escoamentos em regime turbulento é necessária uma formulação um pouco diferente deste modelo físico, assim como a introdução de um modelo de turbulência.

#### 3. Modelação Turbulenta

 Como foi referido na Introdução (Capítulo 1), o modelo de turbulência escolhido, modelo de Spalart-Allmaras, tem como base a decomposição à Reynolds das equações de Navier-Stokes. Assim sendo, apresentar-se-á de seguida essa mesma decomposição, assim como o modelo de turbulência de Spalart-Allmaras.

#### 3.1. Decomposição à Reynolds

 Na decomposição à Reynolds, o valor das variáveis das equações instantâneas de Navier-Stokes são obtidas como a soma do valor médio no tempo e da flutuação em torno desse valor médio. Para as componentes da velocidade tem-se:

$$
u_i = \overline{u}_i + u'_i \qquad (3.1)
$$

onde  $\bar{u}_i$  e  $u'_i$  são o valor médio no tempo e a flutuação da componente do vector velocidade, respectivamente. Da mesma forma, para a pressão e outras quantidades escalares:

$$
\phi = \bar{\phi} + \phi' \qquad (3.2)
$$

em que  $\phi$  corresponde a uma quantidade escalar, tal como a pressão e energia. O valor médio no tempo  $\bar{\phi}$  é dado por

$$
\bar{\phi} = \frac{1}{T} \int_{t_0}^{t_0 + T} \phi \, dt \qquad (3.3)
$$

onde  $t_0$  é a origem do tempo (tempo de referência) e  $T$  é um intervalo de tempo suficientemente grande comparado com a escala de tempos do escoamento turbulento, mas ainda pequeno comparado com as escalas de tempo de todos os outros fenómenos nãoestacionários.

 Substituindo as expressões anteriores para as variáveis do escoamento nas equações instantâneas (exactas) da continuidade, de balanço da quantidade de movimento e da energia (e omitindo a barra sobre as variáveis médias) obtém-se

$$
\frac{\partial \rho}{\partial t} + \frac{\partial}{\partial x_i} (\rho u_i) = S_m \tag{3.4}
$$

$$
\rho \frac{Du_i}{Dt} = -\frac{\partial p}{\partial x_i} + \frac{\partial}{\partial x_j} \left[ \mu \left( \frac{\partial u_i}{\partial x_j} + \frac{\partial u_j}{\partial x_i} - \frac{2}{3} \frac{\partial u_i}{\partial x_l} \delta_{ij} \right) \right] + \rho g_i + F_i + \frac{\partial}{\partial x_j} \left( -\rho \overline{u'_i u'_j} \right) \tag{3.5}
$$

$$
\frac{\partial}{\partial t}(\rho E) + \frac{\partial}{\partial x_i} \left( u_i(\rho E + p) \right) = \frac{\partial}{\partial x_i} \left[ \left( k + \frac{c_p \mu_t}{p_{t}} \right) \frac{\partial T}{\partial x_i} + u_j(\tau_{ij}) \Big|_{eff} \right] + S_h \tag{3.6}
$$

onde  $Pr_t$  é o número de Prandtl turbulento (no presente trabalho definiu-se  $Pr_t = 0.667$ ).

 Estas equações têm a mesma forma geral das equações exactas, com a diferença das variáveis do escoamento serem agora médias no tempo. De notar que aparece um termo adicional nas equações, que representa os efeitos da turbulência. Este termo é designado de tensor das tensões de Reynolds,  $-\rho \overline{u'_i u'_j}$ , e será a quantidade a modelar no modelo de turbulência.

De referir também que para escoamentos em que a massa específica varia (como nos escoamentos compressíveis), estas equações podem ser interpretadas como equações 'Favreaveraged Navier-Stokes' [24] em que as velocidades representam valores médios levando também em conta as variações de massa específica.

 Como já foi referido, o tensor das tensões de Reynolds tem que ser modelado. Para isso, o modelo de turbulência de Spalart-Allmaras baseia-se na hipótese de Boussinesq para relacionar o tensor das tensões de Reynolds com gradientes de velocidade média:

$$
-\rho \overline{u_i' u_j'} = \mu_t \left( \frac{\partial u_i}{\partial x_j} + \frac{\partial u_j}{\partial x_i} \right) - \frac{2}{3} \left( \rho k + \mu \frac{\partial u_i}{\partial x_i} \right) \delta_{ij}
$$
(3.7)

A vantagem desta aproximação é possibilitar um baixo custo computacional associado ao cálculo da viscosidade turbulenta,  $\mu_t$ . A desvantagem da aproximação é que assume  $\mu_t$  como uma quantidade escalar isotrópica, o que não é estritamente verdade.

#### 3.2. Modelo de Turbulência de Spalart-Allmaras

Nos modelos de turbulência que têm como base a aproximação de Boussinesq a questão central é como deve ser modelada a viscosidade turbulenta. No modelo de Spalart-Allmaras é resolvida a equação de transporte de uma quantidade que apresenta uma forma modificada da viscosidade cinemática turbulenta. Essa variável  $(\tilde{v})$  é idêntica à viscosidade cinemática turbulenta (excepto na região junto à parede onde os efeitos viscosos são dominantes) e a sua equação de transporte é dada por:

$$
\rho \frac{D\tilde{v}}{Dt} = G_v + \frac{1}{\sigma_{\tilde{v}}} \left[ \frac{\partial}{\partial x_j} \left\{ (\mu + \rho \tilde{v}) \frac{\partial \tilde{v}}{\partial x_j} \right\} + C_{b_2} \rho \left( \frac{\partial \tilde{v}}{\partial x_j} \right)^2 \right] - Y_v \tag{3.8}
$$

onde  $G_{\nu}$  é a produção de viscosidade turbulenta e  $Y_{\nu}$  é a dissipação da viscosidade turbulenta que ocorre na região perto da parede devido ao bloqueio exercido pela presença da própria

parede e ao amortecimento viscoso. A referir ainda que  $\sigma_{\widetilde{v}}$  e  $\mathcal{C}_{b_2}$  são constantes e  $v$  é a viscosidade cinemática molecular.

 A viscosidade turbulenta está relacionada com a viscosidade cinemática turbulenta modificada por

$$
\mu_t = \rho \tilde{\nu} f_{v_1} \qquad (3.9)
$$

onde a função de amortecimento viscoso,  $f_{v_1}$ , é dada por

$$
f_{v_1} = \frac{\chi^3}{\chi^3 + C_{v_1}^3} \qquad (3.10)
$$

em que

$$
\chi \equiv \frac{\tilde{\nu}}{\nu} \qquad (3.11)
$$

O termo de produção,  $G_{\nu}$ , é modelado como

$$
G_{\nu} = C_{b_1} \rho \tilde{S} \tilde{\nu} \qquad (3.12)
$$

onde

$$
\tilde{S} = S + \frac{\tilde{v}}{\kappa^2 d^2 f_{v_2}} \qquad (3.13)
$$

em que

$$
f_{\nu_2} = 1 - \frac{\chi}{1 + \chi f_{\nu_1}} \tag{3.14}
$$

 $\mathcal{C}_{b_1}$  e  $\kappa$  são constantes,  $d$  é a distância à parede.  $S$  é uma medida escalar do tensor das deformações e é baseada na magnitude da vorticidade:

$$
S \equiv \sqrt{2\Omega_{ij}\Omega_{ij}} \qquad (3.15)
$$

onde  $Ω<sub>ij</sub>$  é o tensor da taxa de rotação média, definido por:

$$
\Omega_{ij} = \frac{1}{2} \left( \frac{\partial u_j}{\partial x_i} - \frac{\partial u_i}{\partial x_j} \right) \tag{3.16}
$$

A justificação para a expressão de  $S$  é que, para escoamentos delimitados por paredes, a turbulência é encontrada somente onde a vorticidade é gerada, nas regiões junto à parede. No entanto, foi descoberto que o efeito da deformação média do escoamento tinha influência na produção de turbulência, sendo proposta uma modificação do modelo. Esta modificação combina medidas do tensor de rotação com o tensor de deformação na definição de S:

$$
S \equiv |\Omega_{ij}| + C_{prod} \min(0, |S_{ij}| - |\Omega_{ij}|) \tag{3.17}
$$

onde  $C_{prod} = 2.0 e$ 

$$
|\Omega_{ij}| = \sqrt{2\Omega_{ij}\Omega_{ij}} \qquad (3.18)
$$

$$
|S_{ij}| = \sqrt{2S_{ij}S_{ij}} \qquad (3.19)
$$

com a taxa de deformação média,  $S_{ij}$ , definida por

$$
S_{ij} = \frac{1}{2} \left( \frac{\partial u_j}{\partial x_i} + \frac{\partial u_i}{\partial x_j} \right) \tag{3.20}
$$

Ao incluir no modelo tanto o tensor de rotação como o tensor de deformação, reduz a produção da viscosidade turbulenta e consequentemente reduz a viscosidade turbulenta em regiões onde a vorticidade excede a taxa de deformação. Após a introdução da modificação no modelo, conclui-se que este sem ser modificado (incluindo unicamente o tensor de rotação) sobrevaloriza a produção de viscosidade turbulenta e em certas circunstâncias também sobrevaloriza a própria viscosidade turbulenta.

O termo de dissipação,  $Y_\nu$ , é modelado como

$$
Y_{\nu} = C_{\omega_1} \rho f_{\omega} \left(\frac{\tilde{\nu}}{d}\right)^2 \tag{3.21}
$$

onde

$$
f_{\omega} = g \left[ \frac{1 + C_{\omega_3}^{6}}{g^6 + C_{\omega_3}^{6}} \right]^{\frac{1}{6}}
$$
 (3.22)

$$
g = r + C_{\omega_2}(r^6 - r) \tag{3.23}
$$

$$
r \equiv \frac{\tilde{v}}{\tilde{S}\kappa^2 d^2} \qquad (3.24)
$$

 $\mathcal{C}_{\omega_1},\ \mathcal{C}_{\omega_2}$  e  $\mathcal{C}_{\omega_3}$  são constantes e  $\tilde{S}$  é dada pela equação (3.13). De notar que a modificação descrita atrás (na modelação do termo de produção), onde se inclui o efeito da deformação média do escoamento na definição de  $S$ , irá afectar também o valor de  $\tilde{S}$  usado na definição de  $r$ .

Todas a constantes do modelo referidas atrás tomam os seguintes valores:

$$
C_{b_1} = 0.1335, C_{b_2} = 0.622, \sigma_{\tilde{v}} = \frac{2}{3}, C_{v_1} = 7.1, C_{\omega_1} = \frac{C_{b_1}}{\kappa^2} + \frac{1 + C_{b_2}}{\sigma_{\tilde{v}}}, C_{\omega_2} = 0.3, C_{\omega_3} = 2.0, \kappa = 0.41
$$
\n(3.24)

 Relativamente às condições de fronteira na parede, há a dizer que a viscosidade cinemática turbulenta modificada,  $\tilde{v}$ , é igual a zero na parede. Em malhas computacionais suficientemente refinadas para resolver a sub-camada laminar, a tensão de corte na parede é obtida a partir da relação tensão-deformação laminar:

$$
\frac{u}{u_{\tau}} = \frac{\rho u_{\tau} y}{\mu} \qquad (3.25)
$$

e

$$
u_{\tau} = \sqrt{\frac{\tau_w}{\rho}} \qquad (3.26)
$$

onde  $u_\tau$  é designada de velocidade de fricção e  $\tau_w$  é a tensão de corte na parede. Se a malha computacional é grosseira, é assumido que o centróide da célula adjacente à parede está contido na região logarítmica da camada limite turbulenta, sendo aplicada a lei da parede:

$$
\frac{u}{u_{\tau}} = \frac{1}{K} \ln \left[ E \left( \frac{\rho u_{\tau} y}{\mu} \right) \right]
$$
(3.27)

em que  $K = 0.419$  é a constante de von Kármán e  $E = 9.793$ .

## 4. Métodos Numéricos

O programa comercial FLUENT [16] permite a escolha de dois métodos numéricos distintos, para a resolução das equações que governam o escoamento:

- "Pressure-based"
- "Density-based"

#### 4.1. "Pressure-Based" vs. "Density-Based"

Na sua origem, o método "pressure-based" foi desenvolvido para escoamentos incompressíveis de baixa velocidade, enquanto o método "density-based" é, principalmente, usado para escoamentos compressíveis de alta velocidade. Contudo, ambos os métodos, recentemente, têm sido reformulados de modo a resolver uma gama maior de condições de escoamento. Em ambos os métodos o campo de velocidades é obtido através das equações de balanço de quantidade de movimento. No caso do método "density-based", a equação de continuidade é usada para obter o campo de massa específica (daí a designação em Inglês "density-based"), sendo o campo de pressões determinado pela equação de estado (no caso do presente trabalho, pela equação dos gases ideais). No caso do método "pressure-based", o campo de pressões é determinado pela resolução de uma equação de pressão ou, mais exactamente, de correcção de pressão (daí o nome em inglês "pressure-based") obtida pela manipulação das equações de continuidade e de balanço da quantidade de movimento.

No programa FLUENT, em ambos os métodos, as equações de continuidade, de balanço de quantidade de movimento, de energia e de transporte de outras quantidades escalares (como por exemplo a energia cinética turbulenta) são resolvidas obedecendo a uma técnica baseada em volumes de controlo que consiste na:

- divisão do domínio em volumes de controlo discretos usando uma malha computacional (células da malha onde são feitos os balanços de massa, quantidade de movimento, etc.);

- integração das equações que governam o escoamento em cada volume de controlo de modo a construir equações algébricas em função das variáveis discretas dependentes (incógnitas), tais como a velocidade, pressão, temperatura e outras variáveis escalares;

- linearização das equações discretizadas e solução do sistema de equações lineares resultantes, actualizando os valores das variáveis dependentes em cada passo (iteração) do processo iterativo de solução.

Os dois métodos numéricos utilizam, no presente caso, um processo de discretização semelhante (volume-finito), no entanto a aproximação usada para linearizar e resolver as equações discretizadas é diferente.

 O método numérico "pressure-based" emprega um algoritmo que pertence a uma classe mais ampla designada de métodos de projecção [10]. Nos métodos de projecção, o constrangimento da conservação da massa (continuidade) do campo de velocidades é alcançado ao resolver uma equação de pressão (ou de correcção de pressão). Esta equação é obtida das equações de continuidade e de balanço de quantidade de movimento, de tal forma que o campo de velocidades, corrigido pela pressão, satisfaz a continuidade.

 As equações que governam o escoamento são não-lineares e acopladas (entre si), logo o processo de solução é iterativo, onde o sistema de equações é resolvido repetidamente até que a solução convirja. No programa FLUENT existem dois algoritmos de implementação do processo iterativo: algoritmo "segregated" e o algoritmo "coupled".

No algoritmo "segregated", as equações são resolvidas sequencialmente (segregadas/desacopladas umas das outras). Devido a esta característica específica, este algoritmo é eficiente na utilização de memória, pois as equações discretizadas só necessitam de serem armazenadas uma de cada vez. Contudo, a convergência da solução é relativamente lenta, dado que as equações estão desacopladas.

 O algoritmo "segregated", em cada iteração, consiste em cada um dos seguintes passos (Figura 4.1):

- 1. Actualização das propriedades do fluido (tais como a massa específica e a viscosidade molecular), incluindo a viscosidade turbulenta, baseada na solução actual. (Se o cálculo se inicia, as propriedades do fluído são inicializadas de acordo com as condições de inicialização)
- 2. Resolver as equações de balanço de quantidade de movimento, uma após a outra, usando os valores recentemente actualizados da pressão e dos fluxos de massa em cada face de cada volume de controlo.
- 3. Resolver a equação de correcção de pressão, usando os recentemente obtidos campo de velocidades e fluxo de massa.
- 4. Corrigir os fluxos de massa (em cada face de cada volume de controlo), pressão e o campo de velocidades, usando a correcção de pressão obtida no passo 3.
- 5. Resolver as equações escalares adicionais, tais como a energia e as quantidades turbulentas, usando os valores actuais das variáveis já calculadas.
- 6. Verificar a convergência das equações. Se os critérios de convergência forem alcançados, o processo iterativo termina, caso contrário volta-se ao passo 1.

O algoritmo "coupled", ao contrário do que acontece no algoritmo anteriormente descrito, resolve um sistema de equações acopladas, compreendendo a equação de balanço de quantidade de movimento e a equação de continuidade. Deste modo, os passos 2 e 3 do algoritmo "segregated" são substituídos por um único passo no qual o sistema de equações é resolvido. As restantes equações são resolvidas separadamente. Ao resolver um sistema de equações acopladas, a convergência da solução é significantemente acelerada, comparando

com o algoritmo "segregated". Por outro lado, a memória requerida aumenta cerca de 1.5 – 2 vezes, pois é necessário armazenar os dados referentes às equações de continuidade e de balanço de quantidade de movimento simultaneamente.

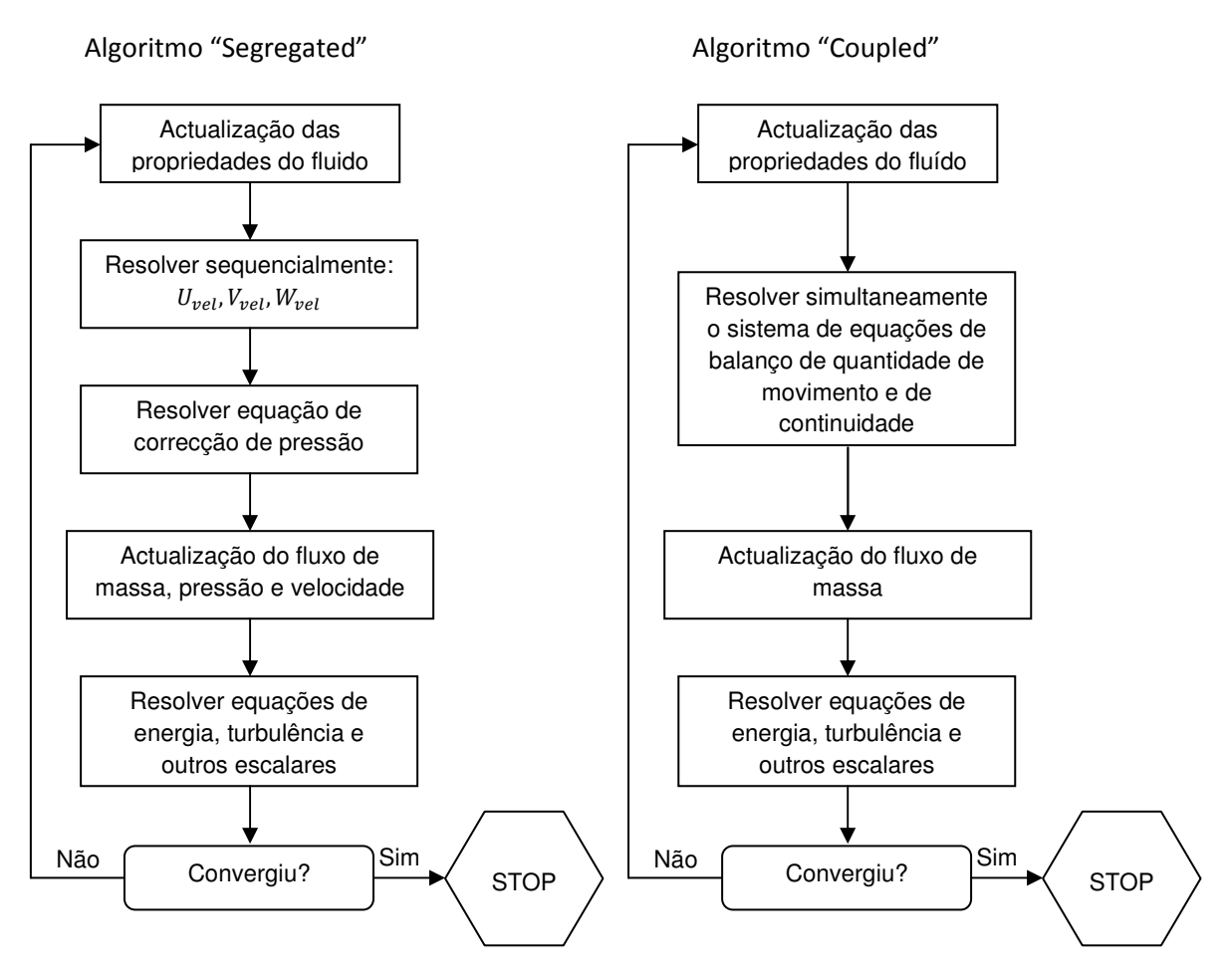

**Figura 4.1.** Fluxogramas dos algoritmos do método numérico "Pressure-Based"

O método "density-based" resolve as equações de continuidade, balanço de quantidade de movimento e energia simultaneamente, ou seja, acopladas. Equações adicionais que governam outras quantidades escalares (como, por exemplo, as equações da turbulência) são resolvidas sequencialmente, como acontece no caso do algoritmo "segregated". Como as equações são não-lineares (e acopladas), é necessário um processo iterativo. Cada iteração consiste nos seguintes passos:

- 1. Actualização das propriedades do fluido baseada na solução actual. (Se o cálculo se inicia, as propriedades do fluido são inicializadas de acordo com as condições de inicialização)
- 2. Resolver as equações de continuidade, de conservação de quantidade de movimento e de energia simultaneamente.
- 3. Resolver as equações para escalares, como a viscosidade cinemática turbulenta, usando os valores das outras variáveis recentemente actualizadas.
- 4. Verificar a convergência das equações. Se os critérios de convergência forem alcançados, o processo iterativo termina, caso contrário volta-se ao passo 1.

Na Figura 4.2 representa-se o fluxograma do algoritmo do método numérico "density-based".

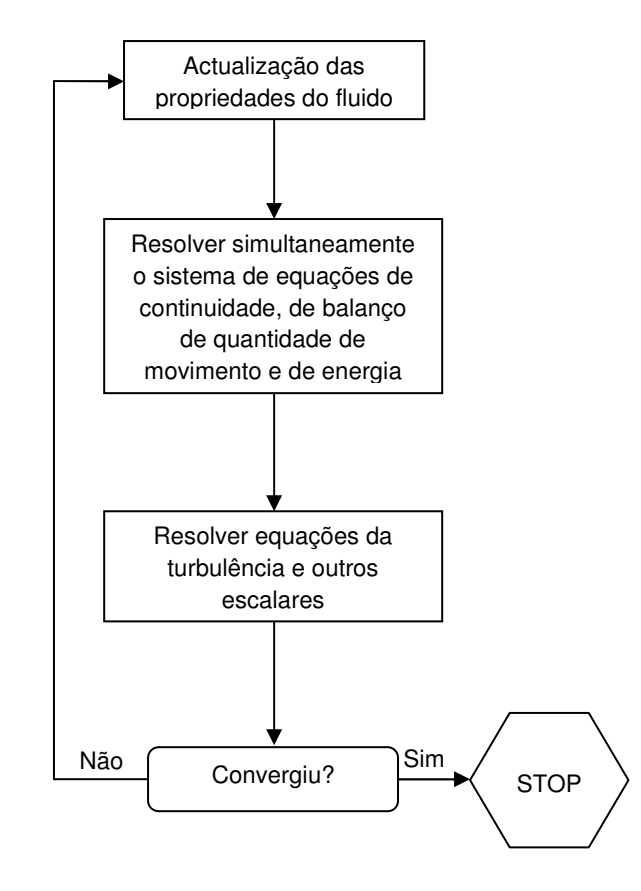

**Figura 4.2.** Fluxograma do método numérico "Density-Based"

Em ambos os métodos numéricos, "pressure-based" e "density-based", as equações discretas e não-lineares são linearizadas de modo a obter um sistema de equações para as variáveis dependentes em todas as células (volumes discretos) computacionais. O sistema linear resultante é depois resolvido, fornecendo uma solução actualizada do escoamento.

A linearização das equações é feita segundo duas formulações diferentes, uma implícita e outra explícita:

> • Implícita: para uma dada variável, o seu valor desconhecido em cada célula é calculado usando uma relação que inclui tantos valores conhecidos como valores desconhecidos (incógnitas) das células vizinhas. Por isso, cada incógnita aparecerá em mais do que uma equação no sistema, logo estas equações devem ser resolvidas simultaneamente.

• Explícita: para uma dada variável, o seu valor desconhecido em cada célula é calculado usando uma relação que inclui somente valores conhecidos. Sendo assim, cada incógnita aparecerá só numa equação no sistema, logo, em cada célula, estas equações podem ser resolvidas uma de cada vez.

No método numérico "pressure-based", cada equação discreta é linearizada implicitamente em relação à variável dependente dessa equação. Isto resultará num sistema linear de equações com uma equação por cada célula do domínio computacional. Por exemplo, a equação de balanço de quantidade de movimento na direcção  $x$  é linearizada para produzir um sistema de equações em que a velocidade  $u$  é a incógnita. A solução deste sistema de equações fornece um campo de velocidade  $u$  actualizado. Resumindo, no método "pressurebased", o campo de uma variável (por exemplo, o campo de pressão) é calculado, considerando todas as células do domínio ao mesmo tempo. De seguida passa para o cálculo do campo de outra variável e assim sucessivamente.

O método numérico "density-based" permite a escolha tanto da linearização implícita como explícita. Esta escolha é unicamente aplicada ao conjunto de equações acopladas. Equações adicionais para quantidades escalares, que são resolvidas separadamente do conjunto acoplado, tais como a viscosidade cinética turbulenta, são linearizadas implicitamente como acontece no caso do método "pressure-based".

Se a opção implícita for escolhida, cada equação do conjunto de equações acopladas é linearizada implicitamente em relação a todas as variáveis do conjunto. Resulta assim num sistema de equações lineares com  $N$  equações por cada célula do domínio, onde  $N$  é o número de equações acopladas do conjunto. Resumindo, a formulação implícita no caso do método "density-based" calcula todas as variáveis do conjunto acoplado de equações  $(p, u, v, w, T)$  em todas as células ao mesmo tempo.

 Se a opção explícita for escolhida, cada equação do conjunto de equações acopladas é linearizada explicitamente. Como no caso da formulação implícita, é obtido também um sistema de equações com N equações por cada célula do domínio. Do mesmo modo, todas as variáveis dependentes do conjunto de equações acopladas serão calculadas ao mesmo tempo. Contudo, o sistema de equações é explícito em relação às variáveis dependentes desconhecidas (incógnitas). Por exemplo, a equação de balanço de quantidade de movimento na direcção  $x$  é escrita para que a velocidade  $u$  seja função de valores conhecidos das variáveis dependentes do conjunto de equações. Resumindo, a formulação explícita no caso do método "density-based" calcula de uma vez, em cada célula, todas as variáveis do conjunto acoplado de equações  $(p, u, v, w, T)$ .
### 4.2. Discretização

 O programa FLUENT utiliza uma técnica baseada em volumes de controlo para converter as equações que governam o escoamento em equações algébricas que podem ser resolvidas numericamente. Esta técnica consiste na integração das equações em cada volume de controlo (célula) do domínio computacional, fornecendo equações discretas que conservam todas as quantidades em cada volume.

 A discretização das equações pode ser descrita mais facilmente ao considerar uma equação de conservação de uma quantidade escalar,  $\phi$ , em regime estacionário. Considera-se a seguinte equação escrita na forma integral para um volume de controlo  $V$  arbitrário:

$$
\oint \rho \phi \mathbf{v} \, d\mathbf{A} = \oint \Gamma_{\phi} \nabla \phi \, d\mathbf{A} + \int_{V} S_{\phi} \, dV \tag{4.1}
$$

onde  $\rho$  é a massa específica,  $v$  é o vector de velocidade,  $A$  é o vector de superfície (área),  $\Gamma_{\phi}$  é o coeficiente de difusão de  $\phi$ ,  $\nabla \phi$  é o gradiente de  $\phi$  e  $S_{\phi}$  são as fontes de  $\phi$  por unidade de volume.

 Esta equação é aplicada a cada volume de controlo, ou célula, do domínio computacional. Um exemplo de um volume de controlo é uma célula bidimensional, triangular que pode ser vista na Figura 4.3.

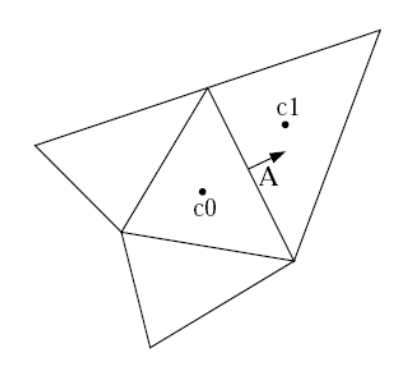

**Figura 4.3.** Volume de controlo usado para ilustrar a discretização de uma equação escalar de transporte

Da discretização da equação (4.1) numa dada célula obtém-se

$$
\sum_{f}^{Nfaces} v_f \phi_f A_f = \sum_{f}^{Nfaces} \Gamma_{\phi} (\nabla \phi)_n A_f + S_{\phi} V \qquad (4.2)
$$

onde  $N_{faces}$  é o número de faces da célula,  $\phi_f$  é o valor de  $\phi$  convectado através da face f,  $v_f$ é o fluxo de massa através da face f,  $A_f$  é a área da face f,  $(\nabla \phi)_n$  é a intensidade de  $\nabla \phi$ normal à face  $f \in V$  é o volume da célula.

 As equações resolvidas pelo programa FLUENT tomam a mesma forma geral da equação (4.2). O programa armazena os valores discretos do escalar  $\phi$  correspondentes ao centro da célula (c0 e c1 na Figura 4.3). No entanto, os valores nas faces  $\phi_f$  são necessários para o cálculo dos termos convectivos e por isso necessitam de ser interpolados pelos valores dos centros das células vizinhas, usando um esquema "upwind".

"Upwind" é um termo inglês que, neste contexto, significa que o valor na face  $\phi_f$  é derivado de valores correspondentes a células a montante, relativamente à direcção da velocidade normal à face em questão. O programa FLUENT permite a escolha de vários esquemas "upwind": "upwind" de primeira ordem de precisão, "upwind" de segunda ordem, MUSCL [Monotone Upstream-centered Schemes for Conservation Laws] de terceira ordem, "power law" e QUICK [Quadratic Upstream Interpolation for Convective Kinematics].

 A escolha recaiu sobre o esquema "upwind" de segunda ordem, pois resolve a camada limite e ondas de choque com mais precisão comparando com o esquema "upwind" de primeira ordem e é computacionalmente mais vantajoso que os restantes. Embora o esquema MUSCL exiba terceira ordem de precisão é importante ter em consideração que a versão disponível no programa FLUENT não contém nenhum limitador de fluxo, ou seja, existe um risco elevado de produzir oscilações sem significado físico ("overshoots" e "undershoots") na presença de ondas de choque.

O esquema "upwind" de segunda ordem é obtido através da expansão da série de Taylor [2] em torno do centróide da célula computacional. Neste esquema, o valor na face  $\phi_f$  é calculado usando a seguinte expressão:

$$
\phi_f = \phi + \nabla \phi \cdot \Delta s \qquad (4.3)
$$

em que φ e  $∇φ$  são o valor no centro e o seu gradiente na célula a montante da face, e Δs é o vector que tem origem no centróide da célula a montante e termina no centróide da face em questão. Esta formulação requer a determinação do gradiente  $\nabla \phi$  em cada célula. Este gradiente é calculado usando o teorema da divergência na forma discreta:

$$
\nabla \phi = \frac{1}{V} \sum_{f}^{N_{faces}} \widetilde{\phi_f} A_f \qquad (4.4)
$$

em que  $A_f$  é o vector de superfície da face  $f \in \widetilde{\phi_f}$  é obtido pela média dos valores de  $\phi$  de duas células adjacentes à face  $f$ :

$$
\widetilde{\phi_f} = \frac{\phi_{c0} + \phi_{c1}}{2} \tag{4.5}
$$

A equação escalar de transporte de  $\phi$  discretizada e não-linear (equação (4.2)) contém a variável escalar  $\phi$  desconhecida no centro da célula, como os valores desconhecidos nas células vizinhas. Uma forma linearizada da mesma equação pode ser escrita como

$$
a_P \phi = \sum_{\nu iz} a_{\nu iz} \phi_{\nu iz} + b \tag{4.6}
$$

onde o índice viz se refere às células vizinhas, e  $a_p$  e  $a_{viz}$ são os coeficientes linearizados de  $\phi$ e  $\phi_{\textit{viz}}$ , respectivamente. Equações similares podem ser escritas para cada célula da malha computacional, resultando num conjunto de equações algébricas que podem ser representadas sob a forma de uma matriz de coeficientes e resolvidas segundo um sistema linear de equações.

 Devido à não-linearidade do conjunto de equações a ser resolvido pelo programa FLUENT, é necessário controlar as alterações de  $\phi$ . Isto consegue-se tipicamente por sobrerelaxação, que reduz as alterações de  $\phi$  ocorridas ao longo das iterações. De uma forma geral, o novo valor da variável  $\phi$  (correspondente a uma célula) depende do valor antigo  $\phi_{antiao}$  (da iteração anterior), da alteração de  $\phi$  ( $\Delta\phi$ ) calculada na presente iteração e de um factor e relaxação  $\alpha$ :

$$
\phi = \phi_{antigo} + \alpha \Delta \phi \qquad (4.7)
$$

Os factores de relaxação têm uma importância significativa na estabilidade e convergência da solução. De uma forma superficial e qualitativa, pode-se dizer que elevados factores de relaxação (próximos da unidade) geralmente resultam numa convergência mais rápida. Contudo, a instabilidade da solução pode aumentar, sendo necessário a redução do factor. Por isso, a escolha do factor de relaxação reside num compromisso entre a rapidez de convergência e o acréscimo de instabilidade da solução. No presente trabalho, para a viscosidade turbulenta modificada usou-se um factor de relaxação de 0.8 e para a viscosidade turbulenta usou-se a unidade.

 O método numérico escolhido foi o método "density-based" baseado na formulação implícita. Esta escolha deve-se, primeiramente, ao facto de as simulações a efectuar no presente trabalho serem em regime compressível (equações acopladas) e por este método ter sido desenvolvido, originalmente, para esse mesmo regime. Poder-se-ia dizer que o método "pressure-based" também era uma alternativa credível para cálculos em escoamentos compressíveis, usando o algoritmo "coupled". No entanto, o método "density-based" apresenta uma melhor prestação na presença de ondas de choque, sendo este factor um importante ponto a favor na escolha do método a usar no presente estudo. Outro factor a ter em conta é a velocidade de convergência para a solução e, como já foi dito, esta é mais rápida, para as mesmas condições de simulação, no método "density-based".

### 4.3. Método Numérico "Density-Based"

 Depois de uma descrição genérica dos métodos numéricos presentes no programa FLUENT, dos quais foi escolhido o método "density-based", passa-se de seguida a uma apresentação dos detalhes mais característicos deste método.

No método "density-based" as equações de continuidade, balanço de quantidade de movimento e energia são resolvidas simultaneamente como um vector de equações, enquanto equações adicionais de transporte de quantidades escalares são resolvidas sequencialmente.

 O sistema de equações para um elemento de fluido, escrito de modo a descrever as propriedades médias do escoamento, numa forma integral para um volume de controlo arbitrário  $V$  com uma área infinitesimal  $dA$ , é dado por

$$
\frac{\partial}{\partial t} \int_{V} \mathbf{W} \, dV + \oint [\mathbf{F} - \mathbf{G}]. \, dA = \int_{V} \mathbf{H} \, dV \tag{4.8}
$$

onde os vectores W, F e G são definidos como:

$$
W = \begin{Bmatrix} \rho \\ \rho u \\ \rho v \\ \rho w \\ \rho E \end{Bmatrix}, F = \begin{Bmatrix} \rho v \\ \rho v u + p \hat{\mathbf{i}} \\ \rho v v + p \hat{\mathbf{j}} \\ \rho v w + p \hat{\mathbf{w}} \\ \rho v E + p v \end{Bmatrix}, G = \begin{Bmatrix} 0 \\ \tau_{xi} \\ \tau_{yi} \\ \tau_{zi} \\ \tau_{ij} v_j + q \end{Bmatrix}
$$
(4.9)

e o vector **H** contém os termos de fonte, como forças e fontes de energia. Os símbolos  $\rho$ ,  $v$ , E e  *representam a massa específica, a velocidade, a energia total por unidade de massa e a* pressão do fluído, respectivamente.  $\tau$  é o tensor das tensões viscosas e  $q$  é o fluxo de calor.

A energia total  $E$  está relacionada com a entalpia total  $H$  por

$$
E = H - \frac{p}{\rho} \qquad (4.10)
$$

onde

$$
H = h + \frac{|\mathbf{v}|^2}{2} \qquad (4.11)
$$

As equações de Navier-Stokes expressas pela equação (4.8) tornam-se, numericamente, muito rígidas (ou seja, de difícil solução) para baixos números de Mach (e, em particular, para escoamentos incompressíveis) devido à diferença entre a velocidade do fluído  $\nu$  e a velocidade do som  $c$ . A rigidez numérica das equações resulta, portanto, numa taxa de convergência menor. No programa FLUENT, para contornar este inconveniente, a equação (4.8) é manipulada segundo uma técnica designada de pré-condicionamento.

 Esta técnica de pré-condicionamento modifica o termo que contém a derivada temporal na equação (4.8), multiplicando-o por uma matriz também ela designada de matriz de précondicionamento. Esta matriz tem como função "redimensionar" os valores próprios do sistema de equações, consoante o número de Mach do escoamento. O sistema pré-condicionado escrito na forma conservativa é dado por

$$
\Gamma \frac{\partial}{\partial t} \int_{V} Q \, dV + \oint [F - G] \cdot dA = \int_{V} H \, dV \qquad (4.12)
$$

onde  $\bm{Q}$  é o vector  $\{p, u, v, w, T\}^T$  e  $\Gamma$  é a matriz de pré-condicionamento:

$$
\Gamma = \begin{bmatrix}\n\Theta & 0 & 0 & 0 & \rho_T \\
\Theta_u & \rho & 0 & 0 & \rho_T u \\
\Theta_v & 0 & \rho & 0 & \rho_T v \\
\Theta_w & 0 & 0 & \rho & \rho_T w \\
\Theta_H - \delta & \rho u & \rho v & \rho w & \rho_T H + \rho C_p\n\end{bmatrix}
$$
(4.13)

em que

$$
\rho_T = \left(\frac{\partial \rho}{\partial T}\right)_p \tag{4.14}
$$

e  $\delta = 1$  para gases ideais e  $\delta = 0$  para um fluído incompressível. O parâmetro  $\Theta$  é definido por

$$
\Theta = \left(\frac{1}{U_r^2} - \frac{\rho_T}{\rho C_p}\right) \tag{4.15}
$$

A velocidade  $U_r$  é escolhida localmente de modo a que os valores próprios do sistema se mantenham bem condicionados para todas as velocidades, reduzindo assim a rigidez numérica evidenciada pelo sistema de equações (4.8).

 O sistema pré-condicionado de equações acopladas (equação (4.12)) no programa FLUENT é discretizado no tempo tanto para cálculos estacionários como não-estacionários. O cálculo estacionário (caso do presente trabalho) começa com um regime transiente (onde as quantidades do escoamento variam em função do tempo) até que um estado estacionário seja alcançado. A discretização temporal das equações acopladas é baseada tanto numa formulação implícita como numa formulação explícita. No entanto, neste texto, só irá ser apresentada a formulação implícita, porque foi a formulação escolhida para realizar as simulações numéricas.

Na formulação implícita é usada uma discretização implícita de Euler no tempo combinada com uma linearização de Newton dos fluxos, produzindo o seguinte sistema linearizado:

$$
\left[D + \sum_{j}^{N_{faces}} S_{j,k}\right] \Delta \mathbf{Q}^{n+1} = -\mathbf{R}^n \tag{4.16}
$$

onde  $\Delta \mathbf{Q}^{n+1} \equiv \mathbf{Q}^{n+1} - \mathbf{Q}^n$ , em que o expoente *n* corresponde a um estágio (discreto) temporal.

As matrizes  $D \text{ e } S_{i,k}$  são dadas por

$$
D = \frac{V}{\Delta t} \Gamma + \sum_{i}^{N_{faces}} S_{j,i} \qquad (4.17)
$$

$$
S_{j,k} = \left(\frac{\partial F_j}{\partial \boldsymbol{Q}_k} - \frac{\partial \boldsymbol{G}_j}{\partial \boldsymbol{Q}_k}\right) \qquad (4.18)
$$

O passo temporal  $\Delta t$  é calculado através da condição de Courant-Friedrichs-Lewy:

$$
\Delta t = \frac{\text{CFL} \,\Delta x}{\lambda_{max}} \qquad (4.19)
$$

em que CFL é designado número de Courant,  $\Delta x$  é o espaçamento do volume V segundo a direcção x e  $\lambda_{max}$  é o valor próprio máximo do sistema pré-condicionado de equações (4.12).

Finalmente, o vector de resíduos  $R^n$ , o qual permite avaliar a evolução do procedimento iterativo de solução, é calculado a partir da solução  $\mathbf{Q}^n$  do estágio temporal n:

$$
R^{n} = \sum^{N_{faces}} (F(Q^{n}) - G(Q^{n})).A - VH \qquad (4.20)
$$

Neste estudo, considera-se como critério de convergência, quando as componentes do vector de resíduos são inferiores a 0.001. Para comprovar o critério, são ainda verificadas as evoluções ao longo das iterações do coeficiente de sustentação e do coeficiente de resistência e só quando estes deixam de variar significativamente durante, aproximadamente, 300 iterações é que se considera a solução convergida, parando de imediato o processo iterativo.

# 5. Previsão da Transição Laminar-Turbulento

 Como foi referido na Introdução (Capítulo 1), o critério de transição de regime laminar para regime turbulento escolhido foi o critério  $\mathit{C_{\textrm{1}}}$ , que será apresentado de seguida.

# 5.1. Critério C<sup>1</sup>

O critério  $C_1$  é expresso pela seguinte correlação empírica:

$$
\begin{cases}\nRe_{\delta_2} = \frac{300}{\pi} \arctg \left[ \frac{0.106}{(H_i - 2.3)^{2.052}} \right] \left[ 1 + \left( \frac{\gamma - 1}{2} \right) M_e^2 \right], & H_i \ge 2.31 \\
Re_{\delta_2} = 150, & H_i < 2.31\n\end{cases} \tag{5.1}
$$

em que  $Re_{\delta_2}$  é o número de Reynolds baseado na espessura de deslocamento do escoamento de corrente cruzada  $\delta_2$  (definição compressível),  $H_i$  é o factor de forma (definição incompressível) e  $M_e$  é o número de Mach local do escoamento exterior e  $\gamma$  é o quociente de calores específicos para gases ideais. Os parâmetros integrais de camada limite são dados por:

$$
R_{\delta_2} = \frac{\rho_e u_e \delta_2}{\mu_e}, \qquad \delta_2 = -\int_0^\delta \frac{\rho}{\rho_e} \frac{w}{u_e} dy
$$

$$
H_i = \frac{\delta_1}{\theta_{11}}, \qquad \delta_1 = \int_0^\delta \left(1 - \frac{u}{u_e}\right) dy, \qquad \theta_{11} = \int_0^\delta \frac{u}{u_e} \left(1 - \frac{u}{u_e}\right) dy
$$
(5.2)

onde  $u$  e  $w$  são as componentes da velocidade nas direcções paralela e transversal ao escoamento exterior, respectivamente,  $\delta$  é a espessura da camada limite,  $\rho$  é a massa específica.  $\mu$  é a viscosidade molecular e o índice e refere-se ao escoamento exterior.

 O critério indica que, se numa dada posição ao longo da corda da asa, o valor do número de Reynolds  $Re_{\delta_2}$  efectivo (do escoamento) for maior que o número de Reynolds  $Re_{\delta_2}$ (limite) calculado pela correlação empírica (através do valor do factor de forma efectivo), ocorre transição nessa mesma posição.

 Contudo, para calcular os parâmetros integrais da camada limite são necessários os perfis de velocidade com elevada precisão. Para tal, recorre-se a um programa de cálculo de camada limite laminar, preferivelmente a usar os perfis directamente obtidos por um cálculo de RANS, utilizando como dados de entrada a distribuição de pressão resultante deste último cálculo.

#### $5.2.$ Cálculo de Camada Limite Laminar

O programa utilizado para o cálculo de camada limite laminar de escoamentos compressíveis foi, originalmente, desenvolvido por Kalle Kaups e Tuncer Cebeci [28]. Este cálculo é aplicado ao caso geral de uma asa com afilamento e flecha sujeita a sucção. No entanto, é possível ajustá-lo ao caso do presente trabalho, asa com flecha, mas sem afilamento (ângulo de flecha  $\lambda_1$  aproximadamente igual a  $\lambda_2$ , na Figura 5.1) nem sucção. De seguida ir-seá descrever este cálculo.

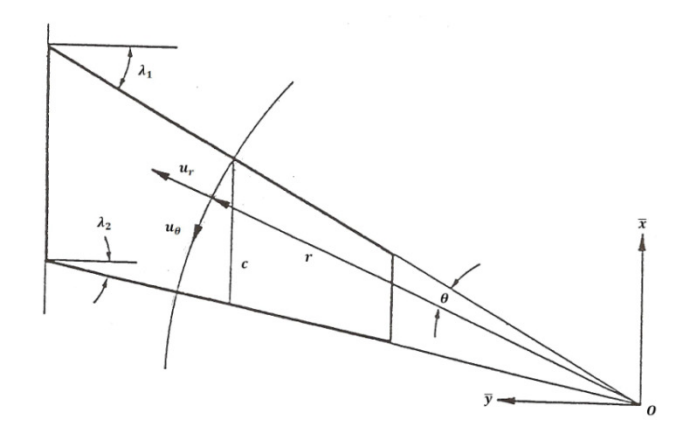

Figura 5.1. Asa e sistema de coordenadas polares

As equações de camada limite laminar para escoamentos compressíveis tridimensionais no sistema de coordenadas polares (Figura 5.1) sob condições de aproximação de escoamento cónico ( $\frac{\partial p}{\partial r} \equiv 0$ ), o que constitui uma boa aproximação para secções da asa afastadas da raiz e do bordo marginal, são dadas por:

- Equação da continuidade:

$$
\frac{\partial}{\partial r}(\rho r u_r) + \frac{\partial}{\partial \theta}(\rho u_\theta) + \frac{\partial}{\partial y}(\rho r v) = 0 \tag{5.3}
$$

- Equação de balanço de quantidade de movimento na direcção r:

$$
\rho u_r \frac{\partial u_r}{\partial r} + \rho \frac{u_\theta}{r} \frac{\partial u_r}{\partial \theta} + \rho v \frac{\partial u_r}{\partial y} - \rho \frac{u_\theta^2}{r} = \frac{\partial}{\partial y} \left( \mu \frac{\partial u_r}{\partial y} \right) \tag{5.4}
$$

- Equação de balanço de quantidade de movimento na direcção  $\theta$ :

$$
\rho u_r \frac{\partial u_\theta}{\partial r} + \rho \frac{u_\theta}{r} \frac{\partial u_\theta}{\partial \theta} + \rho v \frac{\partial u_\theta}{\partial y} + \rho \frac{u_r u_\theta}{r} = -\frac{1}{r} \frac{dp}{d\theta} + \frac{\partial}{\partial y} \left( \mu \frac{\partial u_\theta}{\partial y} \right) \tag{5.5}
$$

- Equação de energia:

$$
\rho u_r \frac{\partial H}{\partial r} + \rho \frac{u_\theta}{r} \frac{\partial H}{\partial \theta} + \rho v \frac{\partial H}{\partial y} = \frac{\partial}{\partial y} \left[ \frac{\mu}{P r} \frac{\partial H}{\partial y} + \mu \left( 1 - \frac{1}{P r} \right) \frac{\partial}{\partial y} \left( \frac{u_r^2 + u_\theta^2}{2} \right) \right] \tag{5.6}
$$

Aqui,  $r$  é o raio,  $\theta$  é o ângulo polar medido a partir da linha de estagnação e y é a distância normal à superfície. As correspondentes componentes de velocidade são  $u_r$ ,  $u_\theta$  e  $v$ , respectivamente. O sistema de coordenadas cartesiano, no qual a asa é definida, é denotado por  $\bar{x}$ ,  $\bar{y}$  e  $\bar{z}$ . H é a entalpia total e Pr é o número de Prandtl.

As condições de fronteira para os campos de velocidade e temperatura são:

$$
y = 0: \t u_r = 0, \t u_\theta = 0, \t v = v_W, \t \left(\frac{\partial H}{\partial y}\right) = 0 \t (5.7a)
$$
  

$$
y = \delta: \t u_r \to u_{r_e}, \t u_\theta \to u_{\theta_e}, \t H \to H_e \t (5.7b)
$$

onde os índices W e e se referem à superfície da asa e à zona correspondente a  $y = \delta$ , respectivamente. Neste caso considerou-se parede impermeável, logo  $v_W = 0$ .

Ao longo da linha de estagnação, a equação de balanço de quantidade de movimento na direcção  $\theta$  (equação (5.5)) é singular, porque  $u_{\theta} = 0$ . Diferenciando esta equação em relação a  $\theta$ , obtém-se as seguintes equações para a linha de estagnação:

- Equação da continuidade:

$$
\frac{\partial}{\partial r}(\rho r u_r) + \rho \frac{\partial u_\theta}{\partial \theta} + \frac{\partial}{\partial y}(\rho r v) = 0 \quad (5.8)
$$

- Equação de balanço de quantidade de movimento na direcção  $r$ :

$$
\rho u_r \frac{\partial u_r}{\partial r} + \rho v \frac{\partial u_r}{\partial y} = \frac{\partial}{\partial y} \left( \mu \frac{\partial u_r}{\partial y} \right) \tag{5.9}
$$

- Equação de balanço de quantidade de movimento na direcção  $\theta$ :

$$
\rho u_r \frac{\partial}{\partial r} \left( \frac{\partial u_\theta}{\partial \theta} \right) + \frac{\rho}{r} \left( \frac{\partial u_\theta}{\partial \theta} \right)^2 + \rho v \frac{\partial}{\partial y} \left( \frac{\partial u_\theta}{\partial \theta} \right) + \rho \frac{u_r}{r} \left( \frac{\partial u_\theta}{\partial \theta} \right) = -\frac{1}{r} \frac{d^2 p}{d \theta^2} + \frac{\partial}{\partial y} \left[ \mu \frac{\partial}{\partial y} \left( \frac{\partial u_\theta}{\partial \theta} \right) \right] \tag{5.10}
$$

- Equação de energia:

$$
\rho u_r \frac{\partial H}{\partial r} + \rho v \frac{\partial H}{\partial y} = \frac{\partial}{\partial y} \left[ \frac{\mu}{P r} \frac{\partial H}{\partial y} + \mu \left( 1 - \frac{1}{P r} \right) \frac{\partial}{\partial y} \left( \frac{u_r^2}{2} \right) \right] \tag{5.11}
$$

As condições de fronteira destas equações são as mesmas já referidas atrás (equações (5.7)) com a excepção da condição de fronteira exterior de  $u_{\theta}$ , sendo substituída por:

$$
y = \delta: \qquad \frac{\partial u_{\theta}}{\partial \theta} \to \left(\frac{\partial u_{\theta}}{\partial \theta}\right)_{e} \tag{5.12}
$$

Os cálculos de camada limite são feitos ao longo do arco formado pela interseccão de uma esfera de raio  $r = r_0$  e a superfície da asa. Assim sendo, a variável independente  $\theta$  terá de ser calculada pelos dados geométricos da asa. Assume-se que a planta da asa é definida em termos dos ângulos de flecha  $\lambda_1$  e  $\lambda_2$  do bordo de ataque e bordo de fuga, respectivamente. Assume-se também que a distribuição adimensional do perfil alar da asa, a introduzir no programa de cálculo,  $\frac{\xi}{c}$  e  $\frac{\bar{z}}{c}$ , é especificada numa secção paralela à direcção do escoamento a montante da asa. A corda c intersecta a esfera no bordo de ataque da asa (Figura 5.1). De modo a evitar a duplicação de valores do parâmetro  $\overline{\xi}_{c}$ , quando se refere ao intradorso e extradorso da asa, expressa-se o mesmo parâmetro em termos de uma nova variável (Figura 5.2):

$$
\frac{\xi}{c} = 1 - \cos \phi \qquad (5.13)
$$

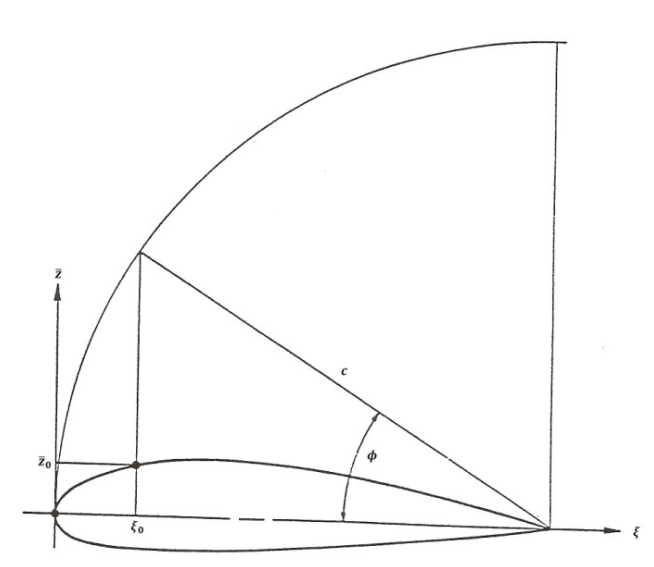

Figura 5.2. Variáveis relacionadas com a definição do perfil alar

Assim, valores negativos de  $\bar{z}/c$  implicam valores negativos de  $\phi$ .

A variável  $\theta$  é obtida da integração da seguinte expressão que relaciona o sistema de coordenadas cartesiano com o sistema de coordenadas polar:

$$
\frac{d\theta}{d\phi} = \frac{1}{r_0} \sqrt{\left(\frac{d\bar{x}}{d\phi}\right)^2 + \left(\frac{d\bar{y}}{d\phi}\right)^2 + \left(\frac{d\bar{z}}{d\phi}\right)^2} \tag{5.14}
$$

onde

$$
r_0 = \frac{c}{\cos \lambda_1 \left[ \tan \lambda_1 - \tan \lambda_2 \right]} \tag{5.15}
$$

$$
\frac{d\bar{x}}{d\phi} = \frac{1}{\cos \lambda_1 h^{1/2}} \left\{ c \sin \phi + \frac{[r_0 \sin \lambda_1 - c(1 - \cos \phi)]}{2h} \frac{dh}{d\phi} \right\}
$$
(5.16)

$$
\frac{d\bar{y}}{d\phi} = \frac{r_0}{2h^{3/2}} \frac{dh}{d\phi} \qquad (5.17)
$$

$$
\frac{d\bar{z}}{d\phi} = \frac{1}{\cos\lambda_1 h^{1/2}} \left[ \frac{d\left(\frac{\bar{z}}{c}\right)_0}{d\phi} - \frac{\left(\frac{\bar{z}}{c}\right)_0}{2h} \frac{dh}{d\phi} \right] \tag{5.18}
$$

$$
h = 1 + \frac{c^2}{(r_0 \cos \lambda_1)^2} \left(\frac{\bar{z}}{c}\right)_0^2 + \left[\tan \lambda_1 - \frac{c(1 - \cos \phi)}{r_0 \cos \lambda_1}\right]^2 \tag{5.19}
$$

Aqui,  $(\bar z/\overline c)_0^{\phantom{\dagger}}$ é à ordenada do ponto do perfil alar a que o presente cálculo se refere. De referir também que a integração da equação (5.14) começa da linha de estagnação onde  $\theta = 0$ .

As componentes da velocidade invíscida,  $\overline{u_{r}}_e$  e  $u_{\theta\,e}$ , são calculadas através da relação de escoamento cónico:

$$
\frac{d\overline{u_{r}}_{e}}{d\theta} = -u_{\theta_{e}} = -\sqrt{{u_{s}}^{2} - \overline{u_{r}}_{e}^{2}}
$$
(5.20)

onde  $u_s$  é a velocidade invíscida resultante obtida dos valores do coeficiente de pressão  $\mathcal{C}_p$ (que são dados a introduzir no programa) e  $\overline{u_{re}} = -u_{re}$ .

De acordo com condições de semelhança para escoamentos cónicos define-se:

$$
d\eta = \sqrt{\frac{\overline{u_{re}}}{\rho_e \mu_e r}} \rho \, dy \qquad (5.21)
$$

Introduz-se também um vector potencial (Φ, Ψ) que satisfaz a equação da continuidade:

$$
\rho \overline{u_r} r = \frac{\partial \Psi}{\partial y}, \qquad \rho u_\theta r = \frac{\partial \Phi}{\partial y}, \qquad \rho v r = \frac{\partial \Psi}{\partial r} - \frac{1}{r} \frac{\partial \Phi}{\partial \theta} + (\rho v r)_W \tag{5.22}
$$

onde  $\overline{u_r} = -u_r$ . As componentes do vector potencial,  $\Phi$  e  $\Psi$ , são definidos por

$$
\Phi = r^{3/2} \sqrt{\rho_e \mu_e \overline{u_r}_e} \frac{u_{\theta_e}}{\overline{u_r}_e} g(\eta, \theta) \qquad (5.23a)
$$

$$
\Psi = r^{3/2} \sqrt{\rho_e \mu_e \overline{u_r}_e} f(\eta, \theta) \tag{5.23b}
$$

onde  $f$  e  $g$  são parâmetros adimensionais. Com as relações (5.21), (5.22) e (5.23), as equações (5.3) à (5.6) podem ser escritas como:

$$
(C_1 f'')' + m_1 f'' f + m_2 g f'' - m_3^2 [(g')^2 - f' g'] + m_4 f'' = m_3 \left( g' \frac{\partial f'}{\partial \theta} - f' \frac{\partial g}{\partial \theta} \right)
$$
(5.24)

$$
(C_1g'')' + m_1g''f + m_2gg'' + m_5[c_1 - (g')^2] - [c_1 - f'g'] + m_4g'' = m_3\left(g'\frac{\partial g'}{\partial \theta} - g''\frac{\partial g}{\partial \theta}\right)
$$
  
(5.25)

$$
\left[\frac{C_1N'}{Pr} + \frac{C_1\overline{u_{re}}^2}{H_e}\left(1 - \frac{1}{Pr}\right)(f'f'' + m_3^2g'g'')\right]' + m_1N'f + m_2N'g + m_4N' = m_3\left(g'\frac{\partial N}{\partial \theta} - N'\frac{\partial g}{\partial \theta}\right)
$$
\n(5.26)

onde

$$
f' = \frac{\overline{u_r}}{\overline{u_r}_e}, \qquad g' = \frac{u_\theta}{u_{\theta_e}},
$$

$$
N = \frac{H}{H_e}, \qquad C_1 = \frac{\rho \mu}{\rho_e \mu_e}, \qquad C_1 = \frac{\rho_e}{\rho},
$$

$$
m_1 = -1.5, \t m_2 = m_5 + 0.5m_3^2 + \frac{0.5P_3}{(\rho\mu)_e} \frac{d(\rho\mu)_e}{d\theta}, \t m_3 = \frac{u_{\theta_e}}{\overline{u_{r_e}}},
$$
  

$$
m_4 = \frac{-(\rho v)_W}{(\rho \overline{u_r})_e} (Re_r)^{1/2}, \t m_5 = \frac{1}{\overline{u_{r_e}}} \frac{du_{\theta_e}}{d\theta}, \t Re_r = \frac{\rho \overline{u_{r_e}}r}{\mu_e}
$$
  
(5.27)

em que  $P_3$  é um parâmetro do gradiente de pressão da camada limite laminar.

As condições de fronteira, após a aplicação das condições de semelhança, são dadas por:

$$
\eta = 0:
$$
  $f = g = f' = g' = 0$   $(N')_W = 0$  (28a)  
 $\eta = \eta_e:$   $f' = g' = N = 1$  (28b)

As equações da linha de estagnação (5.8) à (5.11) podem ser transformadas numa forma similar às equações (5.24) à (5.26). Devido à singularidade em  $u_{\theta}$  são feitas as seguintes alterações nas expressões (5.22) e (5.23):

$$
\rho \frac{\partial u_{\theta}}{\partial \theta} = \frac{\partial \Phi}{\partial y} \qquad \rho v r = \frac{\partial \Psi}{\partial r} - \Phi + (\rho v r)_{W} \qquad (5.29)
$$

$$
\Phi = \sqrt{\rho_e \mu_e \overline{u_{r}}_e} \frac{\left(\frac{d u_{\theta}}{d \theta}\right)_e}{\overline{u_{r}}_e} g(\eta) \tag{5.30}
$$

Ao aplicar as transformações modificadas às equações (5.8) à (5.11) obtém-se:

$$
(C_1 f'')' + m_1 f'' f + m_5 g f'' + m_4 f'' = 0 \qquad (5.31)
$$
  

$$
(C_1 g'')' + m_1 g'' g + m_5 [c_1 - (g')^2] - [c_1 - f' g'] + m_4 g'' = 0 \qquad (5.32)
$$
  

$$
\left[ \frac{C_1 N'}{Pr} + \frac{C_1 \overline{u_{r_e}}^2}{H_e} \left( 1 - \frac{1}{Pr} \right) f f'' \right]' + m_1 N' f + m_5 N' g + m_4 N' = 0 \qquad (5.33)
$$

As definições dos vários termos das equações anteriores são os mesmos que foram apresentados pelas expressões (5.27) excepto o seguinte termo:

$$
g' = \frac{\frac{du_{\theta}}{d\theta}}{\left(\frac{du_{\theta}}{d\theta}\right)_{e}}\tag{5.34}
$$

As condições de fronteira para as equações transformadas da linha de estagnação são as mesmas expressas pelas relações (5.28).

Posteriormente, as equações (5.24) à (5.26) e (5.31) à (5.33) são resolvidas numericamente segundo o método Keller [29], desenvolvido para resolver equações diferenciais parciais parabólicas, como é o caso daquelas que descrevem o escoamento de camada limite. Através deste método serão calculados os perfis de velocidade, de uma forma precisa e eficiente, necessários ao cálculo dos parâmetros integrais de camada limite dados pelas expressões (5.2).

# 6. Geração de Malhas Computacionais

A geração de malhas é por vezes considerada a parte mais importante e que mais tempo consome no processo global de uma simulação numérica. A qualidade da malha computacional, juntamente com o método numérico usado no cálculo, condiciona directamente a qualidade da solução. Adicionalmente, o próprio cálculo associado ao método numérico será tão mais robusto e eficiente quanto melhor for a qualidade da malha. Assim sendo, é extremamente importante conhecer e perceber os vários métodos de geração de malhas, pois só assim é possível escolher qual o método que melhor se adequa ao problema que se tem em mãos.

## 6.1. Malhas Computacionais Estruturadas

Os primeiros códigos desenvolvidos para resolverem as equações de Navier-Stokes foram baseados em malhas estruturadas. O termo "estruturada" refere-se ao modo como a informação da malha computacional é endereçada pelo computador.

 Numa malha estruturada, quando esta é curvilínea, é construída uma "função de mapeamento" que transforma a malha curvilínea (do espaço físico) numa malha cartesiana uniforme (do espaço computacional), como pode ser visto na Figura 6.1. Esta transformação facilita o procedimento de discretização numérica, pois será aplicado a uma malha mais simples, embora a complexidade seja neste caso transferida para o cálculo dos coeficientes da métrica da transformação.

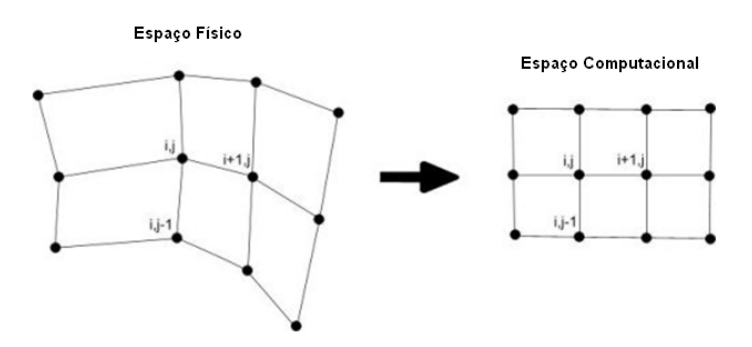

**Figura 6.1.** Transformação do espaço físico para o espaço computacional

 Existem diversos tipos de malhas estruturadas, entre os quais se destacam malhas em O e malhas em C. Exemplos destes dois tipos de malha estão ilustrados na Figura 6.2. Nesta figura também estão representadas as formas de como essas malhas são transformadas do espaço físico para o espaço computacional. As setas a tracejado indicam as linhas do espaço computacional que no espaço físico coincidem.

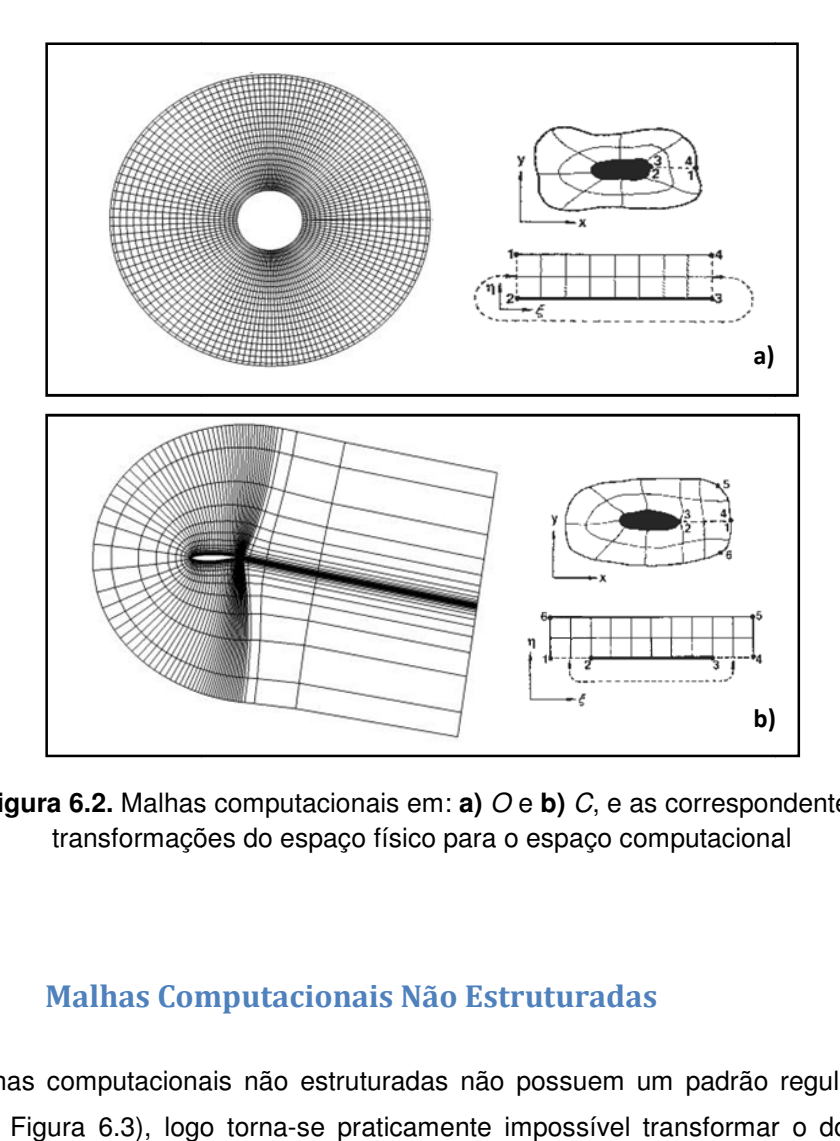

**Figura 6.2.** Malhas computacionais em: **a**) O e **b**) C, e as correspondentes transformações transformações do espaço físico para o espaço computacional

## 6.2. Malhas Computacionais Não Estruturadas

Malhas computacionais não estruturadas não possuem um padrão regular (c (como se constata na Figura 6.3), logo torna-se praticamente impossível transformar o domínio físico num domínio computacional onde essa malha possa ser interpretada de um modo idêntico ao das malhas estruturadas, tornando assim, tipicamente, o cálculo mais lento.

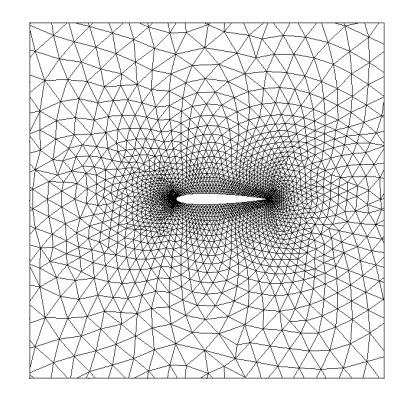

**Figura 6.3.** Exemplo de uma malha não estruturada

No entanto, este tipo de malhas possui uma maior flexibilidade no que concerne à forma de ajustamento da mesma a domínios físicos mais complexos. Isso é conseguido devido à maior liberdade para usar outros tipos de células computacionais, para além dos

quadriláteros (em 2D) e hexaedros (em 3D) das malhas estruturadas. Na Figura 6.4 é possível ver três tipos de células comummente usadas em malhas não estruturadas tridimensionais.

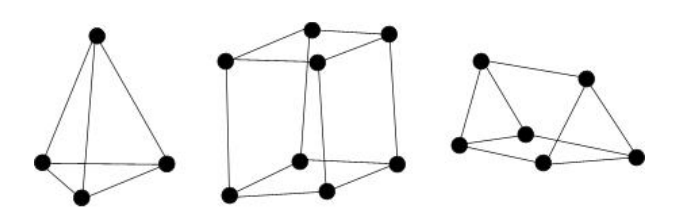

**Figura 6.4.** Exemplos de células computacionais usadas em malhas não estruturadas (da esquerda para a direita, tetraedro, hexaedro, prisma triangular)

## 6.3. Malhas Estruturadas vs. Malhas Não Estruturadas

 A escolha do tipo de malha a utilizar é um problema muito específico, dependendo de inúmeros factores, entre os quais se destacam a complexidade da geometria do domínio físico, a precisão pretendida para a solução e os custos computacionais.

 - Complexidade da geometria: como já foi referido, as malhas não estruturadas têm uma melhor capacidade de ajuste a geometrias mais complexas, demorando, inclusivamente, menos tempo na sua construção.

 - Precisão: para um simples problema, tal como o escoamento sobre um perfil alar ou uma asa isolada, as malhas estruturadas permitem, geralmente, cálculos mais precisos. No entanto, para escoamentos mais complexos, o uso de malhas adaptativas não estruturadas pode permitir a obtenção de melhores soluções.

 - Custos computacionais: os cálculos em malhas estruturadas, normalmente, demoram menos tempo, pois nestas malhas a informação a armazenar é significativamente menor do que nas malhas não estruturadas, sendo neste caso necessário estabelecer, para cada ponto, uma matriz de conectividade onde estão registadas as posições de todos os pontos vizinhos. Numa malha estruturada isto não acontece, pois a posição relativa de pontos vizinhos é idêntica para todos os pontos (como se pode ver na Figura 6.1)

## 6.4. Construção da Malha Computacional

A malha computacional seleccionada para o presente trabalho é uma malha estruturada em C. Como foi referido, este tipo de malha adequa-se perfeitamente ao escoamento sobre uma asa isolada (caracterizada por uma geometria relativamente simples), com o benefício de os custos computacionais serem menores do que numa malha não estruturada. A precisão da solução, neste tipo de escoamentos, geralmente, também é melhor.

 O programa utilizado para a geração das malhas computacionais foi o programa comercial GAMBIT [18]. Seguindo as sugestões dadas no manual do referido programa, as primeiras malhas computacionais geradas tinham uma resolução de  $128 \times 32 \times 1$  (isto é, 128 células na direcção  $\xi$ , 32 células na direcção  $n$  e somente 1 célula na direcção da envergadura da asa – o domínio computacional no plano  $(\xi, \eta)$  para uma malha em C está ilustrado na Figura 6.2b) com um contorno exterior representado na Figura 6.5. Nesta figura só está ilustrado o plano onde está contido o perfil alar, no entanto, o contorno tridimensional é obtido por uma extrusão (com o comprimento de uma corda) deste mesmo plano segundo a direcção do ângulo de flecha pretendido. As coordenadas dos pontos da Figura 6.5 estão em números de corda.

![](_page_54_Figure_1.jpeg)

**Figura 6.5.** Contorno da malha computacional

Os resultados obtidos com a resolução  $128 \times 32 \times 1$  mostravam um comportamento bastante oscilatório dos resíduos da solução numérica, indiciando instabilidade do processo iterativo. Apesar de a solução convergir, devido à instabilidade do processo iterativo, é de prever que a mesma não tenha convergido para valores correctos. Para além da instabilidade da solução, ao observar a distribuição do coeficiente de pressão  $\mathcal{C}_p$ , verificou-se, na região do bordo de ataque do extradorso da asa, a existência de oscilações sem realidade física. Primeiro pensou-se que estas oscilações se deviam aos parâmetros escolhidos no modelo numérico, especialmente, o número de Courant e os factores de sobre-relaxação. Contudo, mesmo diminuindo os valores destes parâmetros, os problemas mantinham-se. Se o problema não era do modelo numérico, só poderia ser da malha computacional. Assim sendo, o próximo passo na construção da malha foi tentar eliminar estas oscilações inesperadas. Para tal, decidiu-se aumentar a resolução da malha na direcção  $\xi$ , passando de 128 para 512 células, de modo a refinar todo o perfil alar da asa, especialmente na região do bordo de ataque e a sua esteira. A resolução na direcção  $\eta$  também foi aumentada de 32 para 64 células. Os resultados obtidos pela resolução  $512 \times 64 \times 1$  revelaram que as oscilações no bordo de ataque tinham desaparecido, comprovando a tese de que estas se deviam à resolução

demasiado grosseira da malha para as simulações pretendidas. No entanto, a evolução dos resíduos continuava a exibir um comportamento instável. O próximo passo na construção da malha, tendo em conta que células demasiadamente distorcidas podem estar na origem de problemas de instabilidade da solução numérica, foi tentar tornar as arestas das células adjacentes à superfície da asa (as mais espalmadas) o mais próximo possível da perpendicular (da superfície da asa), como se pode ver na Figura 6.6.

![](_page_55_Figure_1.jpeg)

**Figura 6.6.** Adição de perpendicularidade às células próximas da superfície da asa

Para além desta modificação, procedeu-se ao ajuste do espaçamento das células adjacentes à superfície da asa na direcção normal à mesma, de modo a obter um valor mais preciso da componente viscosa da resistência associada ao escoamento sobre a asa. Para o conseguir, num escoamento em regime turbulento, é necessário que as primeiras células da malha computacional estejam inseridas na sub-camada linear da camada limite turbulenta, onde o perfil de velocidades apresenta uma evolução linear na direcção normal à superfície, permitindo assim um cálculo mais preciso do gradiente de velocidade nessa direcção. A subcamada linear vai desde a superfície da asa até um valor, aproximadamente, de  $y^+=5$ , onde

$$
y^+ = \frac{u_\tau y}{v} \qquad (6.1)
$$

em que  $u_{\tau}$  é a velocidade de fricção,  $y$  a distância normal à superfície e  $v$  a viscosidade cinemática do fluido.

 Para estimar o espaçamento das células adjacentes à superfície da asa na direcção normal à mesma, assume-se que estas devem estar localizadas a  $y^+=1$ . Recorrendo à definição de  $u_\tau$ :

$$
u_{\tau} = u_e \sqrt{\frac{C_f}{2}} \qquad (6.2)
$$

onde  $u_e$  é a velocidade exterior do escoamento e  $\mathcal{C}_f$  é o coeficiente de fricção, e usando uma expressão de  $C_f$  da solução da "lei de potência" de uma placa plana em regime turbulento desde o bordo de ataque sujeita a um gradiente de pressão nulo [7]:

$$
C_f = 0.0576Re_l^{-1/5} \qquad (6.3)
$$

em que  $Re_l$  é o número de Reynolds do escoamento associado ao comprimento da placa  $l$ , obtém-se:

$$
\frac{y}{c} = y^+ \sqrt{\frac{2}{0.0576Re_c^{\frac{9}{5}}}}
$$
 (6.4)

onde se considerou que o comprimento  $l$  corresponde à corda  $c$  da asa. Ao substituir as variáveis da última expressão por  $y^+=1$  e  $Re_c = 20 \times 10^6$  (número de Reynolds do escoamento a simular) obtém-se:

$$
\frac{y}{c} \sim 2 \times 10^{-6} \qquad (6.5)
$$

Apesar da correlação usada para calcular  $C_f$  não se adequar exactamente ao presente caso, fornece uma estimativa útil, permitindo ter uma noção da ordem de grandeza do espaçamento das células adjacentes à superfície da asa na direcção normal à mesma. O valor usado para esse espaçamento foi de  $\frac{y}{c} = 5 \times 10^{-6}$ .

 Após a introdução destas duas modificações na malha computacional, os resultados obtidos foram bastante satisfatórios, pois o comportamento dos resíduos melhorou significativamente, deixando de existir as tais oscilações, apresentando um comportamento mais monótono, como se pode ver na Figura 6.7.

![](_page_56_Figure_8.jpeg)

**Figura 6.7.** Resíduos estáveis da solução numérica (figura retirada da monitorização do programa FLUENT [16])

Depois de ultrapassados estes últimos problemas, realizou-se um breve "estudo de independência da malha" de modo a obter a malha final. Para isso, aumentou-se sucessivamente a resolução da malha computacional na direcção  $\eta$ , até que as características aerodinâmicas mais relevantes para este trabalho, o coeficiente de sustentação  $\mathcal{C}_L$  e o coeficiente de resistência  $C_D$ , deixassem de variar. Não se equacionou alterar a resolução segundo a direcção  $\xi$ , pois considera-se que 512 células são suficientes. Foram obtidos os seguintes resultados (Tabela 6.1) para a asa de referência a um ângulo de ataque de 2 graus e em regime completamente turbulento:

| Resolução da Malha<br>Computacional      | $C_L$ | $c_{n}$ |
|------------------------------------------|-------|---------|
| $1^{\circ}$ – 512 $\times$ 64 $\times$ 1 | 0.708 | 0.0120  |
| $2^{\circ}$ – 512 $\times$ 96 $\times$ 1 | 0.716 | 0.0117  |
| $3^{\circ} - 512 \times 128 \times 1$    | 0.722 | 0.0116  |

**Tabela 6.1.** "Estudo de independência da malha"

 Deste estudo resultou o compromisso entre precisão e esforço computacional de usar uma malha computacional com uma resolução de  $512 \times 128 \times 1$ . Não se considerou continuar o processo, pois os desvios relativos entre a segunda e a terceira malha são de 0.8% para o valor de  $\mathcal{C}_L$  e de 0.9% para o valor de  $\mathcal{C}_D.$  A malha computacional de resolução 512  $\times$  128  $\times$  1 e as respectivas distribuições de  $C_p$  e de  $y^+$  (para o ângulo de ataque de 2 graus) estão ilustradas nas Figuras 6.8 e 6.9, respectivamente.

![](_page_57_Figure_4.jpeg)

**Figura 6.8.** Malha computacional de resolução  $512 \times 128 \times 1$ com a região próxima da asa em detalhe

![](_page_58_Figure_0.jpeg)

**Figura 6.9.** Distribuições de  $C_p$  e de  $y^+$  (nas células adjacentes à superfície da asa)

Destas distribuições há a notar que no caso de  $\mathcal{C}_p$  não se vislumbram oscilações sem realidade física junto ao bordo de ataque, ou em qualquer outra localização. A resolução espacial da malha segundo a direcção  $\xi$  parece também ser adequada para a resolução do choque que ocorre sobre o extradorso da asa. No caso de  $y^+$ , é possível comprovar que os valores ao longo da corda são sempre inferiores a  $y^+=5,$  como era pretendido.

# 7. Asa de Referência

 O processo de optimização irá incidir sobre uma asa que tem como secção média o perfil alar que está ilustrado na Figura 7.1.

![](_page_59_Figure_2.jpeg)

**Figura 7.1.** Perfil alar da asa de referência

Este perfil tem uma espessura relativa,  $t/c$ , de 11.7% da corda c, onde a posição de máxima espessura ocorre a 44% da corda. Tem uma flecha relativa,  $\frac{1}{c}$ , de 1.78% e a posição de máxima flecha localiza-se a 71% da corda.

Como o presente trabalho se insere no âmbito de aeronaves pro-green, pretende-se que a asa a simular tenha um alongamento significativamente maior e um ângulo de flecha um pouco menor que as configurações standard actuais. Para tal, a simulação incidirá sobre uma asa infinita com um ângulo de flecha  $\varphi$  de 19 graus, ilustrada na Figura 7.2d.

# 7.1. Condições de Fronteira

Para obter as características aerodinâmicas, a asa de referência foi simulada no programa FLUENT [16] Mas, para o efeito, é necessário estabelecer também as condições de fronteira na malha que define o domínio computacional (Figura 7.2a).

![](_page_59_Figure_8.jpeg)

![](_page_60_Figure_0.jpeg)

**Figura 7.2.** Zonas de fronteira da malha computacional: **a)** Malha completa; **b)** Escoamento não perturbado; **c)** Planos laterais da malha; **d)** Asa

 A condição de fronteira na zona de escoamento não perturbado (Figura 7.2b) é a designada, no programa FLUENT, de "*pressure-farfield*". Nesta condição de fronteira são especificados a pressão estática ( $p = 101325 Pa$ ), o número de Mach ( $M = 0.74$ ), as componentes cartesianas do vector velocidade (que definem o ângulo de ataque), o quociente de viscosidade turbulenta ( ${}^{\mu}t/\mu$  = 5, este valor, relativamente baixo, deve-se ao escoamento ser exterior) e a temperatura estática ( $T = 256.77 K$ ). O valor de temperatura foi determinado de modo a que o número de Reynolds seja igual a 20 milhões (condição de projecto).

 Nos planos paralelos laterais da malha computacional (Figura 7.2c) define-se uma condição de fronteira periódica ("periodic"), pois é de esperar que, numa asa infinita em flecha, a solução do escoamento num desses planos seja idêntica ao do outro plano paralelo.

Na zona de fronteira da asa (Figura 7.2d), a condição que se usa é a de parede ("wall") que define uma região sólida.

Para determinar o comportamento aerodinâmico, a asa de referência foi simulada para diferentes ângulos de ataque  $\alpha$ , mais propriamente, variando  $\alpha$  entre  $-0.5$  e 4 graus com saltos de 0.5 graus.

# 7.2. Asa em Regime Completamente Turbulento

Inicialmente, não se considerou transição de regime laminar para regime turbulento, logo as características aerodinâmicas que irão ser apresentadas na Tabela 7.1 correspondem a uma asa em regime completamente turbulento. No entanto, na Figura 7.3 estão representados os gráficos para os casos completamente turbulentos e com transição (a serem analisados mais à frente).

| $\alpha$<br>(graus) | $-0.5$ | 0.0   | 0.5   | 1.0   | 1.5   | 2.0   | 2.5   | 3.0   | 3.5   | 4.0   |
|---------------------|--------|-------|-------|-------|-------|-------|-------|-------|-------|-------|
| $c_{L}$             | 0.305  | 0.387 | 0.469 | 0.553 | 0.637 | 0.722 | 0.807 | 0.887 | 0.953 | 0.996 |
| $C_D \times 10^4$   | 85     | 88    | 92    | 98    | 106   | 117   | 135   | 167   | 217   | 282   |

**Tabela 7.1.** Evolução dos coeficientes de sustentação ( $\mathit{C}_L$ ) e de resistência ( $\mathit{C}_D$ ) com o ângulo de ataque  $\alpha$ 

![](_page_61_Figure_2.jpeg)

**Figura 7.3.** Características aerodinâmicas da asa de referência **a)** Evolução do coeficiente de sustentação  $\mathcal{C}_L$  com o ângulo de ataque  $\alpha$ ; **b)** Polar de resistência

 Da observação dos gráficos da Figura 7.3 correspondentes ao caso completamente turbulento, como seria de esperar, verifica-se um comportamento linear na evolução do coeficiente de sustentação  $c_L$  com o ângulo de ataque  $\alpha$  segundo um declive  $dC_{L}$  $\frac{i\zeta_L}{da}$ ~0.165 graus<sup>-1</sup> (Figura 7.3a). Este valor pode ser comparado com o declive (em graus<sup>-1</sup>) obtido através a seguinte expressão:

$$
\frac{dC_{\rm L}}{d\alpha} = \frac{\pi^2}{90} \left( \frac{2}{AR} + \sqrt{\left(\frac{2}{AR}\right)^2 + \frac{1}{\cos^2 \varphi} - M_{\infty}^2} \right)^{-1}
$$
(7.1)

onde AR é o alongamento da asa,  $\varphi$  é o ângulo de flecha e  $M_{\infty}$ é o número de Mach do escoamento não perturbado. O valor do declive  $\left. \frac{dC_{\rm L}}{d\alpha} \right|_{d\alpha}$  calculado a partir desta expressão para a asa em questão, com  $AR = \infty$  (asa infinita),  $\varphi = 19 \; grams$ e M $_{\infty} = 0.74$ , é de  $0.145 \; grams^{-1}$ . Entre este valor e o valor obtido através da simulação existe um desvio relativo de 12%. Esta diferença de valores deve-se ao facto da expressão utilizada ter sido obtida por teoria (aproximada) aplicável apenas em regime subsónico (embora compressível), pelo que é de

esperar algum desvio no regime transónico. Ainda na evolução do coeficiente de sustentação verifica-se que para ângulo de ataque igual a zero se obtém um coeficiente de sustentação positivo, devendo-se este facto ao perfil alar não ser simétrico, apresentando curvatura.

 Relativamente à polar de resistência para o caso completamente turbulento (Figura 7.3b), constata-se que os valores de resistência mais baixos ocorrem para ângulos próximos de  $-0.5$  graus e que a partir de um ângulo de ataque de 2.5 graus a resistência aumenta significativamente. Isto indica que esta asa foi projectada para operar a valores de ângulo de ataque entre os  $-0.5$  e os 2.5 *graus*, correspondendo o limite máximo deste intervalo a um coeficiente de sustentação já razoavelmente elevado.

Para um ângulo de ataque de  $2 \, graus$  que, no caso completamente turbulento, corresponde ao coeficiente de sustentação de projecto,  $C_L = 0.72$ , obtêm-se os seguintes gráficos para o coeficiente de pressão  $\mathcal{C}_p$  (o gráfico referente ao caso com transição também está ilustrado e será comentado mais à frente).

![](_page_62_Figure_3.jpeg)

**Figura 7.4.** Distribuições do coeficiente de pressão  $\mathcal{C}_p$  para um ângulo de ataque de 2  $graus$ 

 A partir da distribuição do coeficiente de pressão para o caso completamente turbulento (Figura 7.4), constata-se de imediato a existência de ondas de choque, fenómeno este bastante comum em escoamentos em regime transónico. Este caso tem a particularidade de possuir dois choques: o primeiro com maior intensidade que o segundo. Geralmente, a existência de um choque de menor intensidade posterior a um de maior intensidade pode ser benéfica em termos de resistência de onda (uma das componentes da resistência total que está associada à onda de choque), já que esta poderá ser menor do que no caso de existir só um choque de grande intensidade. De notar também a existência de um gradiente de pressão favorável ao longo de uma grande extensão da asa, tanto no extradorso, desde o bordo de ataque até à onda de choque que ocorre aproximadamente a 54% da corda, como no intradorso, até 56% da corda. Este facto é bastante favorável a extensões significativas do escoamento em regime laminar, como se verificará a seguir, onde se tem em conta a transição de regime laminar para turbulento.

#### $7.3.$ Asa com Transição de Regime Laminar para Turbulento

De seguida apresentam-se as características aerodinâmicas da asa de referência (Tabela 7.2), mas neste caso, contemplando já o cálculo de previsão de transição de regime laminar para turbulento.

![](_page_63_Picture_55.jpeg)

![](_page_63_Figure_4.jpeg)

![](_page_63_Figure_5.jpeg)

Figura 7.5. Evolução dos pontos de transição com o ângulo de ataque

![](_page_64_Figure_0.jpeg)

**Figura 7.6.** Distribuições do coeficiente de pressão  $C_n$ para ângulos de ataque de 2, 2.5 e 3 graus

 Ao introduzir a transição de regime laminar para turbulento, mantêm-se todas as constatações qualitativas que foram feitas para o caso da asa em regime completamente turbulento. No entanto, recorrendo aos gráficos ilustrados acima, é possível notar algumas diferenças entre o casos com e sem transição.

Relativamente à evolução do coeficiente de sustentação com o ângulo de ataque (Figura 7.3a) salta logo à vista um aumento do declive da parte linear, passando a ter um valor de  $\frac{dC_{\rm L}}{da}$ ~0.182 graus<sup>-1</sup>. Tal aumento era esperado devido às menores espessuras do deslocamento que se verificam numa camada limite em regime laminar. Comparando este valor com o obtido pela expressão (7.1), verifica-se um desvio relativo de 20% e em relação ao caso da asa simulada em regime completamente turbulento, o desvio é de 9%. O desvio de 20% em relação ao valor obtido pela expressão (7.1) é devido a esta expressão, para além das limitações de aplicabilidade da mesma a este caso (já referidas atrás), não contemplar os efeitos correspondentes à introdução de transição no modelo teórico considerado na sua dedução.

Relativamente à curva da polar (Figura 7.3b), verifica-se que a asa consegue um ganho em  $C_D$  para o caso de projecto ( $C_L = 0.72$ ), entre regime completamente turbulento e com transição de cerca de 30 "drag counts" (unidade adimensional equivalente a um valor de  $C<sub>D</sub>$  de 0.0001). Apesar de, para o mesmo ângulo de ataque, quando este é elevado, a intensidade do choque (resistência de onda) implicar maior resistência do que em regime completamente turbulento (como se pode ver na Figura 7.4), ainda assim os valores de  $C_L$  são mais elevados, pelo que se observa na polar de resistência sempre uma vantagem de  $\mathcal{C}_D$  para  $\mathcal{C}_L$  fixo (que é o que interessa em termos de desempenho). Isto indica já um perfil de partida bem projectado

para funcionar com grandes extensões de regime laminar (e portanto, valores mais baixos de  $C_D$ ) não só a baixo valor de  $C_L$ , mas também a elevado, como é o caso do valor de projecto,  $C_L = 0.72$ .

Ao comparar as distribuições do coeficiente de pressão no extradorso, verifica-se um maior pico de sucção (junto ao bordo de ataque) e uma menor taxa  $^{dC_p}_{dx}$  até ao choque no caso em que se considera a transição, comparando com o caso completamente turbulento. Verifica-se ainda que quando se tem em conta a transição, a intensidade do choque é maior (como já foi referido) e ocorre mais a jusante. No intradorso, há a referir que os valores de  $\mathcal{C}_p$ para uma determinada posição ao longo da corda são sempre superiores para o caso completamente turbulento.

 Observando os gráficos que ilustram a evolução dos pontos de transição (Figura 7.5), há a dizer que no intradorso se nota uma clara tendência dos pontos de transição se deslocarem para montante (em direcção ao bordo de ataque) à medida que se aumenta o ângulo de ataque. No caso do extradorso não existe uma tendência tão clara, no entanto, a partir do ângulo de ataque de 1  $grau$  verifica-se que o ponto de transição se desloca para jusante com o aumento do ângulo de ataque. Estas constatações sugerem que, no caso do extradorso, a redução da componente viscosa da resistência, associada ao correspondente aumento da extensão laminar, contrabalança com o aumento da componente invíscida da resistência, associada directamente ao aumento do ângulo de ataque. No intradorso, a diminuição da extensão laminar (com o aumento do ângulo de ataque) vem agravar a resistência, já que, para além do aumento da componente invíscida, a componente viscosa também aumenta. Para lá da influência destas duas componentes, ainda existe um aumento da resistência de onda, associada ao aumento da intensidade da onda de choque (que ocorre no extradorso) com o aumento do ângulo de ataque (como se pode ver na Figura 7.6).

De referir ainda que para o caso de projecto, a extensão em regime laminar é sensivelmente a mesma para o intradorso e para extradorso.

# 7.4. Variação da Espessura Relativa e do Ângulo de Flecha

De forma a avaliar como reage a asa à variação de parâmetros geométricos, procedimento essencial num processo de optimização de geometria, decidiu-se variar dois desses parâmetros para o coeficiente de sustentação de projecto ( $C_L = 0.72$ ): a espessura relativa e o ângulo de flecha. Os resultados obtidos foram os seguintes.

|           | Variação da Espessura Relativa, $t/c$<br>$(\varphi = 19 \, grams)$ |         |        |                                         |                                           |  |
|-----------|--------------------------------------------------------------------|---------|--------|-----------------------------------------|-------------------------------------------|--|
| $t/c$ (%) | $\alpha$ (graus)                                                   | $c_{L}$ | $c_p$  | Transição<br>$(\frac{x}{c})$ intradorso | Transição<br>$(x/\mathcal{C})$ extradorso |  |
| 10.7      | 1.766                                                              | 0.72    | 0.0083 | 0.296                                   | 0.304                                     |  |
| 11.7      | 1.794                                                              | 0.72    | 0.0084 | 0.305                                   | 0.314                                     |  |
| 12.7      | 1.613                                                              | 0.72    | 0.0101 | 0.327                                   | 0.250                                     |  |

**Tabela 7.3.** Evolução dos coeficientes de sustentação  $(C_L)$  e de resistência  $(C_D)$ , e do ponto de transição com a varação de espessura relativa

![](_page_66_Figure_2.jpeg)

**Figura 7.7.** Distribuições do coeficiente de pressão  $C_p$ da variação da espessura relativa

|                   | Evolução do Ângulo de Flecha, $\varphi$<br>$\binom{t}{c}$ = 11.7 %) |         |        |                                         |                                           |  |
|-------------------|---------------------------------------------------------------------|---------|--------|-----------------------------------------|-------------------------------------------|--|
| $\varphi$ (graus) | $\alpha$ (graus)                                                    | $c_{L}$ | $c_p$  | Transição<br>$(\frac{x}{c})$ intradorso | Transição<br>$(x/\mathcal{C})$ extradorso |  |
| 16                | 1.582                                                               | 0.72    | 0.0085 | 0.443                                   | 0.325                                     |  |
| 19                | 1.794                                                               | 0.72    | 0.0084 | 0.305                                   | 0.314                                     |  |
| $22 \overline{ }$ | 2                                                                   | 0.72    | 0.0083 | 0.218                                   | 0.325                                     |  |

**Tabela 7.4.** Evolução dos coeficientes de sustentação  $(C_L)$  e de resistência  $(C_D)$ , e do ponto de transição com a variação do ângulo de flecha

![](_page_67_Figure_0.jpeg)

Figura 7.8. Distribuições do coeficiente de pressão C<sub>n</sub> da variação do ângulo de flecha

Antes de analisar os resultados, há a dizer que esta alteração de espessura relativa não modifica a forma do perfil alar, ou seja, os dois perfis são semelhantes diferindo somente na escala segundo a direcção da espessura (na prática, foram modificadas a distribuição de espessura e de flecha relativa).

Ao analisar os resultados da variação da espessura relativa (Tabela 7.3), verifica-se, como seria de esperar, um aumento da resistência com o aumento da espessura do perfil. No entanto, salta à vista que a diferença dos valores de  $C_D$  entre  $t/c = 11.7$  % e  $t/c = 10.7$  % é muito menor que a registada entre  $t/c = 12.7$  % e  $t/c = 11.7$  %. Este facto significa que o perfil de base já está bem optimizado no que concerne à variação de espessura relativa (sem modificação da forma geométrica do perfil), pois ao reduzi-la em 1 % não se consegue uma melhoria significativa no valor de  $C<sub>D</sub>$ . Pelo contrário, ao aumentar a espessura relativa em 1 %, o valor de  $\mathcal{C}_D$  cresce 17 "drag counts". Ao avaliar as distribuições de  $\mathcal{C}_p$  (Figura 7.7), nota-se que somente para o caso de referência ( $\frac{t}{c} = 11.7$  %) é que se observa a existência de duas ondas de choque bem distintas, corroborando com o pressuposto de o perfil de base estar já optimizado. Verifica-se também que, à medida que se aumenta a espessura, a onda de choque aumenta de intensidade, notando-se mais no caso de  $t/c = 12.7$  %. As posições dos pontos de transição, tanto no intradorso como no extradorso, nos casos de  $\frac{t}{c} = 11.7$  % e  $\frac{t}{c} = 10.7$  %, estão bastante próximas entre si. No caso de  $t/c = 12.7 \%$  a diferença entre os pontos de transição em relação aos outros dois casos é bem maior. Relativamente à taxa  $\left.{^{dC_{p}}\!}/_{d\chi}$  (do bordo de ataque até ao choque) no extradorso, as constatações são as mesmas, ou seja,

idênticas para os dois casos com  $t/c$  mais baixo e uma taxa mais elevada para o caso  $t/c =$ 12.7 %. No intradorso, as taxas  $\frac{dC_p}{dx}$  são idênticas para os três casos. Estas últimas constatações estão de acordo com o facto, já referido, dos valores de  $C_p$  entre  $t/c = 11.7$  % e  $t/c = 10.7$  % serem muito próximos, estando estes algo distantes (com valores mais baixos) do valor de  $C_D$  do caso  $t/c = 12.7$  %.

 Relativamente à variação do ângulo de flecha (Tabela 7.4), chega-se à conclusão que o coeficiente de resistência associado ao perfil de base é pouco sensível à variação deste parâmetro, pois a diferença de valores de  $C<sub>D</sub>$  entre casos sucessivos é de apenas 1 "drag count", diminuindo à medida que se aumenta o ângulo de flecha, como seria de esperar. Ao verificar os pontos de transição, repara-se que, no extradorso, estão bastante próximos nos três casos, enquanto no intradorso observa-se uma clara tendência para os pontos se deslocarem para montante quando se aumenta o ângulo de flecha, aumentando assim as componentes viscosa e invíscida da resistência total. Este facto deve-se, provavelmente, ao aumento do caudal de corrente cruzada quando se aumenta o ângulo de flecha, havendo assim condições mais propícias para a ocorrência de transição por instabilidade de corrente cruzada mais a montante. Em relação às ondas de choque no extradorso (Figura 7.8), verificase uma clara evolução. No caso de  $\varphi = 22 \, \text{graus}$ , pode-se considerar que existem três choques fracos. Para  $\varphi = 19$  graus observam-se dois choques e para  $\varphi = 16$  graus existe um único choque muito mais intenso. Estas últimas constatações podem ajudar a explicar o que já foi referido atrás, que quando se tem um maior número de choques a resistência associada aos mesmos poderá ser menor. Pois à medida que se aumenta o ângulo de flecha, as componentes viscosa e invíscida da resistência aumentam (já mencionado atrás), no entanto, a resistência total diminui, indiciando assim uma diminuição da resistência de onda. De notar ainda, que ao aumentar o ângulo de flecha, observa-se um aumento no pico de sucção e uma diminuição da taxa  $\left. \frac{dC_p}{dx} \right|_{dx}$  (do bordo de ataque até ao choque) no extradorso. No intradorso, as taxas  $\left. \frac{d C_p}{dx} \right|_{dx}$  são idênticas nos três casos.

# 8. Algoritmo Genético

O algoritmo genético adoptado para o presente processo de optimização está assente nas seguintes linhas gerais:

- Cromossoma e função de aptidão
- População inicial
- Selecção dos progenitores
- Emparelhamento
- Cruzamento genético
- Mutação

# 8.1. Cromossoma e Função de Aptidão

O cromossoma, no algoritmo genético, não é mais do que uma sequência de números representativos, análogo ao cromossoma da biologia genética. Cada posição dessa sequência é designada por gene, no caso de uma característica (identificada por essa posição) poder ou não estar presente no modelo que se pretende optimizar (representação binária). No entanto, como se verifica neste trabalho, os genes podem não ser binários, podendo tomar um maior número de valores, sendo então designados por alelos.

A estrutura escolhida para o cromossoma que está na base deste algoritmo é constituída por cinco alelos, cada uma deles representando um parâmetro geométrico da asa com influência significativa nas características aerodinâmicas da mesma. Os parâmetros geométricos escolhidos são:

- $1^{\circ}$  ângulo de flecha da asa,  $\varphi$ ;
- $2^{\circ}$  espessura relativa,  $t/c$ ;
- 3º posição de espessura relativa máxima,  $\left(\frac{x}{c}\right)$  $\left(\frac{c}{c}\right)_{(t/c)_{max}}$ ;
- $4^{\circ}$  flecha relativa,  $\frac{1}{c}$ ;
- $5^{\circ}$  posição de flecha relativa máxima,  $\left(\frac{x}{c}\right)$  $\int_{c}^{a}$   $(f_{c})_{max}$

Os valores escolhidos para cada um dos parâmetros estão escritos em baixo, pela ordem que foram apresentados em cima:

.

![](_page_69_Picture_311.jpeg)

Os valores escolhidos variam em torno dos parâmetros da asa de referência (representada pelo cromossoma 2 2 2 1 2). De referir também que os desvios admitidos relativamente a essa geometria não são muito elevados. Esta decisão justifica-se pela asa que serve de base ao processo de optimização estar já bastante bem projectada para as condições de voo onde se pretende operar, como foi constatado, anteriormente, no estudo das suas características aerodinâmicas (Capítulo 7). Um outro constrangimento na escolha destes valores insere-se no âmbito de estudos estruturais (realizados na obtenção da asa de referência) e refere-se à escolha dos valores da espessura relativa. Por isso, o desvio relativamente ao valor de referência (11.7%) é só de  $\pm 1\%$ .

 Cada indivíduo (asa) obtido pela variação destes parâmetros geométricos é uma potencial solução para cumprir determinado objectivo. No caso do presente trabalho, como já foi referido, o objectivo a cumprir no processo de optimização é maximizar o quociente entre a sustentação e a resistência da asa,  $\left\langle L_D \right\rangle$ , para as condições de projecto. Assim sendo, é necessário avaliar cada indivíduo e compará-lo com outros e perceber qual o que melhor se aproxima do objectivo. Para o cumprir, define-se uma função que quantifica a "qualidade" de um indivíduo, designada de função de aptidão. Neste algoritmo, a função escolhida é a diferença entre o quociente  ${}^L\!/_{D}$  da asa em questão (identificada pelo índice  $i)$  e um valor próximo (e inferior) do quociente  ${}^L\!/_{D}$  mínimo (identificado por  $\mathit{C}_{min}$ ) das asas presentes no conjunto em avaliação (este conjunto é designado, mais à frente, de geração):

$$
f_{\text{aptidão}_i} = \left(\frac{L}{D}\right)_i - C_{\text{min}} \tag{8.1}
$$

Esta definição para a função de aptidão dá uma clara noção do contraste entre as "melhores" e "piores" asas do conjunto que se pretende avaliar.

## 8.2. População inicial

O número de todas as soluções possíveis obtidas pela combinação dos parâmetros geométricos (da asa) seleccionados é designado por espaço de solução. Uma das vantagens dos algoritmos genéticos é que estes somente requerem a avaliação de uma pequena fracção desse espaço. Consequentemente, para iniciar o algoritmo, uma população inicial de indivíduos, muito menor que o espaço de solução, é aleatoriamente criada. O tamanho da população inicial é directamente proporcional à dimensão do espaço de solução, no entanto, se se usarem populações iniciais com dimensões exageradamente elevadas, o tempo adicional necessário para avaliar os indivíduos extra em cada população torna o cálculo ineficiente. Pelo contrário, populações iniciais demasiadamente pequenas podem impedir que o objectivo do processo seja alcançado. Não existem orientações estritas que digam qual o tamanho exacto tanto para a população inicial como para as gerações de indivíduos subsequentes. Existem sim, algumas "regras de boas práticas" que dizem que as gerações seguintes devem ter pelo menos tantos indivíduos quantos os genes presentes num cromossoma binário. A população inicial deverá ter duas ou três vezes mais indivíduos que as gerações subsequentes. No presente trabalho, o cromossoma não é binário, mas é possível transformá-lo numa representação binária e saber quantos genes possui. A dimensão do espaço de solução é dada pela multiplicação do número de valores que cada parâmetro geométrico pode tomar:

Dimensão do espaço de solução =  $3 \times 3 \times 4 \times 3 \times 4 = 432$  indivíduos

Logo, o cromossoma binário terá

$$
\frac{\ln 432}{\ln 2} \sim 9 \text{ genes}
$$

Com base neste resultado, foi escolhido que a população inicial teria 23 indivíduos e as gerações subsequentes teriam 10 indivíduos.

## 8.3. Selecção dos Progenitores

Uma vez criada a população inicial, os indivíduos são avaliados usando a função de aptidão (equação (8.1)). O passo seguinte é seleccionar, na população em estudo, os progenitores da geração posterior. Assume-se que, numa população, são 10 indivíduos seleccionados como possíveis progenitores, em que 8 são escolhidos segundo um determinado procedimento (referido mais à frente) e os restantes dois indivíduos são os que apresentam os valores mais elevados da função de aptidão, caso ainda não tenham sido escolhidos como progenitores. Mas se o foram, serão escolhidos aqueles que possuírem os valores, seguintes, mais elevados. Esta opção será justificada mais à frente.

O procedimento para a escolha dos primeiros 8 progenitores é baseado no método da roleta. Neste método, a escolha dos progenitores assenta numa base estatística, onde cada indivíduo tem uma certa probabilidade de ser escolhido. Esta situação é vantajosa, pois um indivíduo que apresente um valor baixo da função de aptidão, mas ao mesmo tempo possua uma porção do cromossoma benéfica (no sentido de poder gerar indivíduos com valores de função de aptidão maiores), possa ser seleccionado. Este método pode ser visualizado como uma roda dividida em fatias, em que os indivíduos com maiores valores da função de aptidão possuem as fatias maiores. As probabilidades de cada indivíduo são obtidas pela seguinte expressão:

$$
P_i = \frac{f_{aptid\tilde{a}o_i}}{\sum_{i=1}^{n} f_{aptid\tilde{a}o_i}}
$$
 (8.2)
onde  $n$  é a dimensão da população. O processo de selecção é feito através da geração de um número aleatório de 0 a 100, representando uma percentagem. Esta percentagem corresponde a uma fatia da tal roda e por sua vez a um indivíduo. Por exemplo, tendo em conta a roda da Figura 8.1, se o número aleatório gerado fosse o 40, o indivíduo escolhido seria o 3.

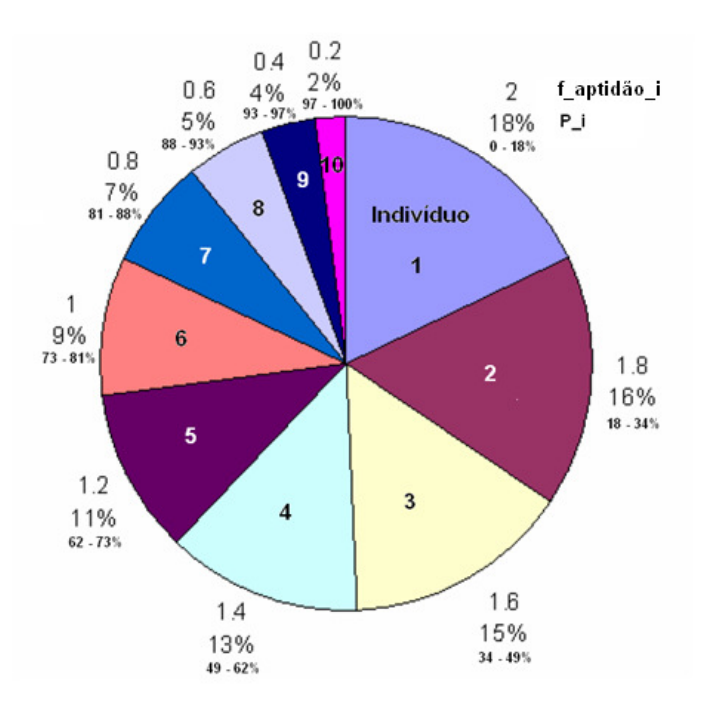

**Figura 8.1.** Exemplo do método da roleta

 A justificação que ficou por dar, da escolha dos dois indivíduos que apresentam os valores mais elevados da função de aptidão como possíveis progenitores, é agora facilmente explicável. Com o método da roleta há a possibilidade, embora ínfima, dos 8 indivíduos seleccionados apresentarem valores baixos da função de aptidão, logo com a escolha imposta dos dois melhores este problema é ultrapassado.

De referir também que esta selecção é feita de forma sequencial e cada possível progenitor é sempre escolhido da população inteira, ou seja, um indivíduo ao ser escolhido não invalida que o volte a ser na escolha seguinte.

#### 8.4. Emparelhamento

Depois de seleccionados os possíveis progenitores, passa-se ao emparelhamento dos mesmos. Mas antes disso, há que explicar por que razão se refere sempre "possíveis progenitores" e não "progenitores". Isto deve-se ao facto de somente 8 dos 10 indivíduos escolhidos como "possíveis progenitores" irem emparelhar. O método de emparelhamento adoptado é muito simples. No fim do passo anterior do algoritmo (selecção dos progenitores), tem-se uma lista com 10 indivíduos ("possíveis progenitores") que é, posteriormente, ordenada aleatoriamente. O emparelhamento é feito através da nova lista, em que o indivíduo que está na primeira posição emparelha com o segundo, o terceiro com o quarto, e assim sucessivamente. Um exemplo deste processo está ilustrado na Figura 8.2, onde cada emparelhamento está representado com uma determinada cor.

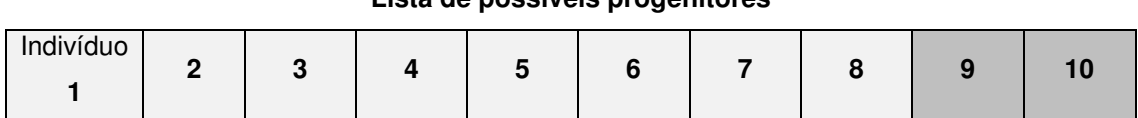

#### **Lista de possíveis progenitores**

#### **Lista do emparelhamento dos progenitores**

| Indivíduo |  |     |  | . . |                                |  |
|-----------|--|-----|--|-----|--------------------------------|--|
|           |  | . . |  |     | --<br>$\overline{\phantom{0}}$ |  |

**Figura 8.2.** Processo de emparelhamento

Neste exemplo, os indivíduos 2 e 8 foram excluídos do processo de emparelhamento.

#### 8.5. Cruzamento Genético

Depois de emparelhados, os progenitores terão que cruzar os alelos dos seus cromossomas de modo a gerar novos indivíduos. Neste algoritmo, cada emparelhamento gera dois indivíduos, logo os 8 progenitores geram 8 indivíduos. O cruzamento genético pode ser feito por vários métodos, entre os quais se destacam o cruzamento por um ponto e o cruzamento por dois pontos. O caso mais simples (cruzamento por um ponto) divide os dois cromossomas dos progenitores num alelo  $k$  (igual para os dois). O cromossoma do primeiro indivíduo descendente é composto pelos alelos anteriores à localização  $k$  do primeiro progenitor e pelos alelos posteriores à mesma localização do segundo progenitor. O segundo descendente é gerado de forma contrária ao do primeiro descendente. Este cruzamento pode ser visto na Figura 8.3.

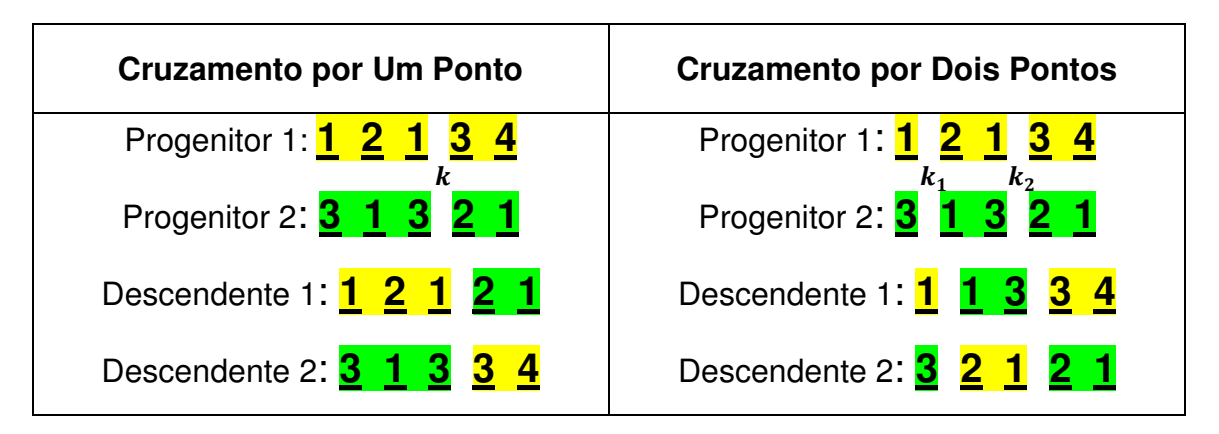

**Figura 8.3.** Cruzamento por um e por dois pontos

 O cruzamento por dois pontos é bastante idêntico ao primeiro método e está ilustrado também na Figura 8.3. Este tipo de métodos tem a desvantagem de produzir descendentes muito parecidos a um dos progenitores.

De forma a introduzir maior variedade nos descendentes em relação aos progenitores, opta-se por outra abordagem. Esta nova técnica selecciona aleatoriamente qual dos progenitores fornecerá cada um dos alelos aos indivíduos descendentes. Isso é conseguido ao gerar um número aleatório N associado a cada alelo. Se esse número for superior a um certo limiar, então um progenitor fornece a sua informação para o alelo particular do descendente, caso contrário, é o outro progenitor a fornecer a sua informação. Esta foi a abordagem escolhida no presente algoritmo. Os números aleatórios (associados a cada alelo) gerados estão contidos no intervalo de 0 a 1, logo o limiar óbvio é  $N = \frac{1}{2}$ . Na Tabela 8.1 está exemplificada esta técnica.

| <b>Alelo</b>                                                           | <b>Número</b> | Progenitor   |  |  |  |  |  |
|------------------------------------------------------------------------|---------------|--------------|--|--|--|--|--|
| Descendente 1                                                          | Aleatório N   | Seleccionado |  |  |  |  |  |
| 1                                                                      | 0.43          |              |  |  |  |  |  |
| $\overline{2}$                                                         | 0.89          | 2            |  |  |  |  |  |
| 3                                                                      | 0.16          | 1            |  |  |  |  |  |
| 4                                                                      | 0.32          | 1            |  |  |  |  |  |
| 5                                                                      | 0.71          | 2            |  |  |  |  |  |
| Progenitor 1: <mark>1 2 1 3 4</mark><br>Progenitor 2: <b>3 1 3 2 1</b> |               |              |  |  |  |  |  |
| Descendente 1: 1 1 1 3 1                                               |               |              |  |  |  |  |  |
| Descendente 2: 3 2 3 2 4                                               |               |              |  |  |  |  |  |

**Tabela 8.1.** Selecção aleatória de cada alelo

#### 8.6. Mutação

 Mutação é uma técnica, também baseada na biologia, que tem como objectivo introduzir variedade extra nas populações, algo que o cruzamento normal entre progenitores não consegue. Com isto quer-se dizer que só com o cruzamento normal seria impossível introduzir novos indivíduos com características diferentes dos seus progenitores e que, porventura, poderão ser soluções potenciais do processo de optimização.

 A técnica de mutação adoptada para este algoritmo consiste na alteração de um alelo de um descendente por cada geração. As escolhas do descendente, do alelo e do novo valor a usar no mesmo (que é diferente, obrigatoriamente, do valor original do alelo desse descendente) são feitas aleatoriamente. Esta técnica está exemplificada na Figura 8.4:

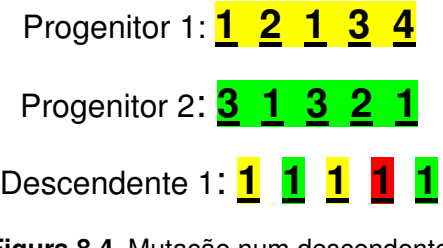

**Figura 8.4.** Mutação num descendente

 A mutação do descendente ocorre no quarto alelo, representada por preenchimento a vermelho, e como se constata, o seu valor original (2 ou 3) foi alterado para um valor diferente (para 1).

Há a referir ainda que para cada nova geração só são gerados 8 indivíduos por emparelhamento de progenitores. Os dois indivíduos restantes, de forma a totalizar os 10 indivíduos por geração, correspondem àqueles que apresentam os valores mais altos da função de aptidão, da geração anterior. Esta opção tem a vantagem de conseguir preservar os indivíduos com melhores características ao longo das gerações, podendo, assim, acelerar o processo de convergência do algoritmo genético. Este algoritmo está completo quando a população (de asas) converge para uma solução maximizada do quociente entre a sustentação e a resistência  ${}^L/\!_{D}$  ou, tendo em conta que o coeficiente de sustentação é constante durante todo o processo (coeficiente de sustentação de projecto), pretende-se uma solução minimizada do coeficiente de resistência. A convergência da população significa que os indivíduos ao logo do processo vão exibindo alelos similares, assim como, valores semelhantes da função de aptidão.

 Para terminar, refere-se que a execução deste algoritmo foi totalmente manual, recorrendo basicamente à geração de números aleatórios, como se comprova pelo procedimento descrito atrás. Quando se diz "execução manual", está-se a referir ao facto de não ter sido desenvolvido qualquer código computacional para a implementação do algoritmo. Neste trabalho foi possível fazê-lo, pois pode considerar-se que o espaço de solução é relativamente pequeno (porque se partiu de uma geometria de base já bastante optimizada), sendo por isso mais eficiente (em termos de consumo de tempo) a opção tomada. No entanto, para espaços de solução bem mais elevados, ter-se-ia que considerar seriamente uma implementação computacional do algoritmo genético.

#### 9. Resultados

 O algoritmo genético descrito atrás (Capítulo 8) foi implementado até à 5ª geração. Decidiu-se parar aqui o processo, pois os resultados obtidos nessa geração, principalmente os valores do coeficiente de resistência  $C<sub>D</sub>$  apresentam uma distribuição bem mais uniforme comparada com a distribuição verificada nas gerações anteriores. Outro factor tomado em conta para a paragem do processo foi devido aos indivíduos (asas) exibirem, ao longo das gerações, alelos (parâmetros geométricos) cada vez mais similares, acentuando-se na 5ª geração, onde se revelou grande dificuldade em obter novos indivíduos através da combinação de cromossomas de possíveis progenitores. Estes factos denunciam que o algoritmo implementado está a convergir para um valor mínimo do coeficiente de resistência (ou para um máximo do quociente entre a sustentação e a resistência) contido no espaço de solução escolhido para este algoritmo. De seguida apresenta-se a evolução de todo o processo em termos de coeficiente de resistência  $C<sub>n</sub>$ .

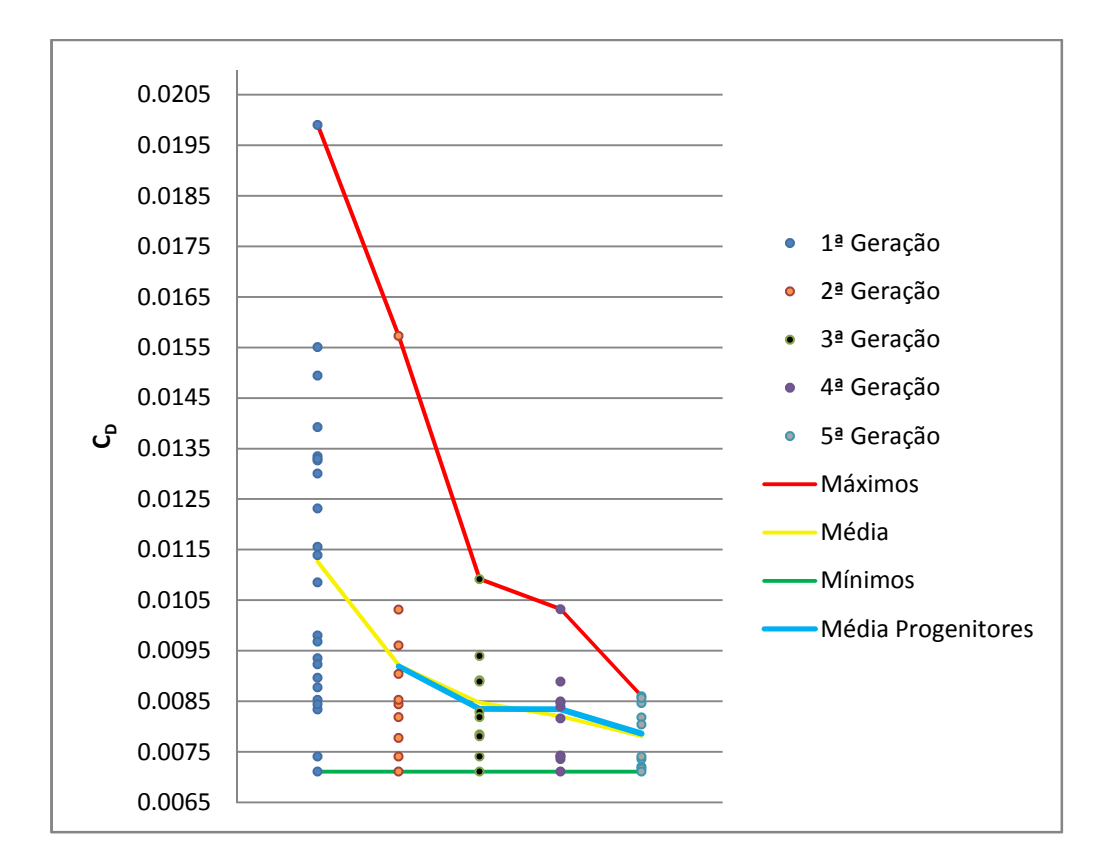

**Figura 9.1.** Evolução do algoritmo genético

 Ao interpretar a Figura 9.1 é visível o bom comportamento do algoritmo genético. Ao observar as distribuições de  $C<sub>D</sub>$  correspondentes aos indivíduos de cada geração nota-se claramente a uniformização das mesmas com o passar das gerações. Como consequência, tanto os valores máximos como os valores médios do coeficiente de resistência revelam uma tendência para diminuírem. Comportamento idêntico é também identificado nos valores médios

dos indivíduos que foram escolhidos como progenitores da geração seguinte à dos próprios, evidenciando a clara influência que os progenitores têm-se no comportamento de um processo deste tipo. Ainda nos valores médios dos progenitores, também se verifica que estes estão bastante próximos das médias dos indivíduos por si gerados e, em especial, nas duas últimas gerações, a média dos progenitores é ligeiramente superior à média dos seus descendentes. Isto indica que a selectividade de progenitores, ao longo das gerações, vai-se tornando cada vez mais eficiente, à semelhança do papel desempenhado pela selecção natural na evolução das espécies, no âmbito da biologia. Relativamente aos valores mínimos, o comportamento obtido não é o inicialmente esperado, pois previa-se que estes também descessem. Este facto será explicado mais à frente. De seguida ir-se-á fazer um estudo estatístico da evolução dos parâmetros geométricos da asa ao longo das gerações.

## 9.1. Estudo Estatístico sobre a "Sobrevivência" dos Parâmetros Geométricos (Alelos) ao Longo das Gerações

Ao longo das gerações fez-se uma contagem do número de ocorrências dos parâmetros geométricos nas asas.

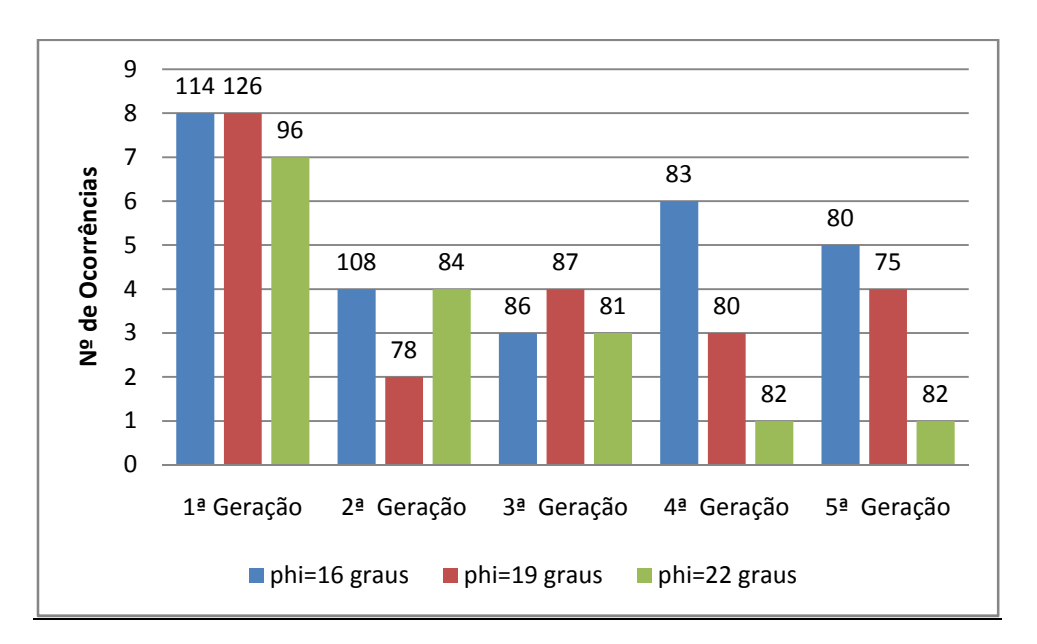

Alelo nº 1: Ângulo de Flecha da Asa,  $\varphi$ :

**Figura 9.2.** Estudo estatístico sobre o ângulo de flecha da asa,

 Na população inicial (gerada aleatoriamente) nota-se que a distribuição dos três possíveis valores do ângulo de flecha nos indivíduos é equilibrada, proporcionando um bom ponto de partida para a análise da Figura 9.2.

Na segunda geração, os ângulos  $\varphi = 16 \, graus$  e  $\varphi = 22 \, graus$  ocorrem em número superior ao caso de  $\varphi = 19$  graus, facto facilmente explicável, pois na população inicial a

média de valores de  $C_D$  para esse ângulo de flecha ronda os 126 "drag counts" (valor presente no topo de cada coluna do gráfico da figura anterior), indicando que a maior parte das asas (da população inicial) que apresentam um ângulo de flecha de  $\varphi = 19 \, grams$  registaram valores elevados de  $C<sub>p</sub>$ . Isto não significa que esses valores elevados se devam exclusivamente ao valor do ângulo de flecha, pois, inversamente, na segunda geração a média de valores de  $C_D$ para  $\varphi$  = 19 graus é a mais baixa das três. Esta variação das médias de  $C<sub>D</sub>$  para  $\varphi$  = 19 graus justifica-se pelo facto de haver progenitores com baixos valores de  $C<sub>D</sub>$  a cruzarem com outros com  $\varphi$  = 19 graus. Esta justificação vai ao encontro da opção tomada no procedimento do algoritmo genético, na parte da selecção dos possíveis progenitores, onde se adoptou o método da roleta, que possibilita a selecção de indivíduos mais "fracos".

Na terceira geração verifica-se um aumento das ocorrências de  $\varphi = 19 \, grams$ , como seria de esperar, no entanto, a média de valores de  $C<sub>p</sub>$  para este caso aumentou, ao contrário dos outros dois casos, onde também as suas ocorrências são menores.

 Na quarta e quinta geração o comportamento é idêntico. A maior ocorrência verifica-se para  $\varphi = 16$  graus seguida de  $\varphi = 19$  graus. Nos três casos (16, 19 e 22 graus), as médias de  $C_D$  baixam nestas duas gerações, com a particularidade de ser o valor de referência ( $\varphi =$ 19 *graus*) a possuir as médias mais baixas.

 Estes resultados para o ângulo de flecha revelam um comportamento contrário do que seria de esperar, tendo em conta o breve estudo de variação de parâmetros feito na parte de caracterização aerodinâmica da asa de referência (Capítulo 7), onde se verificou que a resistência diminuía à medida que se aumentava o ângulo de flecha. Logo, seria de esperar que na quinta geração o maior número de ocorrências fosse para  $\varphi = 22 \, graus$ . Contudo, nesse mesmo estudo, também se verificou que a variação do ângulo de flecha produzia pequenas variações na resistência da asa. Assim sendo, estes resultados não são de todo descabidos, particularmente tendo em conta o efeito da flecha sobre o mecanismo de transição por instabilidade de corrente cruzada.

Alelo nº 2: Espessura Relativa,  $t/c$ :

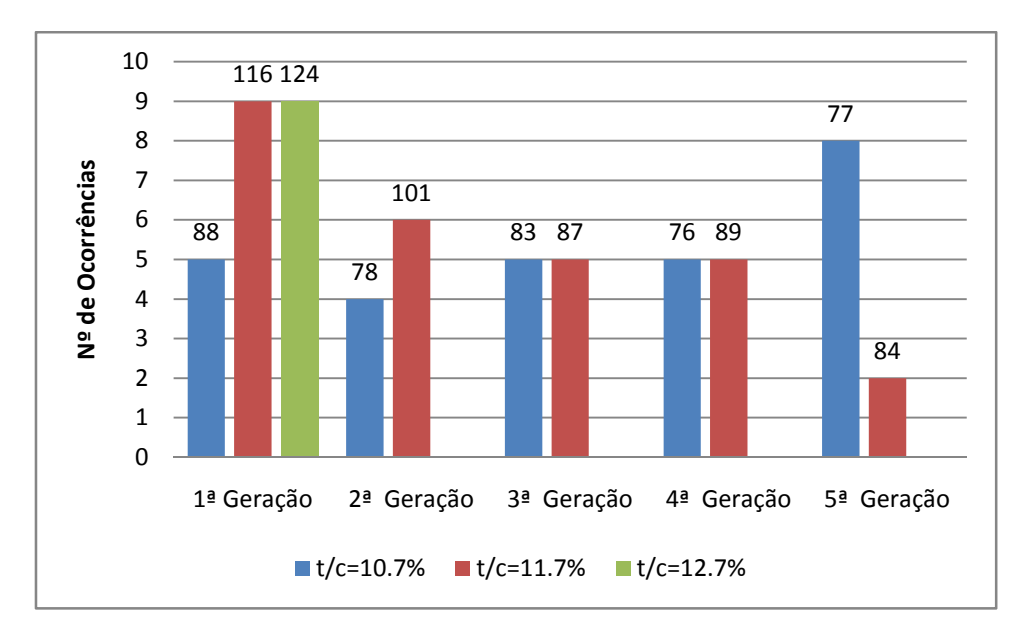

**Figura 9.3.** Estudo estatístico sobre a espessura relativa,

 Na primeira geração (Figura 9.3), existe algum desequilíbrio entre as ocorrências de indivíduos com espessura relativa  $t/_{c} = 10.7\%$  e os restantes. Esta distribuição, apesar de ser aleatória, irá ser útil para perceber como reage o algoritmo, ao longo das gerações, aos possíveis valores que a espessura relativa pode tomar.

 Na segunda geração, salta logo à vista que não existe nenhuma asa que apresente uma espessura de  $\frac{t}{c}$  = 12.7%. Esta situação é explicável devido à elevada média de valores de  $C_D$  para esse caso, na primeira geração. Constata-se assim um maior equilíbrio entre as ocorrências dos outros dois valores de espessura. De notar também que as médias de  $C<sub>D</sub>$ baixaram da primeira para a segunda geração.

 Na terceira e quarta geração destaca-se o equilíbrio de ocorrências entre asas com  $t/c = 10.7$ % e  $t/c = 11.7$ %. Na terceira geração verifica-se também um equilíbrio razoável entre as médias de  $C<sub>D</sub>$ , o que ajuda a justificar o equilíbrio de ocorrências na quarta geração.

Na quinta geração, as ocorrências de  $t/c = 10.7\%$  são claramente superiores, já que as médias de  $C_D$  para o caso de  $t/_{C} = 11.7$ %, na quarta geração, são maiores.

 A distribuição final de ocorrências dos valores da espessura relativa pode ser comparada ao estudo de caracterização aerodinâmica da asa de referência (Capítulo 7). Nesse estudo, a variação de espessura indicou que para  $t/c = 12.7\%$  a resistência era bastante superior aos outros dois casos, daí, por analogia, a eliminação precoce (logo na primeira geração) de asas com essa espessura. Nesse mesmo estudo, a asa exibia valores mais baixos de resistência para  $t/c = 10.7\%$ , indicando que esta característica era a mais "forte", correspondendo assim ao resultado obtido na quinta geração.

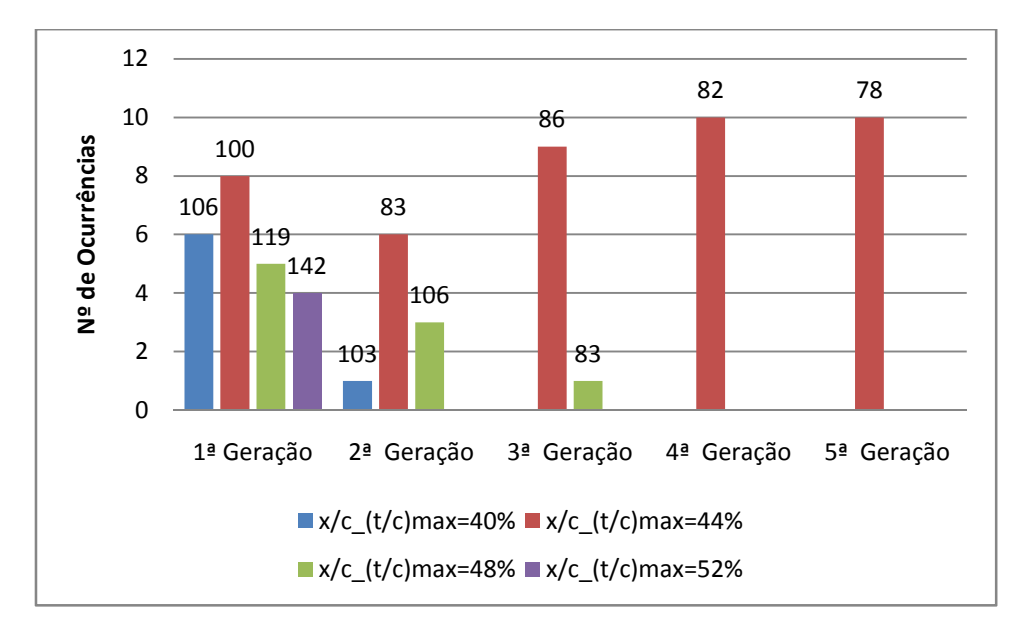

• Alelo nº 3: Posição de Máxima Espessura Relativa,  $({}^{x}/_{c})_{(t/c)_{max}}$ :

**Figura 9.4.** Estudo estatístico sobre a posição de máxima espessura relativa,  $({}^{\mathcal{X}}\!/ _{\mathcal{C}})_{(t/_{\mathcal{C}})_{max}}$ 

 No caso das ocorrências da posição de máxima espessura relativa (Figura 9.4), observa-se que na população inicial existe um equilíbrio razoável entre os diversos valores, destacando-se, contudo, o maior número de ocorrências para a posição a 44% da corda, que corresponde ao valor da asa de referência. É também neste caso que a média de  $C_D$  é mais baixa.

Na segunda geração, já não existem asas com a posição de máxima espessura a 52% da corda, facto justificado devido aos elevados valores de  $C<sub>D</sub>$  exibidos pelas asas com esta característica na população inicial. Nesta geração, o número de ocorrências de asas com  $({}^{x}/_{c})_{(t/c)_{max}} = 44\%$  continua destacado dos outros dois casos.

Nas gerações seguintes, até à 5ª geração, o facto a destacar é a sobrevivência de somente uma característica,  $({x}/c)_{(t/c)_{max}} = 44\%$ . Esta situação indicia que a posição de 44% da corda para a espessura máxima é o valor óptimo para este parâmetro, já que se utilizaram tanto valores superiores como valores inferiores para o mesmo.

• Alelo nº 4: Flecha Relativa,  $^{1}/_{C}$ :

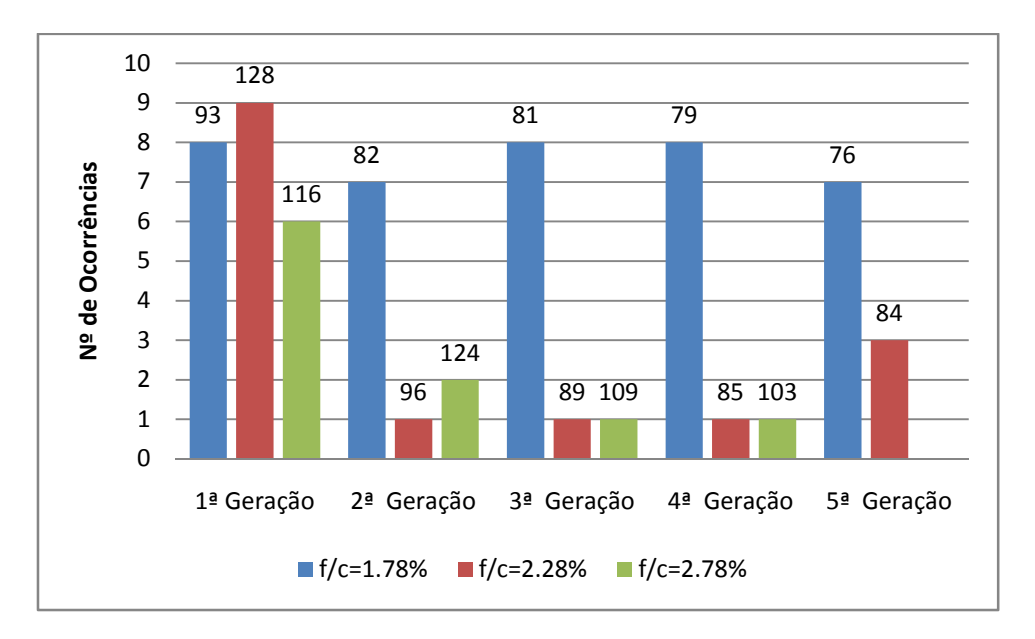

**Figura 9.5.** Estudo estatístico sobre a flecha relativa,  $\frac{1}{c}$ 

 No caso das ocorrências da flecha relativa (Figura 9.5), constata-se uma distribuição razoavelmente uniforme na população inicial. Nesta geração, verifica-se que o valor de referência  $\frac{1}{c} = 1.78\%$  é o que apresenta a média de  $\mathcal{C}_D$  mais baixa, seguida por  $\frac{1}{c} = 2.78\%$ .

Na segunda geração, a distribuição de ocorrências deste parâmetro é o espelho das médias de  $C_D$  verificadas na primeira geração, ou seja, o caso que apresenta menores valores de  $C<sub>D</sub>$  na primeira geração é o que apresenta maior número de ocorrências na segunda e viceversa, indiciando claramente o bom funcionamento do algoritmo adoptado.

Na terceira geração, sucede o mesmo que sucedeu na geração anterior, enquanto na quarta geração ocorre uma estabilização do número de ocorrências (comparando com a geração anterior), mas também, em termos dos valores médios de  $C<sub>D</sub>$ , as diferenças entre os diversos casos são sensivelmente as mesmas da terceira geração.

Na quinta geração, deixaram de existir asas com  $\frac{1}{c} = 2.78\%$ , devido aos seus elevados valores de  $C_D$  nas gerações anteriores. "Sobreviveram" três asas com um valor de flecha relativa de  $\frac{1}{c}$  = 2.28%, no entanto apresentam uma média de  $\mathcal{C}_D$  um pouco mais elevada que o caso de  $\frac{1}{c} = 1.78\%$ . Novamente, verifica-se que o valor de flecha relativa mais "forte" é o correspondente ao valor usado pela asa de referência, resultado este, comprovado desde a segunda geração.

• Alelo nº 5: Posição de Máxima Flecha Relativa,  $({}^{\mathcal{X}}\!/ _{\mathcal{C}})_{(f/_{\mathcal{C}})}_{max}$ :

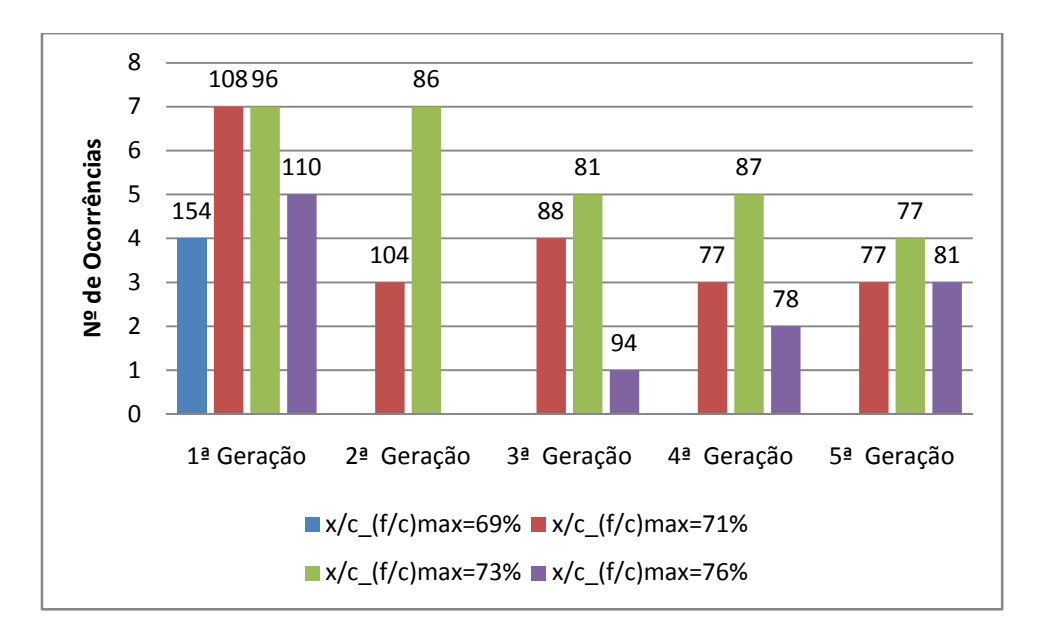

**Figura 9.6.** Estudo estatístico sobre a posição de máxima flecha relativa,  $({}^{\mathcal{X}}\!/ _{\mathcal{C}})_{(f/_{\mathcal{C}})_{max}}$ 

 Na primeira geração (Figura 9.6), o número de ocorrências é mais elevado para os casos de 71% e 73% da corda para a posição de flecha relativa máxima. É também nestes dois valores do parâmetro em análise que a média de  $C<sub>D</sub>$  é mais baixa. Destaca-se também a elevada média de valores de  $\mathcal{C}_D$  no caso de  $({}^{\mathcal{X}}\!/\mathcal{C})_{(f/_{\mathcal{C}})}_{max}=69\%$ , que irá ter repercussões nas gerações seguintes.

 Na segunda geração, verifica-se que deixam de existir asas com valores de  $({x}_{/C})_{(f/_{C})_{max}} = 69\%$  e 76%, devido, às já mencionadas, elevadas médias de  $C_D$  na população inicial. Nesta geração, o número de ocorrências de  $({}^{\chi\!}/c)_{(f/c)}_{max} = 73\%$  destaca-se do outro caso, exibindo uma média de  $C<sub>D</sub>$  claramente inferior, facto este, já observado na população inicial.

Na terceira geração, acontece algo que até agora ainda não se tinha verificado, que é o aparecimento de uma característica que tinha sido eliminada do processo nas gerações anteriores. Isto acontece para o valor  $({x/}c)_{(f/c)_{max}} = 76\%$  e deve-se à existência de mutações de alelos no algoritmo genético, permitindo assim introduzir variedade de características nas gerações, como se pode constatar.

Na quarta e quinta geração, as ocorrências crescem e as médias de  $C<sub>D</sub>$  diminuem para o caso de  $({}^{\mathcal{X}}\mathcal{/}c)_{(f/_{c})_{max}}$  = 76%, relativamente à terceira geração. Nota-se também que os três valores "sobreviventes" para este parâmetro geométrico tendem a uniformizar-se, tanto em número de ocorrências como nas médias de  $C<sub>D</sub>$ . Este facto sugere que não há um valor óptimo para este parâmetro (na gama de valores seleccionada), isto é, consegue-se obter um conjunto

de asas que possuem os três valores para a posição de flecha relativa máxima (71%, 73% e 76%) exibindo baixos valores de  $C<sub>D</sub>$ , muito próximos entre si.

# 9.2. Influência dos Parâmetros Geométricos nas Características Aerodinâmicas

 Depois deste estudo estatístico sobre a evolução dos parâmetros geométricos da asa ao longo das gerações, apresentam-se os resultados das características aerodinâmicas das asas simuladas ao longo da implementação do algoritmo genético.

| Asa   | $C_D$   | $c_{\iota/c_p}$ | Transição<br><b>Extradorso</b><br>x/c | <b>Transição</b><br><b>Intradorso</b><br>x/c |
|-------|---------|-----------------|---------------------------------------|----------------------------------------------|
| 11134 | 0.00878 | 81.74           | 0.30                                  | 0.56                                         |
| 11233 | 0.00834 | 86.08           | 0.29                                  | 0.59                                         |
| 13221 | 0.01327 | 54.25           | 0.26                                  | 0.46                                         |
| 13232 | 0.01495 | 48.06           | 0.27                                  | 0.52                                         |
| 22321 | 0.01551 | 46.68           | 0.24                                  | 0.34                                         |
| 23133 | 0.01156 | 62.15           | 0.19                                  | 0.51                                         |
| 23222 | 0.01086 | 66.31           | 0.21                                  | 0.37                                         |
| 32313 | 0.00853 | 84.71           | 0.3                                   | 0.21                                         |
| 32323 | 0.00980 | 73.04           | 0.23                                  | 0.30                                         |
| 32424 | 0.00935 | 77.70           | 0.34                                  | 0.43                                         |
| 11213 | 0.00741 | 97.11           | 0.38                                  | 0.44                                         |
| 32113 | 0.00897 | 80.26           | 0.25                                  | 0.21                                         |
| 23424 | 0.01393 | 52.06           | 0.31                                  | 0.36                                         |
| 12412 | 0.01335 | 53.73           | 0.40                                  | 0.40                                         |
| 13121 | 0.01301 | 55.56           | 0.26                                  | 0.49                                         |
| 21212 | 0.00711 | 102.04          | 0.48                                  | 0.32                                         |
| 22212 | 0.00845 | 85.22           | 0.30                                  | 0.30                                         |
| 22421 | 0.01991 | 36.06           | 0.28                                  | 0.30                                         |
| 23334 | 0.01330 | 53.75           | 0.20                                  | 0.47                                         |
| 11333 | 0.01232 | 57.99           | 0.28                                  | 0.54                                         |
| 32124 | 0.00969 | 74.42           | 0.16                                  | 0.30                                         |
| 33112 | 0.01140 | 63.25           | 0.17                                  | 0.18                                         |
| 33212 | 0.00924 | 77.85           | 0.26                                  | 0.19                                         |

**Tabela 9.1.** Resultados da população inicial

| Asa   | $c_{\rm{D}}$ | $c_{\iota/\underline{c}_D}$ | Transição<br>Extradorso, $x/c$ | Transição<br>Intradorso, $x/c$ |
|-------|--------------|-----------------------------|--------------------------------|--------------------------------|
| 31233 | 0.00905      | 79.46                       | 0.18                           | 0.41                           |
| 12113 | 0.01032      | 69.84                       | 0.29                           | 0.46                           |
| 21212 | 0.00711      | 102.04                      | 0.48                           | 0.32                           |
| 22212 | 0.00845      | 85.22                       | 0.30                           | 0.30                           |
| 31313 | 0.00778      | 92.54                       | 0.36                           | 0.22                           |
| 12223 | 0.00961      | 74.88                       | 0.28                           | 0.50                           |
| 12332 | 0.01573      | 45.77                       | 0.22                           | 0.48                           |
| 32213 | 0.00819      | 87.78                       | 0.33                           | 0.21                           |
| 11213 | 0.00741      | 97.11                       | 0.38                           | 0.44                           |
| 32313 | 0.00853      | 84.71                       | 0.30                           | 0.21                           |

**Tabela 9.2.** Resultados da 2ª geração

| Asa   | $C_D$   | $c_{\iota/\iota_D}$ | Transição<br>Extradorso, $x/c$ | Transição<br>Intradorso, $x/c$ |
|-------|---------|---------------------|--------------------------------|--------------------------------|
| 21313 | 0.00785 | 91.72               | 0.37                           | 0.24                           |
| 32212 | 0.00829 | 86.54               | 0.32                           | 0.22                           |
| 22222 | 0.00892 | 81.03               | 0.23                           | 0.38                           |
| 12213 | 0.00890 | 80.97               | 0.33                           | 0.41                           |
| 21232 | 0.01092 | 65.75               | 0.21                           | 0.47                           |
| 12214 | 0.00940 | 76.58               | 0.33                           | 0.43                           |
| 32213 | 0.00819 | 87.78               | 0.33                           | 0.21                           |
| 31213 | 0.00781 | 92.2                | 0.38                           | 0.22                           |
| 21212 | 0.00711 | 102.04              | 0.48                           | 0.32                           |
| 11213 | 0.00741 | 97.11               | 0.38                           | 0.44                           |

**Tabela 9.3.** Resultados da 3ª geração

| Asa   | $c_{\rm{D}}$ | $c_{\iota/\iota_D}$ | Transição<br>Extradorso, $x/c$ | Transição<br>Intradorso, $\frac{x}{c}$ |
|-------|--------------|---------------------|--------------------------------|----------------------------------------|
| 32214 | 0.00817      | 88.08               | 0.33                           | 0.22                                   |
| 12233 | 0.01032      | 69.70               | 0.31                           | 0.57                                   |
| 11214 | 0.00743      | 96.53               | 0.39                           | 0.44                                   |
| 12213 | 0.00890      | 80.97               | 0.33                           | 0.41                                   |
| 11212 | 0.00736      | 97.31               | 0.41                           | 0.43                                   |
| 22213 | 0.00840      | 85.62               | 0.32                           | 0.31                                   |
| 21223 | 0.00850      | 84.59               | 0.25                           | 0.40                                   |
| 12212 | 0.00848      | 84.89               | 0.32                           | 0.44                                   |
| 21212 | 0.00711      | 102.04              | 0.48                           | 0.32                                   |
| 11213 | 0.00741      | 97.11               | 0.38                           | 0.44                                   |

**Tabela 9.4.** Resultados da 4ª geração

| Asa   | $c_{\rm{D}}$ | $c_{\iota/c_{\scriptscriptstyle D}}$ | <b>Transição</b><br>Extradorso, $x/c$ | <b>Transição</b><br>Intradorso, $x/c$ |
|-------|--------------|--------------------------------------|---------------------------------------|---------------------------------------|
| 22214 | 0.00860      | 83.48                                | 0.32                                  | 0.31                                  |
| 32213 | 0.00819      | 87.78                                | 0.33                                  | 0.21                                  |
| 11224 | 0.00847      | 85.04                                | 0.29                                  | 0.53                                  |
| 21213 | 0.00721      | 99.60                                | 0.42                                  | 0.32                                  |
| 21214 | 0.00717      | 99.91                                | 0.42                                  | 0.33                                  |
| 11222 | 0.00857      | 84.14                                | 0.28                                  | 0.50                                  |
| 11223 | 0.00805      | 89.37                                | 0.29                                  | 0.51                                  |
| 21212 | 0.00711      | 102.04                               | 0.48                                  | 0.32                                  |
| 11212 | 0.00736      | 97.31                                | 0.41                                  | 0.43                                  |
| 11213 | 0.00741      | 97.11                                | 0.38                                  | 0.44                                  |

**Tabela 9.5.** Resultados da 5ª geração

 Ao longo das gerações, especialmente na população inicial, verifica-se uma grande variedade de asas. Devido a esta variedade, torna-se numa tarefa difícil descortinar quais os reais efeitos (nas características aerodinâmicas) das variações dos parâmetros geométricos da asa. Para que isso fosse possível, ter-se-ia que fazer um estudo semelhante àquele que foi feito na parte do estudo da geometria de base (Capítulo 7), onde se variou o ângulo de flecha e a espessura relativa (sem alteração de forma do perfil alar), mantendo os valores dos outros parâmetros constantes. No caso especial de um estudo sobre esses efeitos nos pontos de transição de regime laminar para regime turbulento, para além de se ter que manter os valores dos outros parâmetros geométricos constantes, também o ângulo de ataque deveria ser mantido constante. No entanto, através da observação dos resultados apresentados é possível retirar algumas conclusões relativamente à influência dos parâmetros geométricos nas características aerodinâmicas da asa.

 Ao analisar estes resultados, verifica-se que é na maioria das asas com maior ângulo de flecha que os pontos de transição ocorrem mais a montante, constatando-se o inverso para asas com ângulos de flecha menores. Este resultado era de prever e pode ser explicado pelo maior caudal de corrente cruzada para maiores ângulos de flecha. Em termos de valores de  $C_D$ , recorrendo às asas 12213 (Tabela 9.4), 22213 (Tabela 9.4) e 32213 (Tabela 9.2), verifica-se o mesmo comportamento detectado no estudo aerodinâmico da asa de referência (Capítulo 7), ou seja, à medida que se aumenta o ângulo de flecha, os valores de  $C<sub>D</sub>$  diminuem, indiciando que a resistência de onda diminui significativamente, compensando o aumento das componentes viscosa e invíscida da resistência.

 Os resultados expostos nas tabelas acima, indicam que para espessuras relativas de 12.7% (da corda) os valores de  $C<sub>D</sub>$  são extremamente elevados, enquanto para espessuras de 10.7% e 11.7% esses mesmos valores são menores. Recorrendo às asas 22212 (Tabela 9.1) e 21212 (Tabela 9.1), verifica-se uma significativa diminuição dos valores de  $C<sub>D</sub>$  quando se passa de uma espessura relativa de 11.7% para 10.7%, explicada pela diminuição da resistência invíscida. Esta diminuição é significativamente maior que a registada aquando do estudo das características aerodinâmicas da asa de referência, onde se variou também a espessura relativa de 11.7% para 10.7%. A diferença de um caso para o outro é que no estudo da asa de referência, a alteração de espessura não modificou a forma do perfil alar, ou seja, os dois perfis são semelhantes diferindo somente na escala segundo a direcção da espessura (na prática, foram modificadas a distribuição de espessura e de flecha relativa). No caso das asas referidas (22212 e 21212), só se alterou a espessura. Isto indicia que ao diminuir isoladamente a flecha relativa da asa de referência, a resistência aumenta (esta dedução será reforçada, a seguir, quando se analisar as variações de flecha relativa).

No que concerne à posição de máxima espessura, e olhando para os casos 32113 (Tabela 9.1), 32213 (Tabela 9.2) e 32313 (Tabela 9.1), conclui-se que os pontos de transição no extradorso se deslocam para jusante à medida que a posição de máxima espessura se desloca na mesma direcção. Os valores de  $C<sub>D</sub>$  diminuem, como consequência da diminuição das componentes viscosa e invíscida da resistência. Contudo, recorrendo aos casos 12412 (Tabela 9.1) e 12212 (Tabela 9.4), é possível observar um aumento de  $C<sub>D</sub>$  ao deslocar o ponto de máxima espessura de 44% para 52% da corda, apesar do ponto de transição no extradorso se deslocar para jusante. Este facto indica claramente que há um aumento significativo no valor da resistência de onda quando se altera a posição de espessura máxima para os 52%. A comprovar este dedução estão os elevados valores de  $C<sub>D</sub>$  apresentados por todas as asas com a posição de máxima espessura a 52% da corda. Sendo assim, conclui-se que os valores plausíveis para a posição de máxima espessura são 44% e 48%, não se verificando ganhos significativos em  $C<sub>D</sub>$  entre estes dois valores. Daí poder-se concluir que a posição a 44% da corda (valor apresentado pela asa de referência) é já um valor óptimo.

 Para analisar a influência da flecha relativa, recorre-se às asas 11213 (Tabela 9.1), 11223 (Tabela 9.5) e 11233 (Tabela 9.1). Verifica-se que, à medida que se aumenta a flecha relativa, os valores de  $C<sub>D</sub>$  aumentam. O ponto de transição no extradorso desloca-se para montante quando se aumenta a flecha relativa de 1.78% para 2.28%, mantendo-se na mesma posição quando se passa de 2.28% para 2.78%. No intradorso, o ponto de transição deslocase sempre para jusante quando se aumenta a flecha relativa. Daqui pode-se concluir, que o aumento de  $C_D$  se deve, em grande parte, ao aumento da resistência de onda à medida que se aumenta a flecha relativa, principalmente quando se varia de 2.28% para 2.78% (onde a posição do ponto de transição no extradorso não varia). Assim sendo, seria de prever que para menores flechas relativas se obteriam menores valores de  $C<sub>D</sub>$ , no entanto, aquando da escolha dos valores a utilizar para os parâmetros geométricos, fizeram-se algumas simulações com uma flecha relativa de 1.28%, revelando pontos de transição muito próximos do bordo de ataque e consequentes valores de  $C<sub>D</sub>$  elevados. Este facto está de acordo com o que foi referido em cima, na análise das variações de espessura relativa. Assim sendo, optou-se por introduzir somente valores de flecha relativa superiores ao valor de referência (1.78%). Tendo em conta as últimas constatações significa que o valor de 1.78% para a flecha relativa é o que produz melhores resultados.

 Relativamente à análise da influência da posição de máxima flecha relativa, recorrendo às asas 11212 (Tabela 9.4), 11213 (Tabela 9.1) e 11214 (Tabela 9.4), verifica-se que a variação entre os valores de 71%, 73% e 76% (da corda) tem pouca influência nas características aerodinâmicas (tidas em conta neste trabalho), tanto em valores de  $C<sub>n</sub>$ , como nas posições dos pontos de transição. Relativamente ao valor de 69%, não se pode tirar uma conclusão tão óbvia, contudo, todas as asas que apresentam este valor para a posição de máxima flecha registam elevados valores de  $C<sub>D</sub>$ , indiciando que posições mais a montante que a posição de referência (a 71% da corda) tendem a produzir piores resultados.

Comparando o estudo estatístico com o que foi acabado de fazer, onde se recorreu a casos particulares de asas para tentar descrever o comportamento geral dos efeitos adjacentes à variação dos parâmetros, nota-se uma grande similitude entre ambas, evidenciando, assim, a eficiência deste algoritmo.

#### 9.3. Asas com Melhor Comportamento Aerodinâmico

Depois da análise da influência dos parâmetros geométricos nas características aerodinâmicas da asa (em especial, os valores do coeficiente de resistência e a posição dos pontos de transição de regime laminar para turbulento), passa-se, de seguida, à avaliação das asas que apresentam melhores resultados ao longo das gerações.

Começando por analisar os resultados da primeira geração (Tabela 9.1), há um conjunto de asas a destacar. Em primeiro lugar, salta logo à vista a presença da asa de referência, 22212. Este facto torna-se importante, pois a ausência da mesma (algo que poderia ter acontecido, já que a população inicial foi gerada aleatoriamente), teria como consequência a perda da combinação dos seus parâmetros geométricos. Simultaneamente, se se verificasse que as asas restantes da população inicial eram caracterizadas por valores de resistência mais elevados que os registados pela asa de referência, seria de esperar que o processo de convergência fosse bastante demorado. Com isto, quer-se dizer que, ao ter na população inicial a asa que se quer optimizar, serve como segurança para se ter um bom comportamento do processo de optimização. Contudo, nesta geração, é possível constatar que existem asas com valores de  $C<sub>D</sub>$  menores que o valor registado pela asa de referência (que é, aproximadamente, igual a 85 "drag counts".), apesar da média, nesta geração, rondar os 112 "drag counts", equivalendo a 33% superior ao valor de referência (daqui para a frente, todas as percentagens referentes a valores de  $C_D$  são relativas ao valor de  $C_D$  da asa de referência). Destacam-se as asas 21212 e 11213, com valores de  $C<sub>D</sub>$  de 71 e 74 "drag counts", respectivamente. Estes valores equivalem a reduções de aproximadamente 16% (na asa 21212) e 12% (na asa 11213). Estas asas são as que apresentam os valores mais baixos de  $C<sub>D</sub>$  na população inicial e têm em comum os valores do segundo, terceiro e quarto parâmetro geométrico. O valor do parâmetro, dos três referidos, que difere da asa de referência é o correspondente à espessura relativa, apresentando um valor de 10.7% (da corda). De referir também que as três asas em destaque foram escolhidas como progenitores da segunda

geração (ver Anexo A). Apesar das asas com menores valores de  $C_D$  terem sido seleccionadas como progenitores, repara-se que na segunda geração (Tabela 9.2), entre as novas asas geradas com uma espessura relativa de 11.7%, só a asa 32213 é que apresenta um valor de  $C<sub>D</sub>$  (82 "drag counts") inferior à asa de referência, resultando numa redução de apenas 3%. Nesta geração, como nas próximas, repara-se na presença de asas que já existiam nas gerações anteriores, sendo consequência do procedimento adoptado para o algoritmo genético (Capítulo 8). Na terceira geração (Tabela 9.3), é a asa 32212 que se destaca, pois apresenta um valor de  $C_D$  de 83 "drag counts", inferior, embora ligeiramente, à asa de referência, representando uma redução de aproximadamente 2%. Na quarta geração (Tabela 9.4) é quando se regista uma média (de 82 "drag counts") inferior ao valor de  $C<sub>D</sub>$  da asa de referência, algo que não acontecia nas gerações anteriores. Este facto deve-se ao surgimento de novas asas com baixos valores de  $C<sub>D</sub>$ , na maioria delas, com uma espessura relativa de 10.7%. Destacam-se as asas 11212 e 11214, ambas com valores de  $C<sub>D</sub>$  muito próximos (aproximadamente, 74 "drag counts"), registando um redução de12%. Destaca-se também a asa 32214 (com espessura relativa de 11.7%) que regista um  $C<sub>D</sub>$  de 82 "drag-counts", correspondendo a uma redução de cerca de 3%. Na quinta geração (Tabela 9.5), são geradas duas novas asas com uma espessura relativa de 10.7%, 21213 e 21214, com valores de  $C<sub>D</sub>$  de aproximadamente 72 "drag counts", resultando numa redução de 15% relativamente à asa de referência.

Como já foi referido no início deste capítulo, decidiu-se parar o processo iterativo na quinta geração. Assim sendo, é o momento de olhar para todas as asas testadas, principalmente para as que foram destacadas atrás, e seleccionar aquelas que melhor se adequam aos requisitos do projecto, neste caso, as que apresentam maiores valores do quociente entre a sustentação e a resistência (que equivale a menores valores do coeficiente de resistência). Foram seleccionadas oito asas diferentes, divididas em dois grupos. O primeiro grupo contém três asas com uma espessura relativa de 11.7% (da corda), enquanto o segundo grupo contém cinco asas de espessura relativa de 10.7%. Na Figura 9.7 e Tabela 9.6 apresentam-se as distribuições do coeficiente de pressão e as características aerodinâmicas do primeiro grupo, respectivamente.

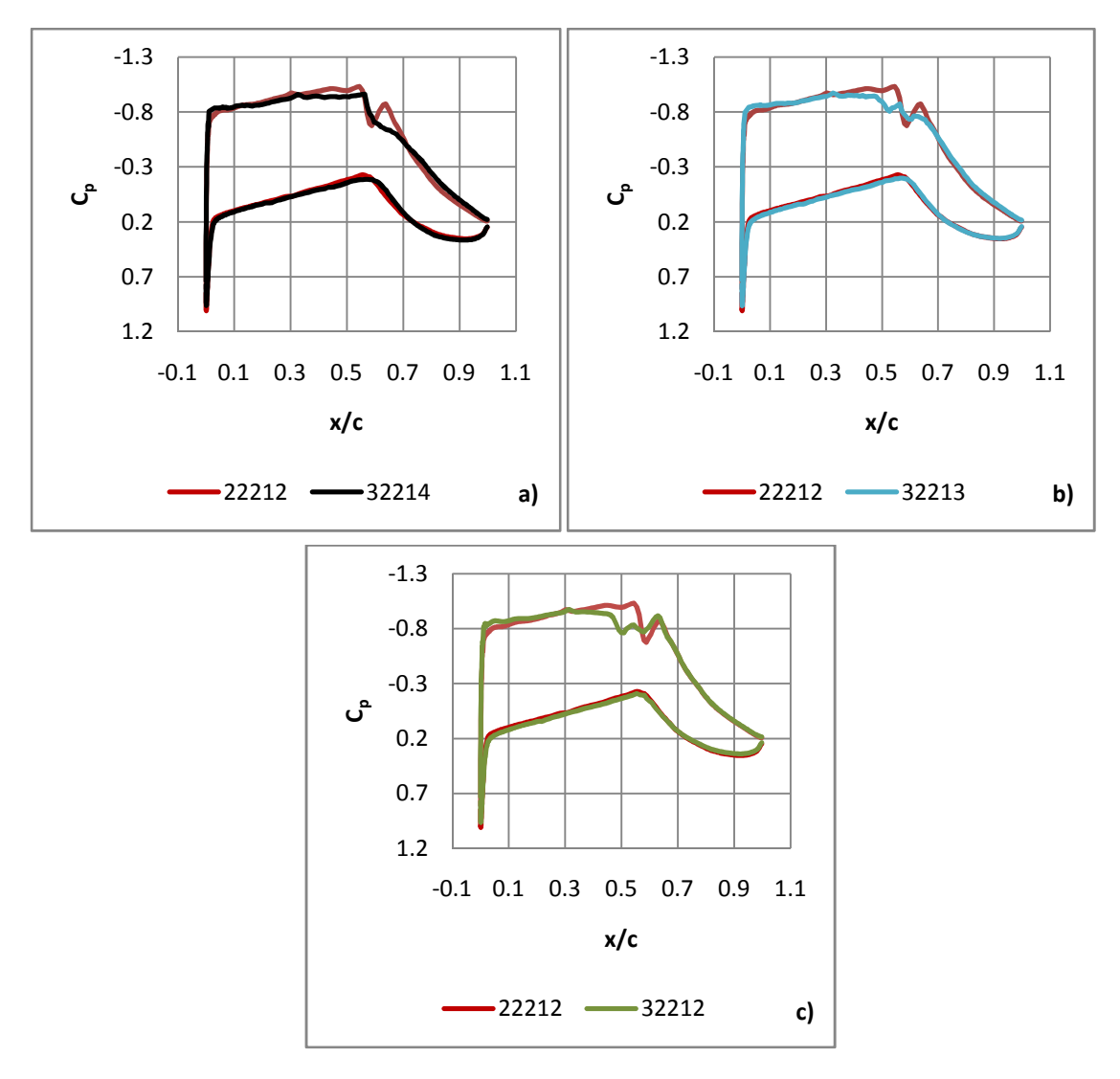

**Figura 9.7.** Distribuições do coeficiente de pressão das três "melhores" asas com espessura relativa de 11.7% e da asa de referência 22212

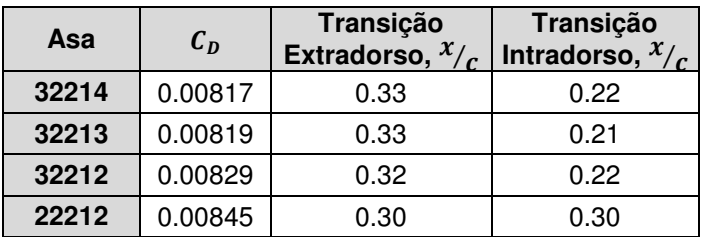

**Tabela 9.6.** Características aerodinâmicas das três "melhores" asas com espessura relativa de 11.7% e da asa de referência 22212

Este primeiro grupo é constituído pelas asas 32214, 32213 e 32212, pois são as únicas com uma espessura relativa de 11.7% que registam valores de  $C<sub>D</sub>$  inferiores à asa de referência (22212). Observando a distribuição de  $\mathcal{C}_p$  da asa 32214 (Figura 9.7a) verifica-se que tem uma configuração de um choque, ocorrendo, aproximadamente, na mesma posição do primeiro choque da asa de referência. O ponto de transição no extradorso (Tabela 9.6) está localizado a cerca de 3% mais a jusante, comparando com a asa de referência. As outras duas

asas, 32213 (Figura 9.7b) e 32212 (Figura 9.7c), apresentam uma configuração de três choques, onde os pontos de transição no extradorso estão localizados a 3% e 2% de corda (respectivamente) mais a jusante, comparando com a asa de referência. Os pontos de transição no intradorso das três asas estão localizados muito perto entre si, aproximadamente a 8% de corda mais a montante relativamente ao caso da asa de referência.

Na Figura 9.8 e Tabela 9.7 apresentam-se as distribuições do coeficiente de pressão e as características aerodinâmicas do segundo grupo, respectivamente.

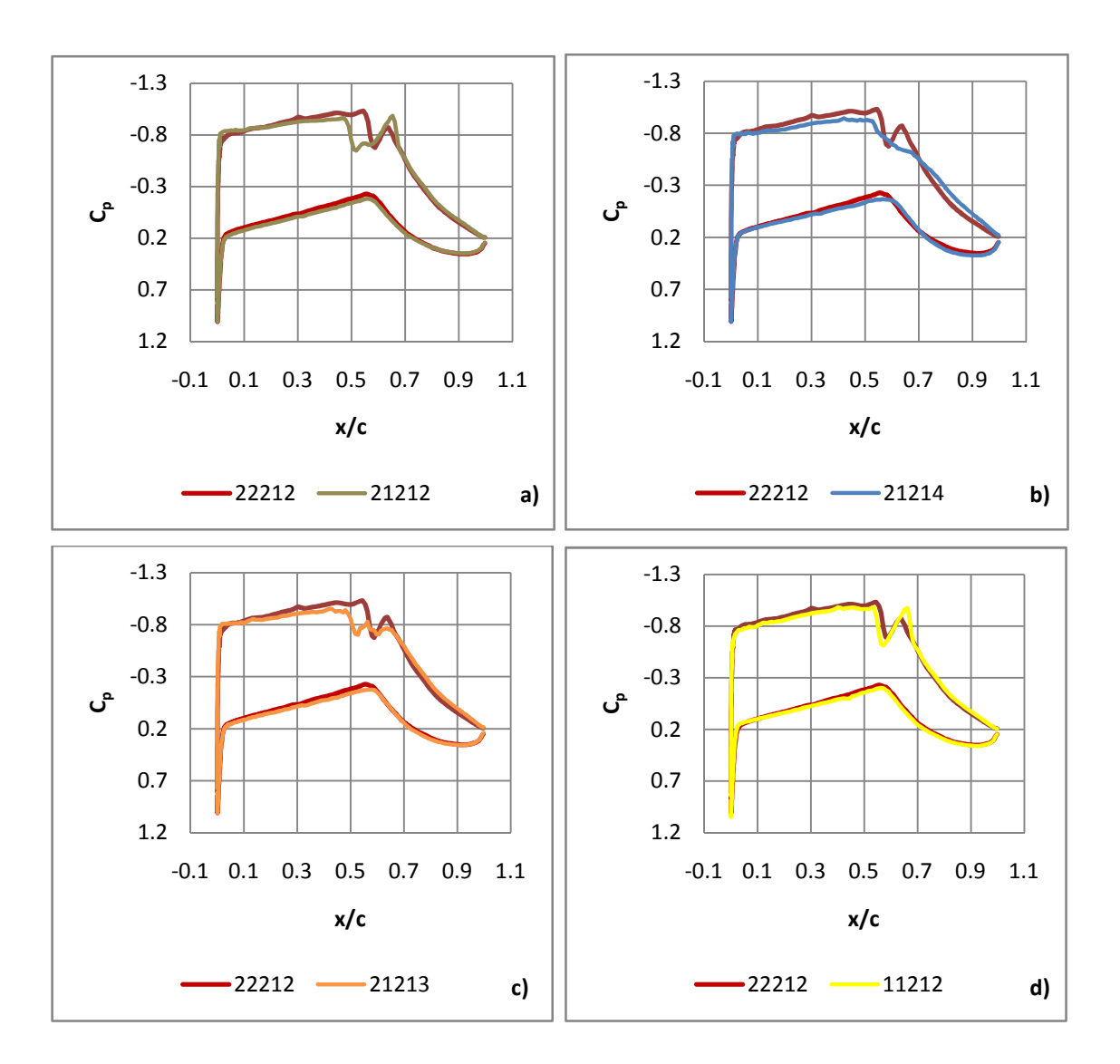

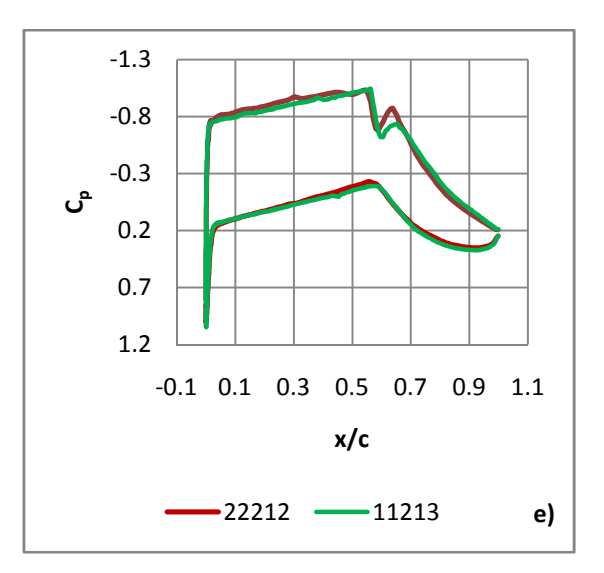

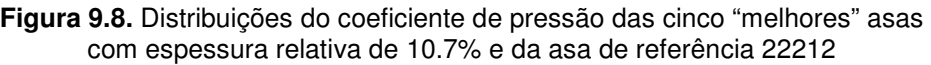

| Asa   | $c_{\rm{D}}$ | <b>Transição</b><br>Extradorso, $x/c$ | Transição<br>Intradorso, $x/c$ |  |
|-------|--------------|---------------------------------------|--------------------------------|--|
| 21212 | 0.00711      | 0.48                                  | 0.32                           |  |
| 21214 | 0.00717      | 0.42                                  | 0.33                           |  |
| 21213 | 0.00721      | 0.42                                  | 0.32                           |  |
| 11212 | 0.00736      | 0.41                                  | 0.43                           |  |
| 11213 | 0.00741      | 0.38                                  | 0.44                           |  |
| 22212 | 0.00845      | 0.30                                  | 0.30                           |  |

**Tabela 9.7.** Características aerodinâmicas das cinco "melhores" asas com espessura relativa de 10.7% e da asa de referência 22212

O segundo grupo é constituído pelas asas 21212, 21214, 21213, 11212 e 11213. Estas asas, com uma espessura relativa de 10.7%, são as que registam os valores mais baixos de  $\mathcal{C}_D$ . Observando a distribuição de  $\mathcal{C}_p$  da asa 21212 (Figura 9.8a), verifica-se que tem uma configuração de dois choques, tal como a asa de referência. Contudo, o primeiro choque ocorre, aproximadamente, a 5% de corda mais a montante. O segundo choque está localizado, ligeiramente, mais a jusante que o segundo choque da asa de referência e é mais forte que este. O ponto de transição no extradorso (Tabela 9.7) situa-se imediatamente antes da primeira onda de choque, enquanto no intradorso está localizado 2% de corda mais a jusante que no caso da asa de referência. A asa 21214 (Figura 9.8b) tem uma configuração de um choque, ocorrendo ligeiramente mais a montante que o primeiro choque da asa de referência, embora não seja tão forte quanto este. O ponto de transição no extradorso está localizado a cerca de 12% de corda mais a jusante e no intradorso está situado a 3% de corda também para jusante, comparando com a asa de referência. A asa 21213 (Figura 9.8c) apresenta uma configuração de três choques, em que o primeiro está localizado, aproximadamente, a 6% de corda mais a montante que o primeiro choque da asa de referência. Os pontos de transição, tanto no extradorso como no intradorso, situam-se em posições idênticas às da asa 21214. A asa 11212

(Figura 9.8d) apresenta dois choques, tal como a asa de referência. No entanto, o primeiro choque ocorre a 2% de corda mais a montante e o segundo choque está localizado, ligeiramente, mais a jusante que o segundo choque da asa de referência e é mais forte que este. O ponto de transição no extradorso situa-se a cerca de 11% de corda mais a jusante, enquanto no intradorso está localizado 13% de corda mais a jusante que no caso da asa de referência. A asa 11213 (Figura 9.8e) apresenta uma configuração de dois choques, localizados, aproximadamente, na mesma posição que os choques da asa de referência. Os pontos de transição no extradorso e no intradorso estão situados a 8% e 14% de corda (respectivamente) mais a jusante, comparando com a asa de referência.

 Depois de descritos estes dois grupos de asas, e recorrendo novamente às Tabelas 9.7 e 9.8, repara-se que, independentemente das configurações das ondas de choque e das posições do ponto de transição no intradorso, há uma evolução inversa entre os valores de  $C<sub>n</sub>$ e a posição do ponto de transição no extradorso, ou seja, asas com maiores extensões laminares no extradorso têm valores de  $C<sub>D</sub>$  mais baixos. Não menosprezando a influência das ondas de choque e das posições do ponto de transição no intradorso, daqui conclui-se que a extensão laminar no extradorso desempenha um papel dominante na optimização aerodinâmica destas asas.

#### 9.4. Discussão

 Ao longo da apresentação dos resultados foi constante a distinção entre asas com espessura relativa de 11.7% e asas com espessura de 10.7% (de corda). Essa distinção não foi feita ao acaso e, como tal, teve o objectivo de destacar duas possíveis soluções para um projecto completo da asa. Quando se diz projecto completo, está-se a referir, obviamente, aos diversos estudos que terão que ser executados, para além dos estudos aerodinâmicos, tal como um estudo estrutural. É aqui que entra a discussão de que espessura se deve usar para a asa. No caso da asa que serviu de base para o presente trabalho, tem-se uma espessura relativa de 11.7%, no entanto, no processo de optimização decidiu-se, também, variar este parâmetro geométrico em  $\pm 1$ % de corda, de modo a avaliar os dividendos que se poderiam retirar dessa decisão. A conclusão a que se chega após a realização do processo de optimização é que para uma espessura relativa de 12.7%, os valores do coeficiente de resistência são bem mais elevados que o verificado para a asa de referência e por isso as asas com esta característica não passaram da primeira geração. Para uma espessura relativa de 11.7%, o máximo que se conseguiu reduzir no valor do coeficiente de resistência foi de 3%. Este resultado indica claramente que a asa de referência já estaria bastante bem optimizada, no que concerne aos parâmetros geométricos escolhidos para optimizar. Esta conclusão é suportada também pelas deduções feitas atrás, no estudo da influência dos parâmetros geométricos nas características aerodinâmicas da asa. Aí concluiu-se que os valores mais plausíveis para a posição de máxima espessura são a 44% e 48% da corda, não se verificando ganhos significativos na resistência total entre estes dois valores, logo a posição a 44% da corda (valor apresentado pela asa de referência) é já um valor óptimo (resultado também corroborado pelo estudo estatístico da "sobrevivência" dos parâmetros geométricos – ver Figura 9.4). Também se concluiu que o valor de 1.78% (de corda) para a flecha relativa (correspondendo ao valor apresentado pela asa de referência) é o que produz melhores resultados (comprovado pelo maior número de ocorrências deste valor na quinta geração – ver Figura 9.5). No que respeita à posição de máxima flecha, conclui-se que a variação entre os valores de 71%, 73% e 76% (da corda) tem pouca influência nos valores de resistência (daí a variedade no número de ocorrências destes valores na quinta geração – ver Figura 9.6), enquanto para o valor de 69%, não se pôde tirar uma conclusão tão óbvia, contudo, os resultados indiciam que posições mais a montante que a posição de referência (a 71% da corda) tendem a produzir piores resultados. Assim sendo, deduz-se que o parâmetro geométrico, no conjunto dos parâmetros escolhidos para o processo de optimização, com maior influência nos valores de resistência é a espessura. Esta afirmação é claramente comprovada, se se recorrer às asas com os valores mais baixos do coeficiente de resistência, pois apresentam uma espessura relativa de 10.7% (Tabela 9.7). Para acentuar ainda mais essa afirmação, recorre-se à asa que regista o valor mínimo do coeficiente de resistência, a asa 21212, já que o único parâmetro que difere da asa de referência é a espessura relativa. No conjunto de parâmetros geométricos, mencionados acima, como estando já optimizados, não se referiu o ângulo de flecha, pois para as "melhores" asas com espessura relativa de 11.7%, o parâmetro comum que difere da asa de referência é, precisamente, o ângulo de flecha, registando o valor de 22 *graus*. Mesmo assim, não se consegue um ganho significativo para os valores do coeficiente de resistência, somente 3%, algo já verificado no estudo aerodinâmico da asa de referência (Capítulo 7).

No inicio da apresentação dos resultados, verificou-se que o valor mínimo do coeficiente de resistência não diminuiu ao longo das gerações. Neste momento é possível justificar esta constatação. Tendo em consideração que a dimensão da primeira geração corresponde a aproximadamente 5% do espaço de solução (com uma dimensão de 432 asas), a probabilidade de surgir uma asa, nessa geração, que seja próxima da solução óptima desse espaço é bastante superior do que a registada em outras aplicações do algoritmo genético, onde o espaço de solução é bastante maior. Juntando ao que foi acabado de referir, o facto dos parâmetros geométricos da asa de referência estarem já bastante bem optimizados, e tendo em conta que a espessura relativa desempenha o papel principal na redução do coeficiente de resistência, é natural que não se consiga melhorar a asa 21212, constituindo assim, a solução óptima para o espaço de solução escolhido para o presente processo de optimização. Com isto, não quer dizer que a asa de referência não possa ser ainda melhorada. Para que isso seja possível, é necessário aumentar o espaço de solução, introduzindo novos parâmetros geométricos no processo, tendo como contrapartida, o aumento significativo dos custos computacionais, algo que neste trabalho constituiu um importante factor limitativo. No entanto, para um trabalho futuro, esses custos poderão ser atenuados, já que os parâmetros geométricos a escolher, não passarão, obviamente, pelos mesmos utilizados neste trabalho.

Em suma, após a realização deste estudo, obteve-se um conjunto de asas com espessura relativa de 11.7% com coeficientes de resistência inferiores à asa de referência (Figura 9.7 e Tabela 9.6). Contudo, a redução máxima que se conseguiu obter foi de 3%, para a asa 32214, em que o perfil alar correspondente está ilustrado na Figura 9.9a, juntamente com o perfil alar da asa de referência 22212. Para asas com espessura de 10.7% (Figura 9.8 e Tabela 9.7), conseguiu-se uma redução máxima de 16% no coeficiente de resistência, correspondente à asa 21212, onde o seu perfil alar está representado na Figura 9.9b (as coordenadas dos perfis alares das asas 32214 e 21212 estão tabeladas no Anexo B).

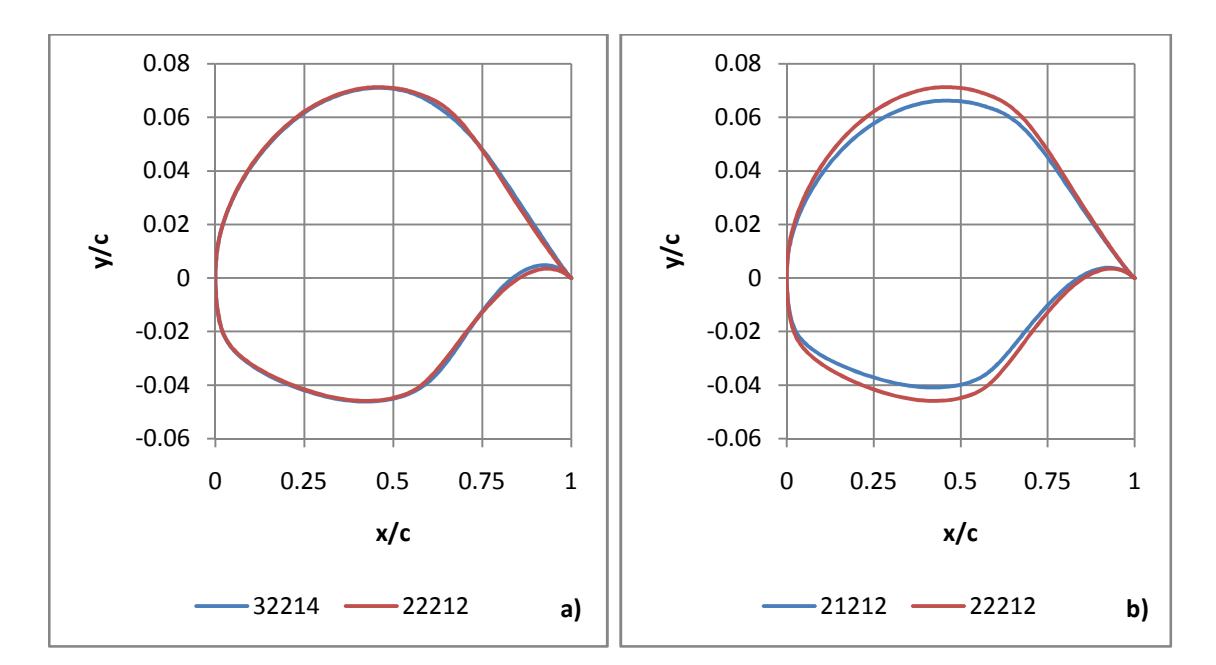

**Figura 9.9.** Perfis alares das asas com melhor comportamento aerodinâmico para espessuras relativas de 11.7% (a) e 10.7% (b)

Assim sendo, no estudo estrutural da asa que se segue ao estudo preliminar, há que levar em consideração que, reduzindo a espessura em 1% de corda, se consegue uma redução de 13% no coeficiente de resistência (comparação entre a "melhor" asa com uma espessura relativa de 11.7% e a "melhor" asa com uma espessura relativa de 10.7%). No entanto, há que ter em atenção, se as vantagens adjacentes a essa redução de espessura, compensam a consequente perda de rigidez estrutural, particularmente sensível no caso de asas com grande alongamento. Fica assim bem patente, que é necessária uma solução de compromisso entre estes dois factores, na escolha da asa a usar.

# 10. Conclusões e Trabalhos Futuros

#### 10.1. Conclusões

Após a realização deste trabalho, destacam-se as conclusões mais significativas:

- Devido às limitações computacionais do presente trabalho e ao elevado valor do número de Reynolds considerado,  $O(10^7)$ , concluiu-se imediatamente que as técnicas de cálculo LES e DNS eram completamente desajustadas para este estudo. Por isso, optou-se pela decomposição à Reynolds das equações de Navier-Stokes.
- O modelo de Spalart-Allmaras foi o modelo de turbulência escolhido, pois chegouse à conclusão que, devido à sua complexidade reduzida (comparando com os outros modelos) e ao seu desenvolvimento ter sido direccionado para aplicações aeroespaciais (tendo provado obter bons resultados), era o mais adequado para este estudo.
- Quanto ao método numérico para a solução das equações RANS (no programa comercial FLUENT), chegou-se à conclusão que a melhor opção era o método "density-based", baseado na formulação implícita, em detrimento do método "pressure-based". Esta escolha deveu-se, primeiramente, ao facto de as simulações a efectuar no presente trabalho serem em regime de escoamento compressível (equações acopladas) e por este método ter sido desenvolvido, originalmente, para este mesmo regime. Mas também por apresentar uma melhor prestação na presença de ondas de choque, assim como uma maior taxa de convergência para a solução.
- Para a previsão da transição de regime laminar para turbulento, também se chegou à conclusão que a aplicação de um método complexo, como é o caso do método  $e^n$ , seria bastante dispendioso computacionalmente, ainda para mais sendo este um estudo de optimização. Decidiu-se então pelo critério  $c_1$ , que é um método empírico e, por isso, de complexidade mais reduzida que o método  $e^n$ . No entanto, é perfeitamente adequado a este trabalho, já que prevê, somente, transição por instabilidade de corrente cruzada, sendo este fenómeno o mais provável de ocorrer em asas com flecha.
- Na geração da malha computacional, após alguns estudos preliminares e o "estudo de independência de malha", concluiu-se que a resolução adequada para a malha estruturada em C era de 512x128x1 volumes de controlo.
- Com o estudo aerodinâmico da asa de referência, chegou-se à conclusão que esta asa já está bastante bem projectada para operar nas condições de voo do presente trabalho. Algo que veio corroborar aquilo que já se sabia, pois é uma asa já relativamente bem optimizada.
- O algoritmo de optimização escolhido foi o algoritmo genético, devido à sua crescente popularidade na área da optimização aerodinâmica e, principalmente, devido à eficiência na localização do óptimo global do problema. Os parâmetros geométricos da asa seleccionados para a optimização foram: o ângulo de flecha, a espessura relativa, a posição de máxima espessura relativa, a flecha relativa e a posição de máxima flecha relativa.
- A partir dos resultados obtidos da implementação do algoritmo genético, foram realizados dois estudos: um estudo estatístico sobre a "sobrevivência" dos parâmetros geométricos ao longo das gerações e um estudo sobre a influência da variação desses parâmetros no comportamento aerodinâmico das asas. Chegouse à conclusão que, na sua generalidade, os dois estudos estavam de acordo, evidenciando assim a boa eficiência do algoritmo genético.
- Após a realização destes estudos, concluiu-se que o valor óptimo para a posição de máxima espessura era a 44% de corda (valor registado pela asa de referência). Para a flecha relativa, o valor óptimo a que se chegou foi de 1.78% de corda (também o valor apresentado pela asa de referência). Para a posição de máxima flecha relativa não se encontrou um óptimo tão explicitamente. No entanto, concluiu-se que a sua influência nos valores da resistência da asa não era muito acentuada (principalmente para valores deste parâmetro superiores ao registado pela asa de referência). No que concerne ao ângulo de flecha, também se concluiu que o ganho com a sua alteração não era muito significativo. Deduziu-se assim, que o parâmetro geométrico, no conjunto dos parâmetros escolhidos para o processo de optimização, com maior influência nos valores de resistência era a espessura.
- Para uma espessura relativa de 12.7% de corda, todas as asas apresentaram valores do coeficiente de resistência superiores à asa de referência. Para uma

espessura relativa de 11.7%, só três asas é que apresentam reduções no coeficiente de resistência superiores a 1% relativamente à asa de referência (também com 11.7% de espessura relativa). De entre essas três asas, a maior redução foi de 3%. Para uma espessura relativa de 10.7%, destacaram-se cinco asas. Dessas, a "pior" asa regista uma redução de 12% relativamente ao coeficiente de resistência da asa de referência, enquanto a "melhor" asa apresenta uma redução de 16%.

- Da observação das características aerodinâmicas das "melhores" asas, para espessuras relativas de 10.7% e 11.7%, independentemente das configurações das ondas de choque e das posições do ponto de transição no intradorso, asas com maiores extensões laminares no extradorso têm valores de resistência mais baixos. Não menosprezando a influência das ondas de choque e das posições do ponto de transição no intradorso, concluiu-se que a extensão laminar no extradorso desempenha um papel dominante na optimização aerodinâmica destas asas.
- Dado que a "melhor" asa de espessura relativa de 10.7% regista, de entre todas as asas simuladas, a maior redução (16%) relativamente ao coeficiente de resistência da asa de referência, concluiu-se que essa asa era a solução óptima para este processo de optimização.
- Tendo em consideração as maiores reduções obtidas no coeficiente de resistência para as asas com espessura relativa de 10.7% e 11.7%, num estudo estrutural, há que ter em atenção que ao reduzir "somente" 1% de corda na espessura relativa de referência se consegue reduzir cerca de 13% no coeficiente de resistência.

#### 10.2. Trabalhos Futuros

Como trabalho futuro sugere-se a implementação de todo o processo de optimização de uma forma computacional, ou seja, conjugar as simulações de CFD com um código computacional de implementação do algoritmo genético, tornando assim todo o processo mais automático e eficiente.

Outra sugestão de trabalho futuro, para melhorar ainda mais as características aerodinâmicas das asas optimizadas neste trabalho, é aumentar o espaço de solução do algoritmo genético, introduzindo novos parâmetros geométricos no processo de optimização. No entanto, como contrapartida, os custos computacionais irão aumentar significativamente, algo que neste trabalho constituiu um importante factor limitativo. Ainda assim, esses custos poderão ser atenuados, já que os parâmetros geométricos a escolher, não passarão, obviamente, pelos mesmos utilizados neste trabalho.

Por fim, é possível obter ainda mais precisão nos resultados e para isso sugere-se a utilização do método  $e^n$  como critério de previsão da transição de regime laminar para turbulento. A aplicação deste método, evidentemente, acarretará também um aumento significativo dos custos computacionais. Contudo, existe uma aplicação já desenvolvida do método  $e^n$  que se apoia numa base de dados, fornecendo resultados quase imediatos em função de parâmetros do projecto, reduzindo assim parte do esforço computacional adicional adjacente à aplicação deste método. No entanto, essa aplicação só contempla transição em bidimensional. Assim sendo, também se sugere o desenvolvimento dessa aplicação do método  $e^n$  de modo a contemplar também os efeitos adjacentes à introdução de tridimensionalidade.

## 11. Bibliografia

[1] Airbus UK, Private communication, 2005

[2] Anderson, J. D., Jr.: Computacional Fluid Dynamics, McGraw-Hill, 1995

[3] Arnal, D. e Juillen, J. C.: Three Dimensional Transition Studies at ONERA/CERT, AIAA 19th Fluid Dynamics, Plasma Dynamics and Lasers Conference, 1987

[4] Box, M. J.: A New Method of Constrained Optimization and a Comparison with other Methods, Computer Journal, vol.8, pp. 42-52, 1965

[5] Bradshaw, P., Ferriss, D. H. e Atwell, N. P.: Calculation of Boundary-Layer Development Using the Turbulent Energy Equation, Journal Fluid Mechanics, vol. 28, pp.593-616, 1967

[6] Bradshaw, P.: An Introduction to Turbulence and its Measurement, Pergamon Press, 1971

[7] Brederode, V.: Fundamentos de Aerodinâmica Incompressível, Edição do Autor, 1997

[8] Brinkman, D.: Genetic Algorithms and Their Application to the Protein Folding Problem, Air Force Institute of Technology, 1993

[9] Cebeci, T. e Bradshaw, P.: Momentum Transfer in Boundary Layers, Hemisphere Publ. Corp., 1977

[10] Chorin, A. J.: Numerical Solution of Navier-Stokes Equations, Mathematics of Computation, vol 22, pp. 745-762, 1968

[11] Connor, A. M.: Parameter Sizing for Fluid Power Circuits Using Taguchi Methods, Journal of Engineering Design, vol. 10, No. 4, pp. 377-390, 1999

[12] Cox, L. A., Davis, L. e Qiu, Y.: Dynamic Anticipatory Routing in Circuit-Switched Telecommunication Networks, Handbook of Genetic Algorithms, 1991

[13] Darwin, C.: The Origin of Species, Barnes and Noble Books, 2004

[14] Deerman, K.: Protein Structure Prediction Using Parallel Linkage Investigating Genetic Algorithms, Air Force Institute of Technology, 1999

[15] European Aeronautics: A Vision for 2020, Meeting Society's Needs and Winning Global Leadership, 2001

[16] FLUENT 6.3 User's Guide, Fluent Inc., 2006

[17] FLUENT 6.3.26, Fluent Inc., 2006

[18] Gambit 2.3.16, Fluent Inc., 2006

[19] Gates, G.: Predicting Protein Structure Using Parallel Genetic Algorithms, Air Force Institute of Technology, 1994

[20] Glover, F.: Tabu Search - Part I, ORSA Journal on Computing, vol. 1, pp. 190-206, 1989

[21] Goldberg, D. E.: Genetic Algorithms in Search and Machine Learning, Addison Wesley, 1989

[22] Hacioglu, A. e Ozkol, I.: Transonic Airfoil Design and Optimization by Using Vibrational Genetic Algorithm, Aircraft Engineering and Aerospace Technology, vol. 75, No. 4, pp. 350-357, 2003

[23] Hinze, J. O.: Turbulence - An introduction to its Mechanism and Theory, McGraw-Hill, 1959

[24] Hinze, J.O.: Turbulence. McGraw-Hill Publishing Co., 1975

[25] Holland, H. J.: Adaptation in Natural and Artificial Systems, An Introductory Analysis with Application to Biology, Control and Artificial Intelligence, The University of Michigan Press, 1975

[26] Jones W. P. e Launder, B. E.: The Prediction of Laminarization with a Two-Equation Model of Turbulence, International Journal of Heat and Mass Transfer, vol. 15, pp. 301-314, 1972

[27] Joslin, R.: Overview of Laminar Flow Control, NASA/TP-1998-208705, 1998

[28] Kaups, K. e Cebeci, T.: User's Guide for Program Main to Calculate Compressible Laminar Boundary Layers with Suction on Swept and Tapered Wings, Douglas Aircraft Company, 1976

[29] Keller, H. B.: A New Difference Scheme for Parabolic Problems, Academic Press, 1970

[30] Kirkpatrick, S., Gelatt, C. D. e Vecchi, M. P.: Optimization by Simulated Annealing, Science, vol. 220, pp. 671-680, 1983

[31] Launder, B. E., Reece, G. J. e Rodi, W.: Progress in the Development of a Reynolds-Stress Turbulence Closure, Journal of Fluid Mechanics, vol.68, pp.537-566, 1975

[32] Levin, M.: Application of Genetic Algorithms to Molecular Biology: Locating Putative Protein Signal Sequences, Harvard Medical School, 1993

[33] Lucasius, C.: Conformational Analysis of DNA Using Genetic Algorithms, Lecture Notes in Computer Science, 1990

[34] Marta, A.: Parametric Study of a Genetic Algorithm Using a Aircraft Design Optimization Problem, Stanford University, Department of Aeronautics and Astronautics, 2008

[35] Megson, T. G.: Aircraft Structurres for Engeneering Students, Butterworth-Heinemann, 1999

[36] Noren, K.: Analog Circuit Design Using Genetic Algorithms, University of Idaho, 2002

[37] Peterson, V. L. e Smith, C. A.: Applied Aerodynamics Challenges and Expectations, AIAA 10th Applied Aerodynamics Conference, 1992

[38] Quagliarella, D. e Cioppa, A.: Genetic Algorithms Applied to the Aerodynamic Design of Transonic Airfoils, Journal of Aircraft, vol. 32, No. 4, pp. 889-891, 1995

[39] Rechenberg, I.: Evolutionsstrategie - Optimierung technischer Systeme nach Prinzipien der biologischen Evolution, Friedrich Frommann Verlag, 1973

[40] Schlichting, H.: Boundary-Layer Theory, McGraw-Hill, 1968

[41] Spalart, P. R. e Allmaras, S. R.: A One-Equation Turbulence Model for Aerodynamic Flows, AIAA Paper 92-0439, 1992

[42] Zhang, F., Chen, S. e Khalid, M.: Multi-Point Optimization of Transonic Wing by Real-Coded Genetic Algorithm, Institute for Aerospace Research, 2002

# Anexos

# Anexo A: Dados das Gerações de Asas

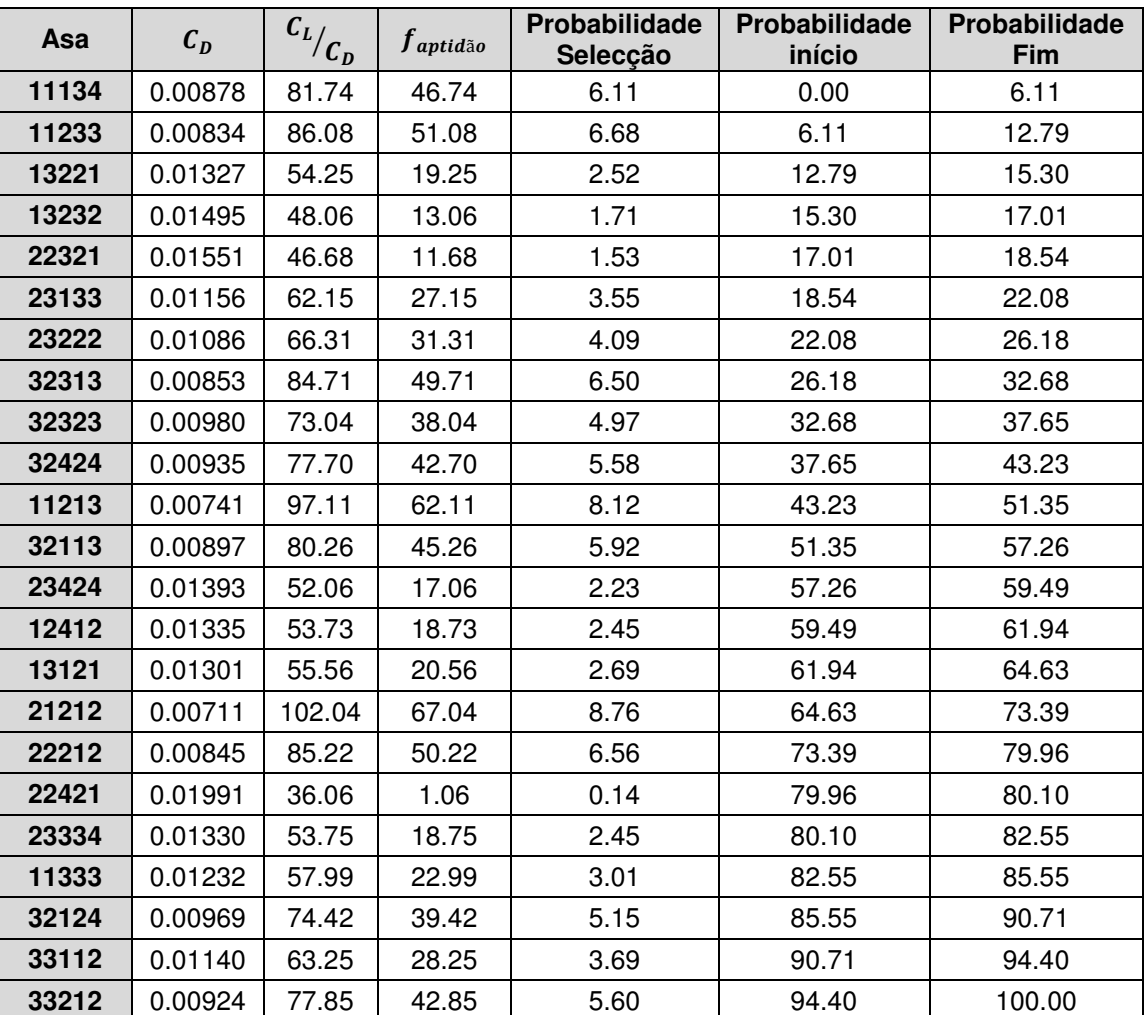

## • **1ª Geração**

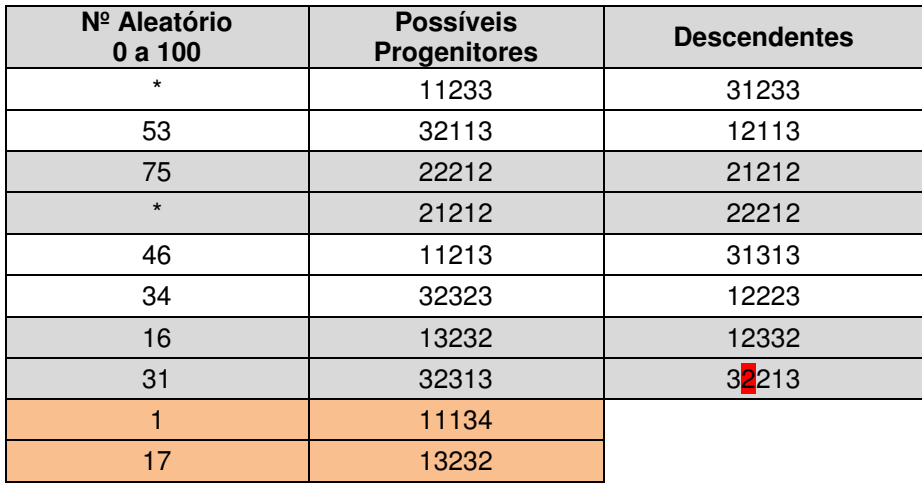

O asterisco, \*, significa que essas asas não foram seleccionadas através de números aleatórios, pois correspondem às duas "melhores" asas dessa geração que ainda não tinham sido seleccionadas como possíveis progenitores. Os sucessivos preenchimentos das células da tabela anterior a branco e a cinzento realçam os emparelhamentos entre os progenitores. O preenchimento a laranja realça as duas asas, dos possíveis progenitores, que não foram escolhidas como tal. O número preenchido a vermelho de um cromossoma de uma asa dos descendentes significa que houve mutação nesse alelo.

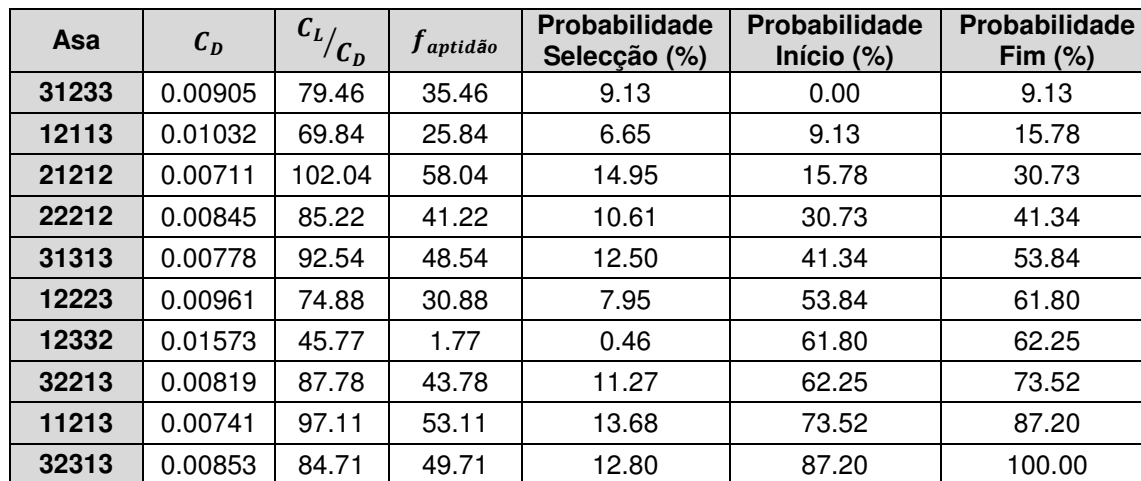

#### • **2ª Geração**

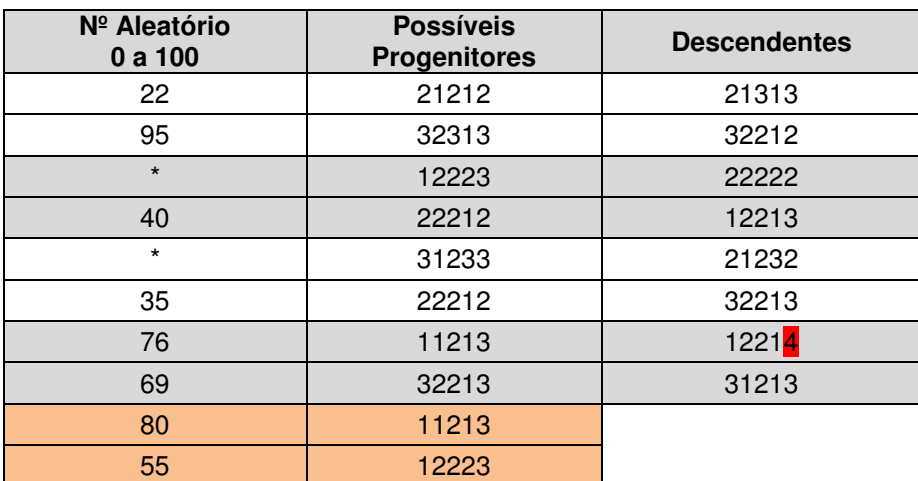

## • **3ª Geração**

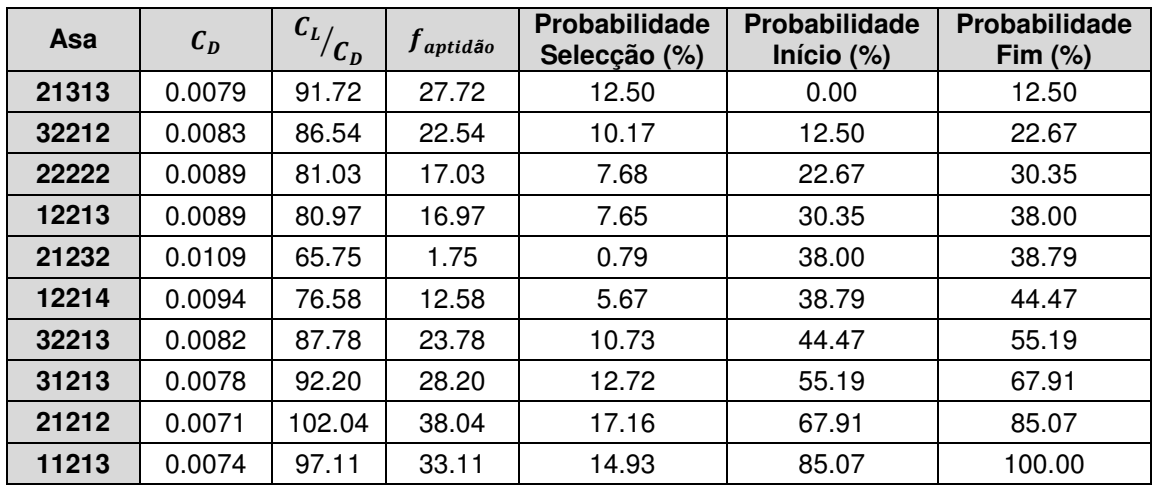

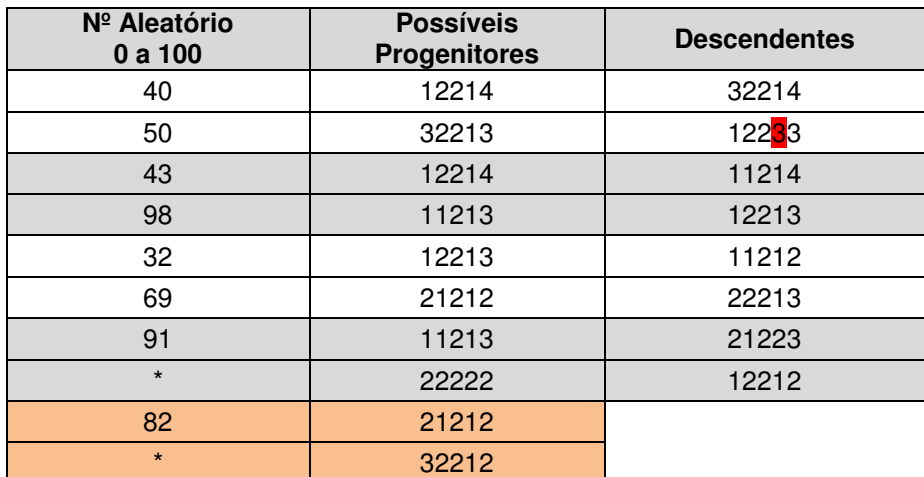

## • **4ª Geração**

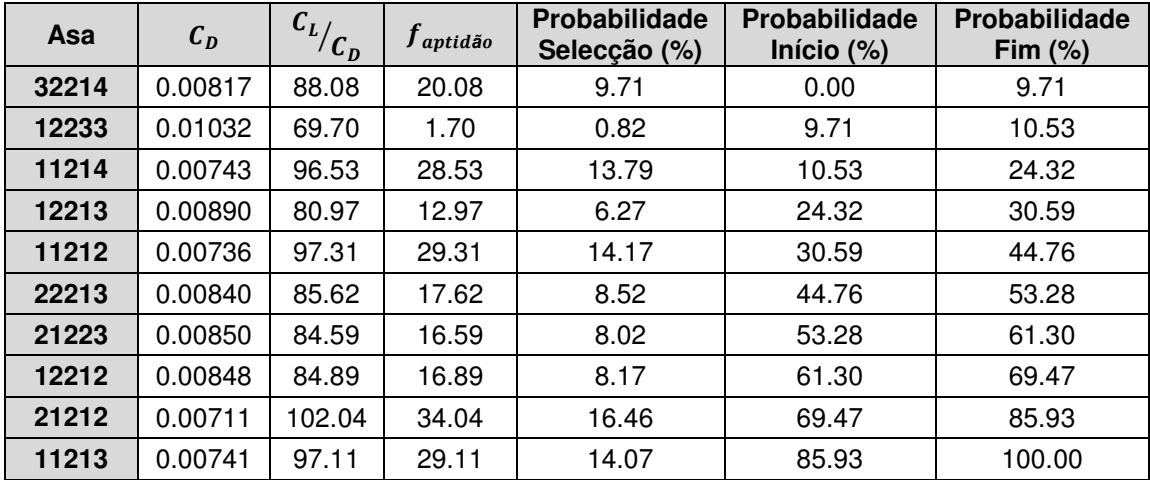

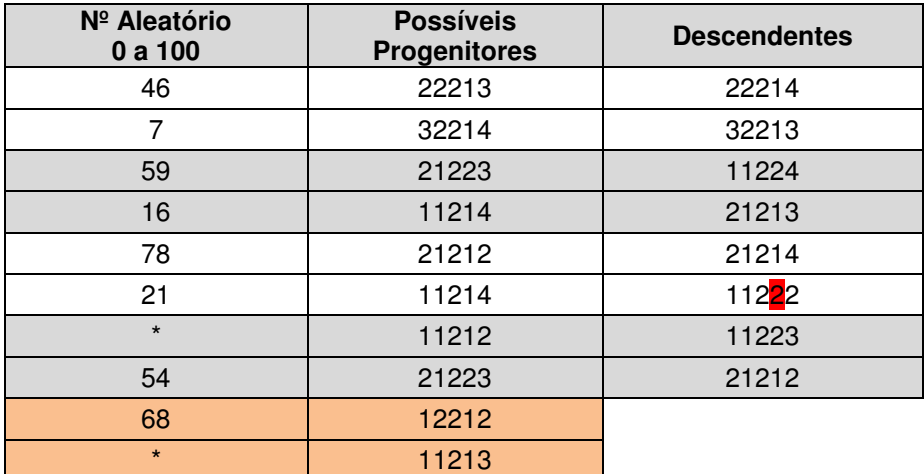

# • **5ª Geração**

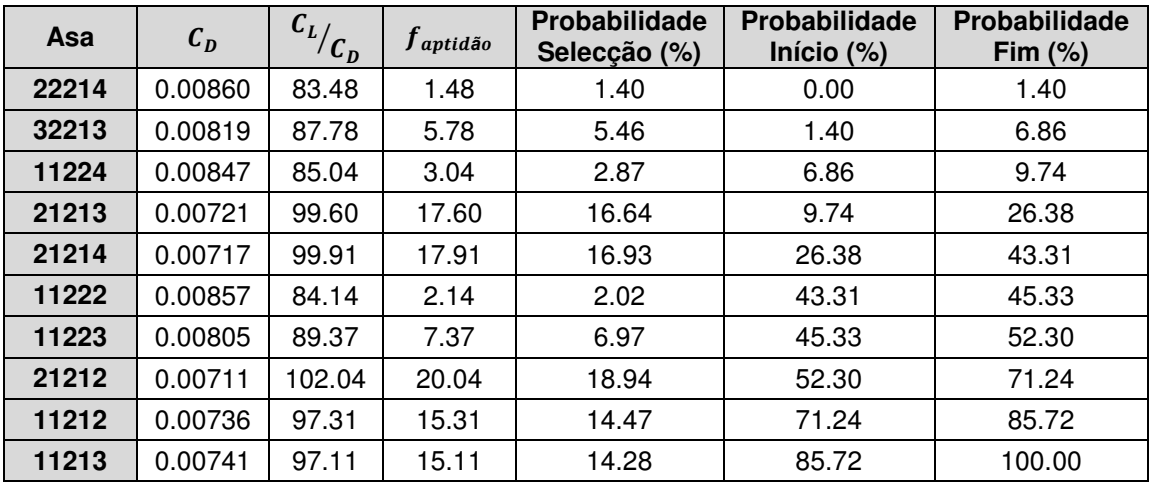

# Anexo B: Definição dos Perfis Alares das Asas 32214 e 21212

### **Asa 32214**

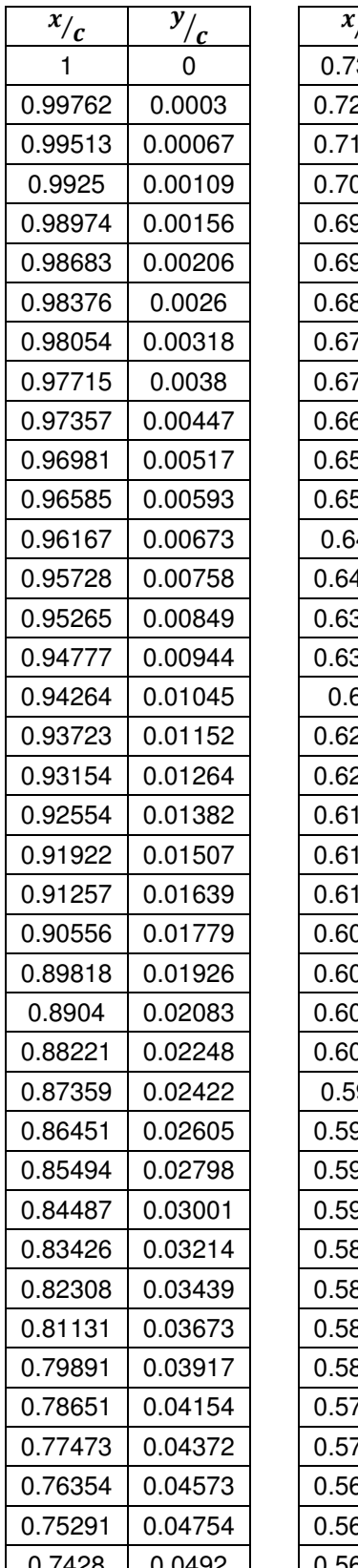

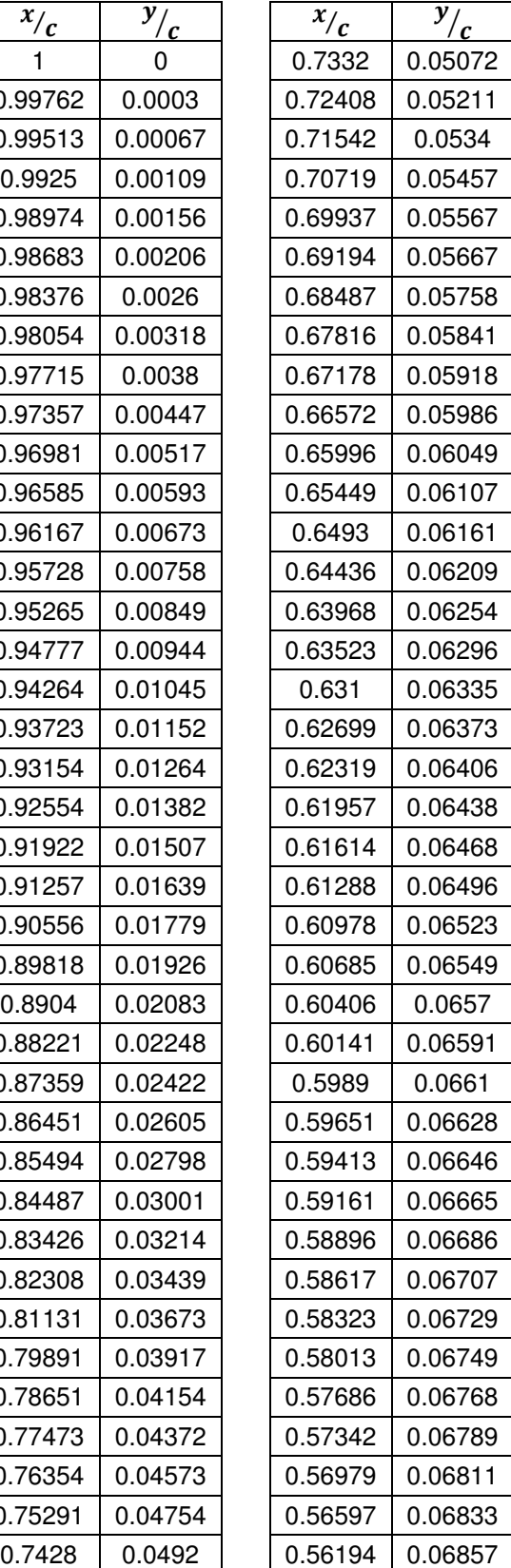

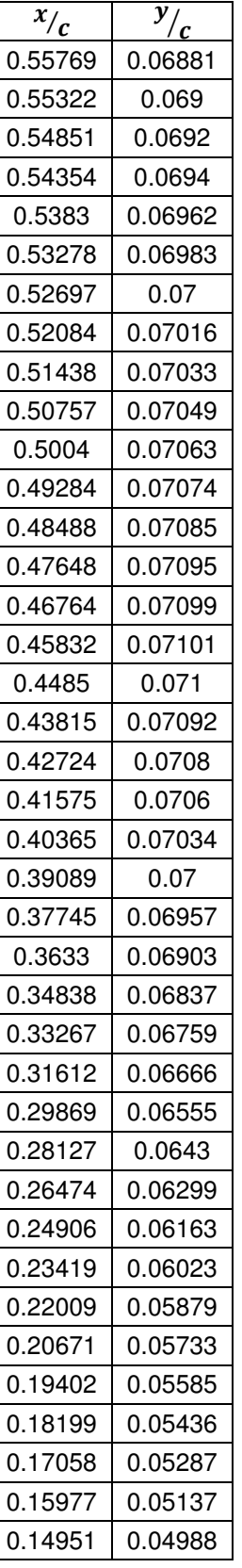

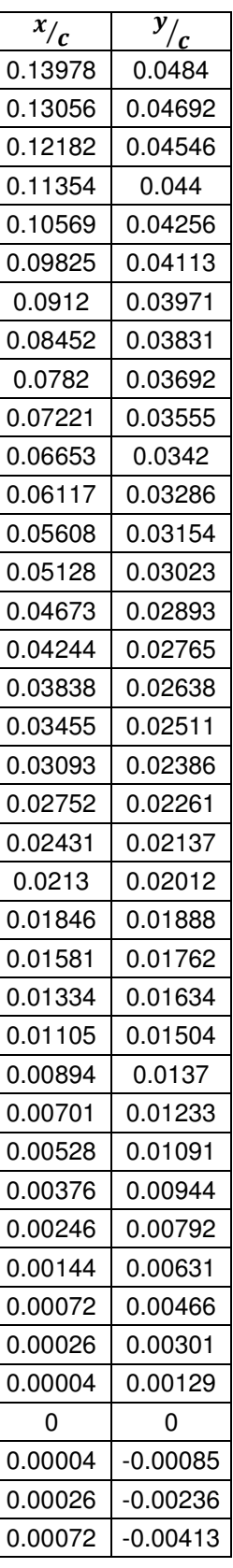

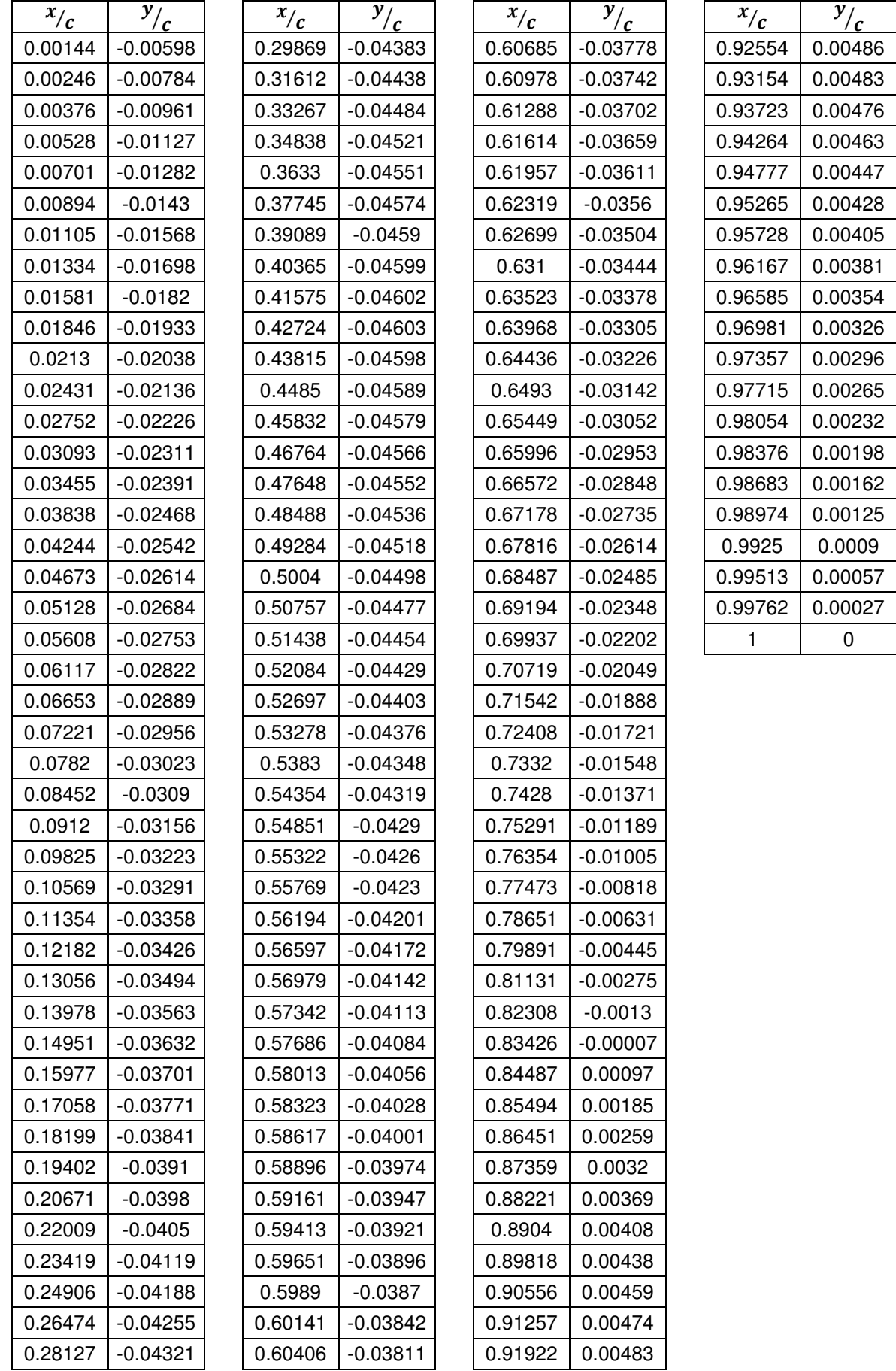
## **Asa 21212**

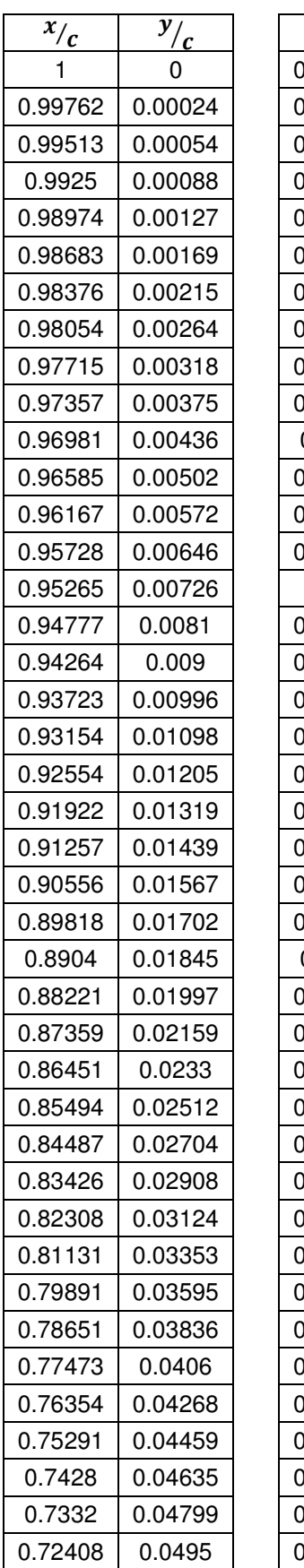

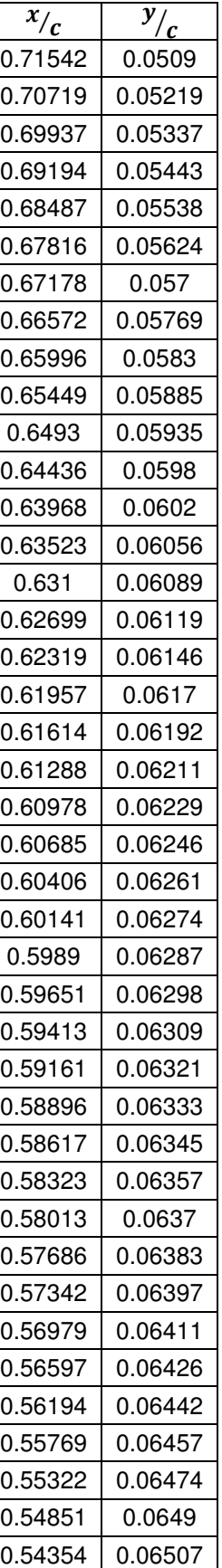

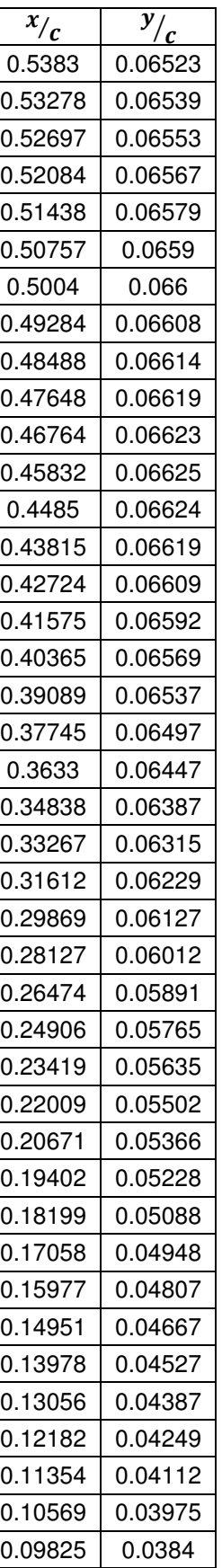

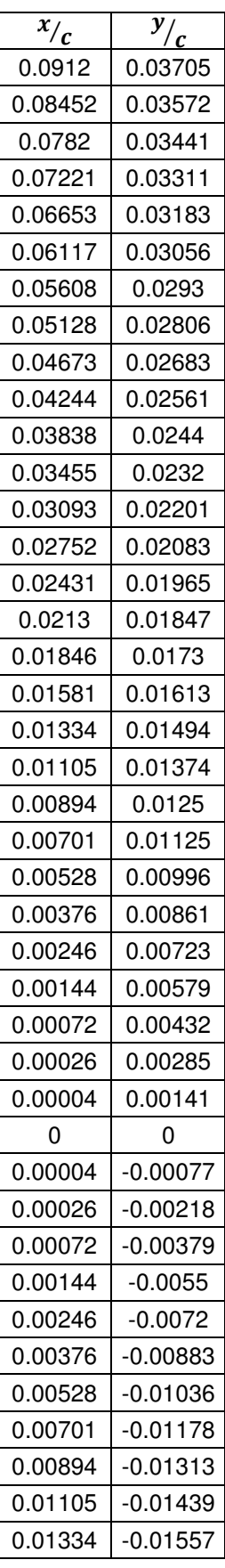

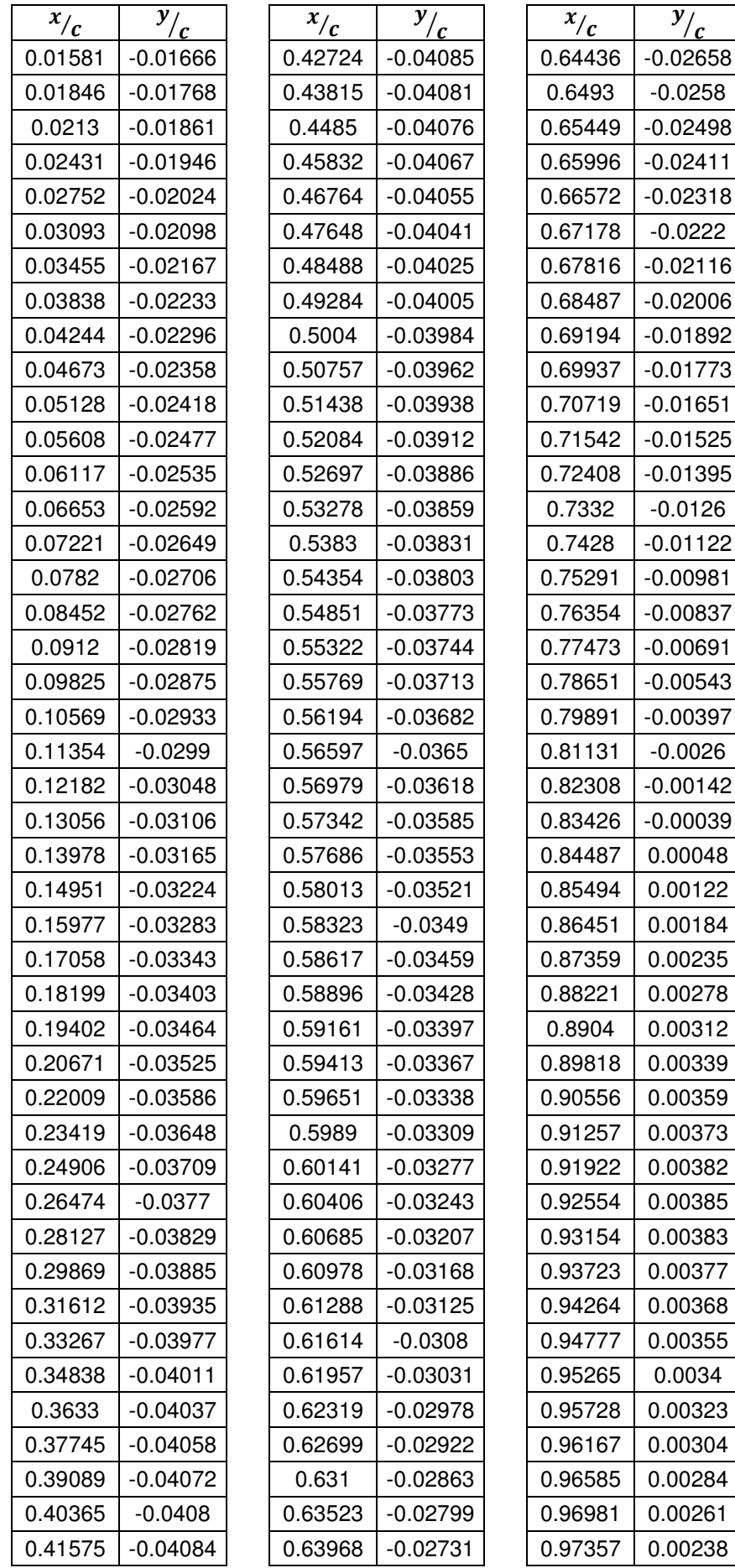

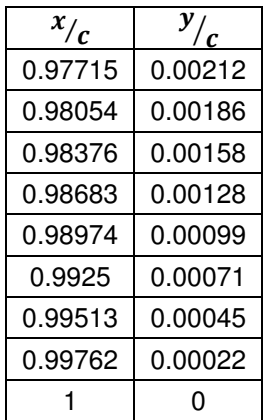